# University of Applied Sciences

# Fachhochschule Nordostniedersachsen

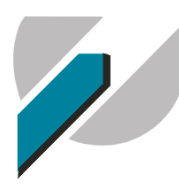

Lüneburg **Buxtehude** Suderbura

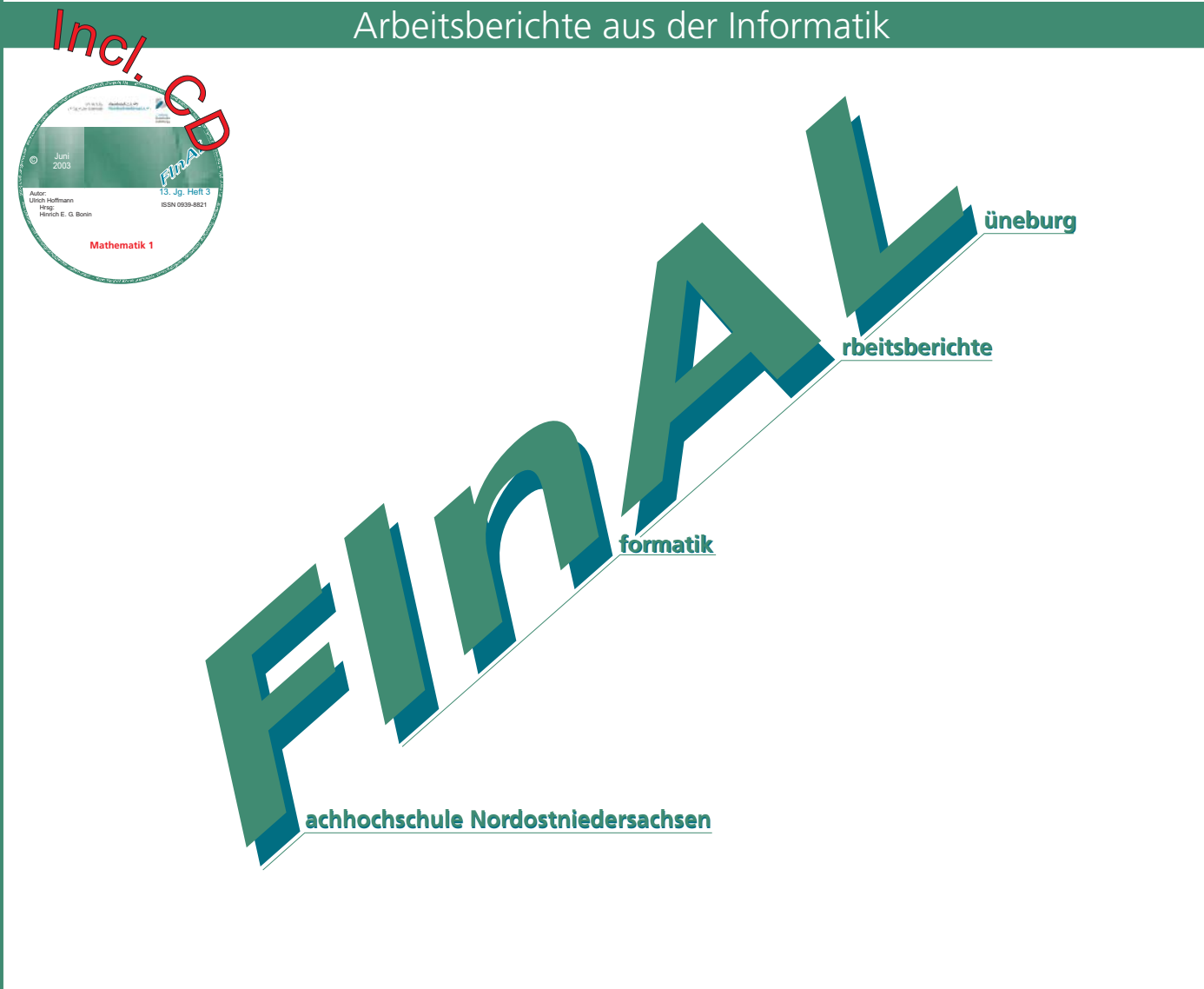

# **Mathematik 1**

Ulrich Hoffmann

13. Jahrgang, Heft 3, Juni 2003, ISSN 0939-8821

Technical Reports and Working Papers Hrsg: Hinrich E. G. Bonin Volgershall 1, D-21339 Lüneburg Phone: xx49.4131.677175 Fax: xx49.4131.677140

Das vorliegende Skript dient als begleitende Unterlage für die Veranstaltung *Mathematik 1* am Fachbereich Wirtschaft der Fachhochschule Nordostniedersachsen. Die Durcharbeitung des Skripts ersetzt nicht den Besuch der Veranstaltung, da dort zusätzlich wichtige Zusammenhänge und Beispiele reläutert und mathematische Beweise, die dem Verständnis der mathematischen Sätze dienen, und ergänzende Sachverhalte dargestellt werden.

Die Übungsaufgaben sind so konzipiert, daß sie nach Behandlung des zugehörigen Stoffs in der Vorlesung selbständig bearbeitet werden können und sollen. Einige der Übungsaufgaben werden in der Vorlesung besprochen.

# **Literaturauswahl**

Garus, G.; Westerheide, P.: **Differential- und Integralrechnung**, Hanser, 1985.

Köhler, H.: **Lineare Algebra**, 2. Aufl., Hanser, 1987.

Meinel, C.; Mundhenk, M.: **Mathematische Grundlagen der Informatik**, 2. Aufl., Teubner, 2002.

Purkert, W.: **Brückenkurs Mathematik für Wirtschaftswissenschafter**, Teubner, 1995.

Schwarze, J.: **Mathematik für Wirtschaftswissenschaftler**, Band 0: Elementare Grundlagen für Studienanfänger; Band I: Grundlagen; Band II: Differential- und Integralrechnung; Band III: Lineare Algebra und Lineare Programmierung, Neue Wirtschaftsbriefe, neueste Auflage.

Walter, W.: **Analysis 1**, Springer, 1992.

Weiterführende mathematische Werke:

Graham, R.L.; Knuth, D.E.; Patashnik, O.: **Concrete Mathematics**, Addison-Wesley, 1995.

Maurer, S.B.; Ralston, A.: **Discrete Algorithmic Mathematics**, Addison-Wesley, 1991.

# **Inhaltsverzeichnis**

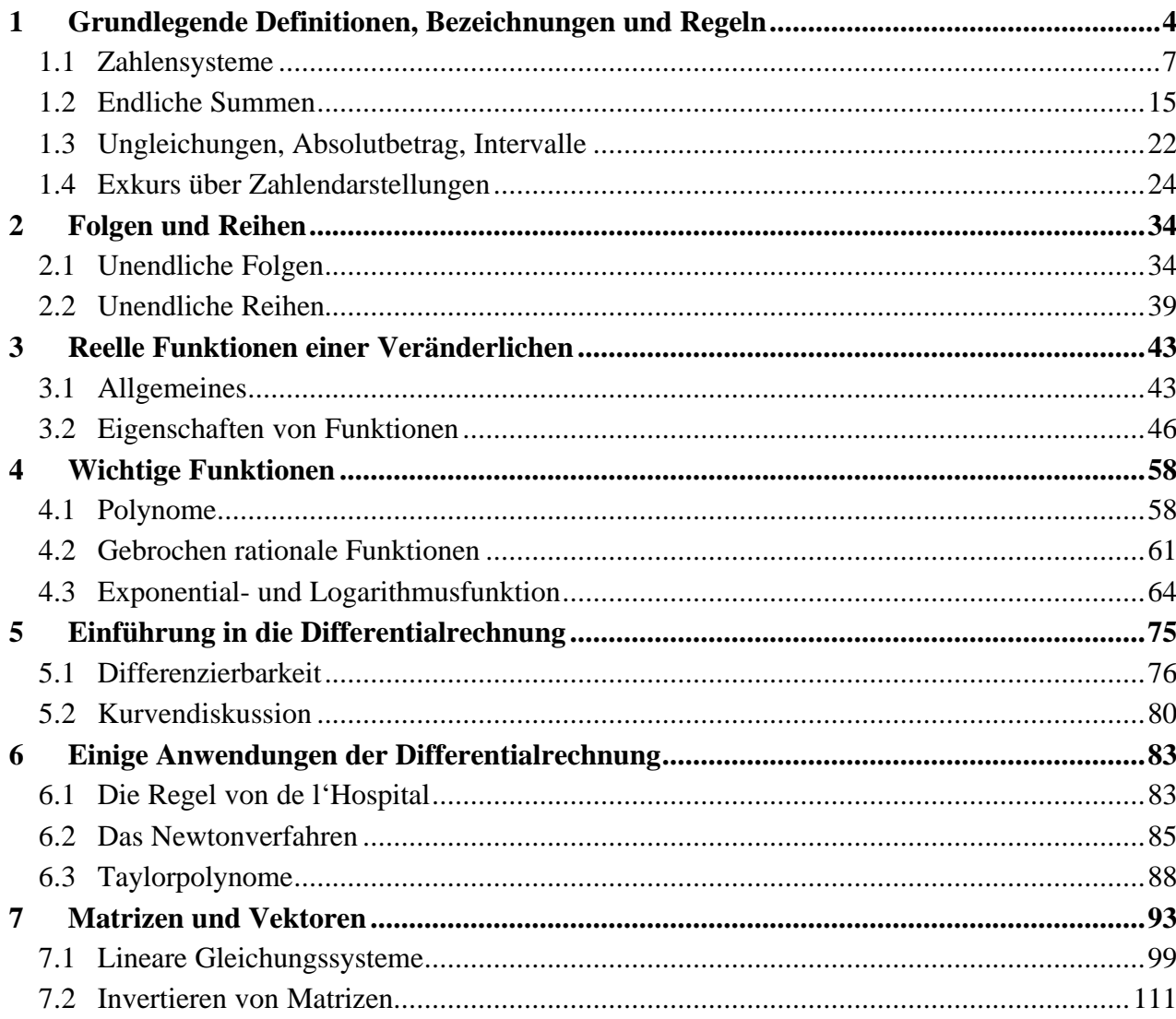

#### **1 Grundlegende Definitionen, Bezeichnungen und Regeln**

In diesem Kapitel werden grundlegende Definitionen, Bezeichnungen und Regeln aus verschiedenen Gebieten der Mathematik zusammengestellt. Dabei wird eine gewisse Vertrautheit mit der grundlegenden Symbolik der Mathematik vorausgesetzt, z.B. mit Schreibweisen wie *a* ∈ *A* , *A* ⊂ *B* , *A* ⊂ *B A* ∪ *B*, *A* ∩ *B*, *A*  $\setminus$  *B* für Mengen *A* und *B*.

Mit **P**(*M*) wird die **Potenzmenge** der Menge *M* bezeichnet, d.h. **P**(*M*) = { $L | L \subseteq M$  }.

Es gilt für alle Mengen *A*, *B* und *C*: *A*∩ *B* ⊆ *A*, *A*∩ *B* ⊆ *B*, *A* ⊆ *A*∪ *B*, *B* ⊆ *A*∪ *B*,  $A \cup B = B \cup A$ ,  $A \cap B = B \cap A$  (Kommutativgesetze), *A*∪ *B* = (*A* \ *B*)∪(*A*∩ *B*)∪ (*B* \ *A*), die rechte Seite ist eine disjunkte Zerlegung<sup>1</sup> von *A*∪ *B*, *A*∩( $B \cup C$ ) = ( $A \cap B$ )∪( $A \cap C$ ),  $A \cup (B \cap C)$  = ( $A \cup B$ )∩( $A \cup C$ ) (Distributivgesetze).

Für Mengen  $A_1$ ,  $A_2$ , ...,  $A_n$  wird das **kartesische Produkt** definiert als  $A_1 \times A_2 \times \ldots \times A_n = \{(a_1, a_2, \ldots, a_n) | a_1 \in A_1, a_2 \in A_2, \ldots, a_n \in A_n \}.$ 

Für eine Menge *A* bezeichnet |*A*| die **Anzahl der Elemente (**oder die **Mächtigkeit)** von *A*.

Unter einer **mathematisch logische Aussage** versteht man einen Satz (in einem logischen System), der entweder WAHR oder FALSCH ist (den Wahrheitswert WAHR oder FALSCH besitzt, umgangssprachlich: wahr oder falsch ist). Beispielsweise ist

- "13 ist eine Primzahl" eine Aussage mit Wahrheitswert WAHR ("eine wahre Aussage")
- $\sqrt{2}$  *ist eine rationale Zahl*" eine Aussage mit Wahrheitswert FALSCH ("eine falsche Aussage")
- "*Jede gerade natürliche Zahl, die größer als 2 ist, läßt sich als Summe zweier Primzahlen darstellen*" eine Aussage, deren Wahrheitswert man noch nicht kennt, die aber sicherlich einen der beiden Wahrheitswerte WAHR oder FALSCH besitzt.

 $\overline{a}$ 

<sup>&</sup>lt;sup>1</sup> Eine Zerlegung  $M = M_1 ∪ M_2$  der Menge *M* heißt disjunkt, wenn  $M_1 ∩ M_2 = ∅$  ist.

Der Satz "*Dieser Satz hat den Wahrheitswert* FALSCH" ist keine mathematische Aussage, da er weder den Wahrheitswert WAHR noch FALSCH haben kann.

Sind *p* und *q* Aussagen, so kann man sie mit Hilfe der **logischen Junktoren** ∧ ("und"), ∨ ("oder") bzw. ¬ ("nicht") zu neuen Aussagen  $(p \wedge q)$ ,  $(p \vee q)$  bzw.  $(\neg p)$  zusammensetzen. Dabei kann man häufig auf die Klammern verzichten, wenn man annimmt, daß der Junktor  $\rightarrow$ stärker als der Junktor ∧ und dieser stärker als der Junktor ∨ bindet. Die Wahrheitswerte der zusammengesetzten Aussagen ergeben sich aus folgenden Wahrheitstafeln:

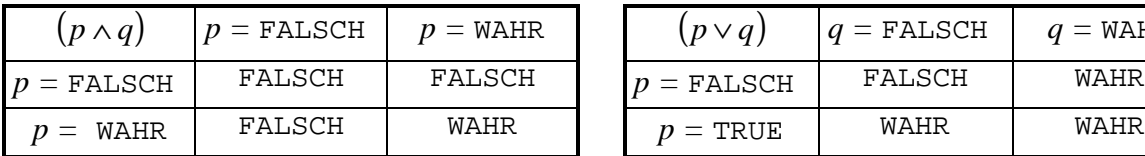

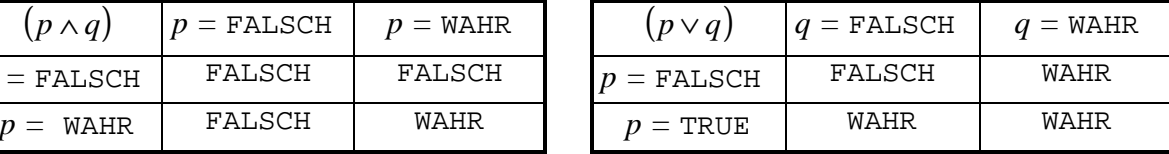

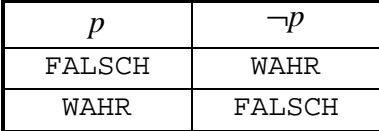

Um den Wahrheitswert einer komplexen Aussage zu ermitteln, die aus durch Junktoren verbundenen Teilaussagen besteht, wird ein **mathematischer Beweis** angeführt. Dieser besteht aus einer Aneinanderreihung logischer Schlüsse, die genau spezifizierten Schlußregeln folgen und jederzeit eindeutig nachvollziehbar sind (zumindest sein sollten). Die Grundlage aller Beweise in einem theoretischen System ist eine Menge von Axiomen, die als wahr angenommen werden und eine "vernünftige" Basierung der zugrundeliegenden Theorie bilden. Außerdem gibt es eine endliche Menge von Schlußregeln, die es erlauben, aus Aussagen, die bereits als wahr erkannt wurden (dazu gehören die Axiome, deren Wahrheitswert als wahr angenommen wird), neue wahre Aussagen herzuleiten. Ohne an dieser Stelle genauer auf den formalen Vorgang des Beweisens in der Mathematik einzugehen, werden einige mögliche Vorgehensweisen bei Beweisführung von Aussagen beschrieben.

Es seien *A* und *B* **mathematisch logische Aussagen**, die wahr oder falsch sein können. In den nachfolgenden Kapiteln werden häufig daraus Aussagen der Form

"Aus *A* folgt *B*" bzw.

"*A* impliziert *B*" bzw.

", Wenn *A* gilt, dann gilt auch *B*", gelegentlich auch geschrieben

 $A \Rightarrow B$ "

gebildet und bewiesen. Die Aussage " *A* ⇒ *B*" steht für die logische Verknüpfung " ¬*A* ∨ *B*" der beiden Aussagen *A* und *B*. Eine Aussage dieser Form heißt **Implikation**.

Für einen Beweis der Aussage  $A \Rightarrow B$  kann man folgendermaßen vorgehen:

Man nimmt an, daß *A* wahr ist (dann ist  $\neg A$  falsch). Durch eine "geeignete" Argumentation (Anwendung logischer Schlüsse) zeigt man, daß dann auch *B* wahr ist. Daher ist dann insgesamt ¬*A*∨ *B* wahr bzw. *A* ⇒ *B* wahr. Diese Form des Beweises heißt **direkter Beweis**. Die bei diesem Vorgang angewendete wichtigste Schlußregel ist der **modus ponens**: Besitzen die Aussagen *p* und  $(p \Rightarrow q)$ , wobei  $(p \Rightarrow q)$  als Abkürzung für (¬*p* ∨ *q*) steht, beide den Wahrheitswert WAHR, so hat auch die Aussage *q* den Wahrheitswert WAHR.

Alternativ kann man auch folgendermaßen argumentieren:

Man nimmt an, daß *B nicht* wahr ist. Durch eine "geeignete" Argumentation (Anwendung logischer Schlüsse) zeigt man, daß dann auch *A* nicht wahr ist. Diese Argumentation beruht auf der Tatsache, daß  $A \Rightarrow B$  stets denselben Wahrheitswert wie  $\neg B \Rightarrow \neg A$ besitzt. Diese Form des Beweises heißt **indirekter Beweis**.

Die Aussage " $A \Leftrightarrow B$ " steht für  $A \Rightarrow B$  und  $B \Rightarrow A$ . Eine Aussage dieser Form heißt **Äquivalenz**. Um die Aussage  $A \Leftrightarrow B$  zu beweisen, sind also zwei "Richtungen" zu zeigen, d.h. jeweils ein Beweis für *A* ⇒ *B* und ein Beweis für *B* ⇒ *A* zu erbringen. Alternativ kann man auch  $A \Rightarrow B$  und  $\neg A \Rightarrow \neg B$  beweisen. Die Gültigkeit von  $A \Leftrightarrow B$  bedeutet, daß A und B beide wahr oder beide falsch sind.

Statt  $A \Leftrightarrow B$  sagt man auch "*A* ist **(logisch) äquivalent** zu *B*" bzw. , *A* gilt genau dann, wenn *B* gilt".

Häufig sind auch Aussagen *A* zu beweisen, die nicht direkt in der Form einer Implikation oder Äquivalenz dargestellt sind. Zum Beweis einer derartigen Aussage kann man auch folgendermaßen argumentieren:

Unter der Voraussetzung von  $\neg A$  zeigt man durch eine "geeignete" Argumentation (Anwendung logischer Schlüsse) von einer Aussage *B*, deren Wahrheitswert vorher bereits als WAHR erkannt wurde, daß sie den Wahrheitswert FALSCH besitzen muß. Man zeigt also die Gültigkeit von  $\neg A \Rightarrow (B \land \neg B)$ . Diese Aussage kann jedoch aufgrund des Wahrheitswerts einer Implikation nur dann gültig sein, wenn ¬*A* den Wahrheitswert FALSCH bzw. *A* den Wahrheitswert WAHR besitzt. Diese Form des Beweises heißt **Beweis durch Widerspruch**.

Die Elemente einer Menge *A* seien durch eine Eigenschaft *E<sup>A</sup>* beschrieben, die allen Elementen von *A* zukommt:  $A = \{a \mid a \text{ hat die Eigenschaft } E_A\}$ . Entsprechend werde die Menge *B* durch eine Eigenschaft  $E_B$  bestimmt:  $B = \{b \mid b \text{ hat die Eigenschaft } E_B\}$ . Um zu beweisen, daß die Teilmengenbeziehung *A* ⊆ *B* gilt, geht man folgendermaßen vor:

Man nehme  $x \in A$ . Dann weiß man, daß *x* die Eigenschaft  $E_A$  besitzt. Durch eine "geeignete" Argumentation unter Ausnutzung der Eigenschaft *E<sup>A</sup>* weist man nach, daß *x* auch die Eigenschaft  $E_B$  besitzt, d.h.  $x \in B$ . Man zeigt also  $x \in A \implies x \in B$ .

Logisch äquivalent ist folgende Argumentation:

Man nehme für ein Element *x* an, daß es *nicht* in *B* liegt: *x* ∉*B* , d.h. *x* hat *nicht* die Eigenschaft  $E_B$ . Durch eine "geeignete" Argumentation unter Ausnutzung der Tatsache, daß für *x* die Eigenschaft *E<sup>B</sup>* nicht zutrifft, weist man nach, daß *x* auch nicht die Eigenschaft  $E_A$  besitzt, d.h. daß  $x \notin A$  ist.

Um die Gleichheit zweier Mengen *A* und *B* nachzuweisen, d.h. *A* = *B* , hat man die beiden Inklusionen *A* ⊆ *B* und *B* ⊆ *A* nachzuweisen, d.h. *x* ∈ *A* ⇔ *x* ∈ *B*.

#### **1.1 Zahlensysteme**

Im folgenden werden Zahlensysteme benannt. Die hier angegebenen Bezeichnungen stellen keine Definitionen im mathematischen Sinne dar. Selbstverständlich definiert die Mathematik diese Zahlensysteme über eindeutige Regeln (Axiome).

Die **Menge der natürlichen Zahlen** wird definiert durch

 $N = \{ 0, 1, 2, 3, 4, ... \}$ 

Bemerkung: Ein Axiomensystem für die Menge der natürlichen Zahlen, d.h. ein Regelsystem, das die Menge der natürlichen Zahlen eindeutig durch ihre Eigenschaften definiert, lautet:

Axiom 1:  $0 \in \mathbb{N}$ 

Axiom 2: Jedes  $n \in \mathbb{N}$  hat einen Nachfolger  $n' \in \mathbb{N}$ .

- Axiom 3: 0 ist das erste Element in **N**, d.h. es gibt kein  $n \in \mathbb{N}$  mit  $n' = 0$  bzw. 0 hat keinen Vorgänger.
- Axiom 4: Unterschiedliche Elemente *n* und *m* haben unterschiedliche Nachfolger. Gleichbedeutend damit ist: Sind die Nachfolger *n*' und *m*' zweier natürlicher Zahlen gleich, so sind die Zahlen *n* und *m* ebenfalls gleich.
- Axiom 5: Eine Menge *M* natürlicher Zahlen, die die Zahl 0 und mit jeder Zahl *n* auch ihren Nachfolger *n*' enthält, ist mit **N** identisch.

**N** ist das einzige "Modell" dieses Axiomensystems. Statt *n*' schreibt man gewöhnlich  $n+1$ .

Aufbauend auf den so definierten Grundeigenschaften der natürlichen Zahlen werden arithmetische Operationen eingeführt. Als Erweiterungen der natürlichen Zahlen werden die gesamte Arithmetik und die dabei vorkommenden Zahlensysteme definiert.

Die **Menge der ganzen Zahlen** wird definiert durch  $\mathbf{Z} = \{ 0, 1, -1, 2, -2, 3, -3, 4, -4, \dots \}$  $= \mathbf{N} \cup \{-n \mid n \in \mathbf{N}\}$ 

Die wichtigsten arithmetischen Operationen auf den ganzen Zahlen sind Addition, Subtraktion und Multiplikation. Die Division auf den ganzen Zahlen wird durch den *DIV***-Operator** definiert:

Für ganze Zahlen *n* und *m* mit  $m \neq 0$  ist

 $\{x \mid x \in \mathbb{Z} \text{ und } x \leq n \text{ und } m \cdot (x+1) > n\}$  $\{x \mid x \in \mathbb{Z} \text{ und } -x \leq n \text{ und } m \cdot x \geq n\}$  $\overline{\phantom{a}}$  $\mathsf{l}$  $\vert$ ∤  $\vert$  $-n) DIV(-m)$  für  $n <$  $\in \mathbb{Z}$  und  $-x \leq n$  und  $m \cdot x \geq n$  für  $n \geq 0$  und  $m <$  $\in \mathbb{Z}$  und  $x \leq n$  und  $m \cdot (x+1) > n$  für  $n \geq 0$  und  $m >$ =  $(-n) DIV(-m)$  für  $n < 0$  $\max\{|x|, x \in \mathbb{Z} \text{ und } -x \leq n \text{ und } m \cdot x \geq n\}$  für  $n \geq 0 \text{ und } m < 0$  $\min\{x \mid x \in \mathbb{Z} \text{ und } x \leq n \text{ und } m \cdot (x+1) > n\}$  für  $n \geq 0$  und  $m > 0$ *n*)  $DIV(-m)$  für *n*  $x \mid x \in \mathbb{Z}$  und  $-x \leq n$  und  $m \cdot x \geq n$  für  $n \geq 0$  und m  $x \mid x \in \mathbb{Z}$  und  $x \leq n$  und  $m \cdot (x+1) > n$  für  $n \geq 0$  und m *n DIV*  $m = \{ \max\{x \mid x \in \mathbb{Z}\}$ **Z** .

Der *DIV*-Operator liefert den *ganzzahligen Anteil eines Divisionsergebnisses* bzw. den auf die nächstkleinere ganze Zahl abgerundeten Quotienten *n*/*m*. Man schreibt auch *n DIV*  $m = |n/m|$ .

Beispielsweise ist  $21$  *DIV*  $7 = 3$ ,  $21$  *DIV*  $4 = 5$ ,  $21$  *DIV*  $(-4) = -6$ ,  $(-21)$  *DIV* 4 = -6,  $(-21)$  *DIV*  $(-4) = 5$ .

Eng verbunden mit dem *DIV*-Operator ist der **MOD-Operator**:

Für ganze Zahlen *n* und *m* mit  $m \neq 0$  ist  $n \text{ MOD } m = n - m \cdot (n \text{ DIV } m) = n - m \cdot (n/m).$ 

Der MOD-Operator liefert den *ganzzahligen Rest einer Division n*/*m*.

Beispiele:

 $21 \text{ MOD } 7 = 0$ ,  $21 \text{ MOD } 4 = 1$ ,  $21 \text{MOD} (-4) = -3$ ,  $(-21) \text{ MOD } 4 = 3$ ,  $(-21) \text{ MOD} (-4) = -1.$ 

Die Zahl *m* in "*n* MOD *m*" heißt **Modul**, und in den meisten Anwendungsfällen ist  $m > 0$ . In jedem Fall liegt *n* **MOD** *m* zwischen 0 und dem Modul:

 $0 \leq (n \text{ MOD } m) < m$  für  $m > 0$ ,  $m < (n \text{ MOD } m) \leq 0$  für  $m < 0$ .

Man sagt, die ganze Zahl *m* **teilt** die ganze Zahl *n*, wenn die Teilung *n*/*m* ohne Rest aufgeht, d.h. wenn *n* **MOD** *m* = 0 gilt. In diesem Fall ist *n* ein **ganzzahliges Vielfaches** von *m* bzw. es gibt eine ganze Zahl  $k$  mit  $n = k \cdot m$ . Man nennt  $m$  einen **Teiler** von  $n$ .

Der **MOD**- und der *DIV*-Operator spielen eine wichtige Rolle bei der Ermittlung des größten gemeinsamen Teilers zweier ganzer Zahlen *a* und *b*, der hier nur für natürliche Zahlen definiert werden soll.

Die Zahl *d* heißt **größter gemeinsamer Teiler** der natürlichen Zahlen *a* und *b*, geschrieben  $d = ggT(a, b)$ , wenn *d* beide Zahlen *a* und *b* teilt und für jeden Teiler *d'* von *a* und *b* die Beziehung  $d' \leq d$  gilt.

Das folgende Rechenverfahren, formuliert als PASCAL-Funktion, heißt **Euklidischer Algorithmus** und ermittelt bei Eingabe von *a* und *b* den größten gemeinsamen Teiler beider Zahlen.

```
FUNCTION ggT (a : INTEGER; b : INTEGER) : INTEGER;
VAR r : INTEGER;
      s : INTEGER;
      t : INTEGER;
     m : INTEGER;
BEGIN { ggT }
  r := bis := aiWHILE r \leq 0 DO
     BEGIN
       { t und s aus der vorherigen Iteration neu besetzen }
      t := s;
      s := r;{ bilde t = m * s + r, d.h. berechne m und r }
      m := t DIV s;
      r := m MOD s;
     END;
   { der größte gemeinsame Teiler ist der letzte von 0
    verschiedene Rest \}ggT := sEND \{ ggr \};
```
Beispiele:

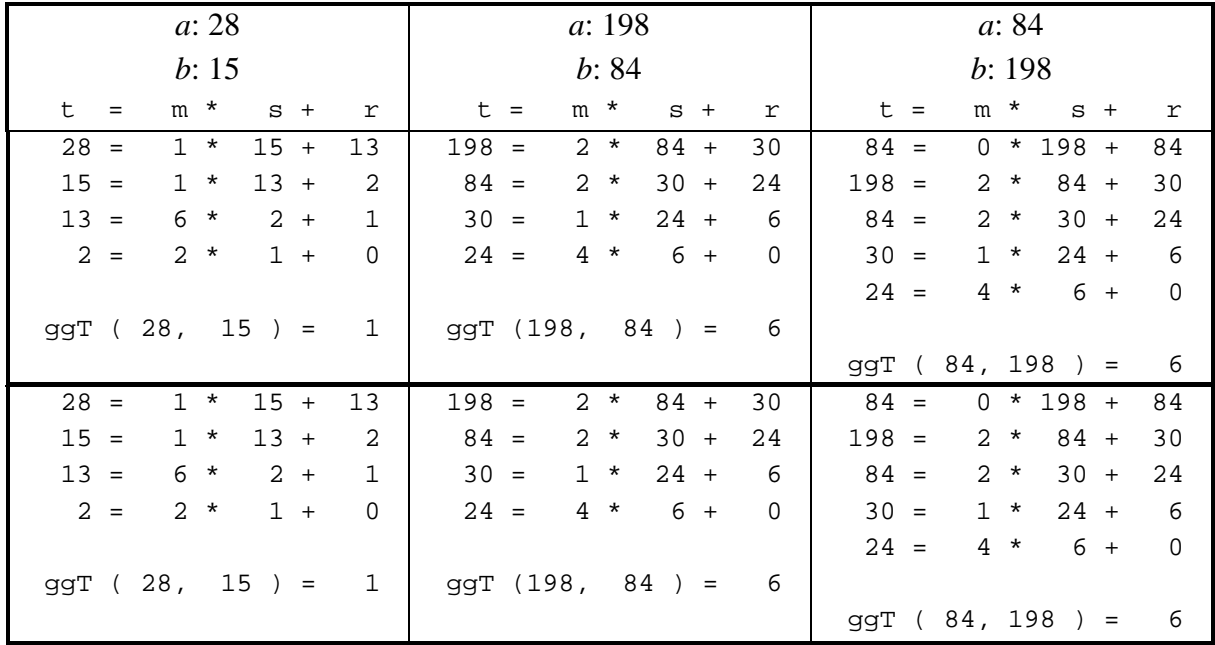

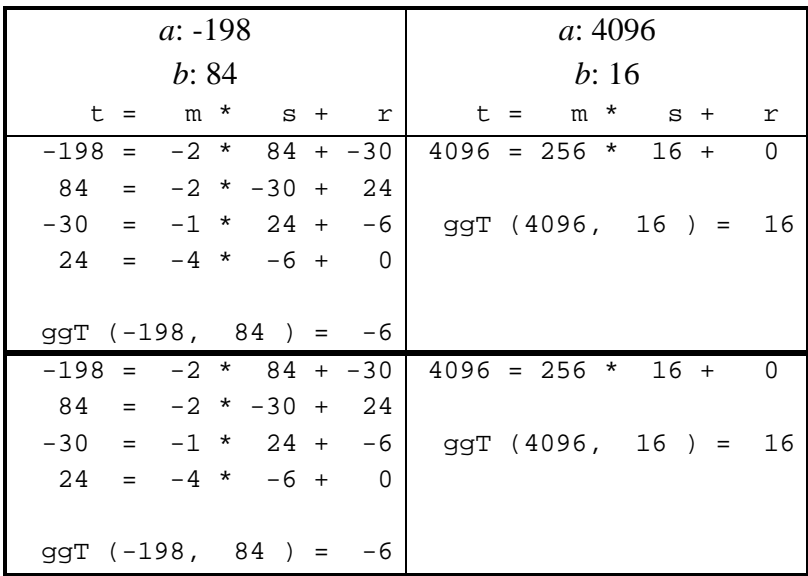

Eine wichtige Teilmenge der natürlichen Zahlen ist die Menge **P** der **Primzahlen**: **P** = { *p*  $|$  *p* ∈ **N**, *p* ≥ 2, und die einzigen Teiler von *p* sind 1 und *p* }  $= \{ 2, 3, 5, 7, 11, 13, 17, 19, 23, 29, 31, \dots \}.$ 

Jede natürliche Zahl *n* läßt sich in ein **Produkt aus Primzahlpotenzen** zerlegen, d.h.  $n=p_1^{e_1} \cdot p_2^{e_2} \cdots p_n$  $= p_1^{e_1} \cdot p_2^{e_2} \cdots p_r^{e_r}$ mit Primzahlen  $p_1, p_2, ..., p_r$ . Diese Zerlegung ist (bis auf die Reihenfolge der Primzahlpotenzen) eindeutig.

Beispielsweise ist  $600 = 2^3 \cdot 3 \cdot 5^2$ .

Der folgende Satz faßt einige wichtige Eigenschaften von Primzahlen zusammen:

### **Satz 1.1-1:**

- (i) Es gibt unendlich viele Primzahlen.
- (ii) Es gibt beliebig große Abstände zwischen zwei aufeinanderfolgenden Primzahlen.
- (iii) Es ist keine "einfache" Formel bekannt, um die *n*-te Primzahl zu ermitteln.
- (iv) Ist  $2^n + 1$  eine Primzahl, so ist *n* eine Zweierpotenz.
- (v) Ist  $2^n 1$  eine Primzahl, so ist *n* eine Primzahl.

Wegen Satz 1.1-1 (iv) kann man die Suche nach sehr großen Primzahlen der Form 2<sup>n</sup> +1 auf diejenigen *n* beschränken, die die Form  $n = 2^m$  haben, d.h. auf Zahlen der Form  $2^{n} + 1 = 2^{2^{m}} + 1$ . Zahlen der Form  $2^{2^{m}} + 1$  heißen **Fermat**-Zahlen. Nicht jede Fermat-Zahl ist Primzahl.

Satz 1.1-1(v) sagt *nicht*, daß jede Zahl der Form  $2^p - 1$  mit einer Primzahl *p* selbst Primzahl ist. Die Zahlen der Form 2<sup>*p*</sup> −1 mit einer Primzahl *p* heißen **Mersenne**-Zahlen. Nicht jede Mersenne-Zahl ist Primzahl. Die bisher bekannten größten Primzahlen haben diese Form (1998 stand der Rekord bei  $2^{3.021.377} - 1$ , 2001 bei  $2^{13.466.917} - 1$ , eine Zahl mit 4.053.946 Dezimalstellen).

Die **Menge der rationalen Zahlen** wird definiert durch

$$
\mathbf{Q} = \left\{ \left. \frac{m}{n} \; \middle| \; m \in \mathbf{Z} \text{ und } n \in \mathbf{Z} \text{ und } n \neq 0 \right. \right\}.
$$

Die Menge der ganzen Zahlen ist in der Menge der rationalen Zahlen eingebettet:

$$
\left\{\frac{m}{1}\mid m\in\mathbf{Z}\right\}\subset\mathbf{Q}\text{ und }\left\{\frac{m}{1}\mid m\in\mathbf{Z}\right\}\approx\mathbf{Z}.
$$

Daher schreiben wir  $\mathbf{Z} \subset \mathbf{Q}$  (obwohl diese Aussage mathematisch nicht korrekt ist).

Die Darstellung einer rationalen Zahl als Bruch zweier ganzer Zahlen ist nicht eindeutig. So ist etwa  $3/1 = 6/2 = 2712/904$ . Es gilt jedoch für  $\frac{a}{b}$ *b*  $\in \mathbf{Q}$  und  $\frac{c}{d}$ *d* ∈**Q** :

$$
\frac{a}{b} = \frac{c}{d}
$$
genau dann, wenn  $a \cdot d = c \cdot b$ .

Zu jeder rationalen Zahl  $r = \frac{a}{l}$ *b*  $=\frac{a}{r}$  mit *a* ≠ 0 gibt es eine (multiplikativ) **inverse Zahl**  $r^{-1}$  mit

$$
r \cdot r^{-1} = 1
$$
: es ist  $r^{-1} = \left(\frac{a}{b}\right)^{-1} = \left(\frac{b}{a}\right)$ .

Die arithmetischen Operationen +, - und . auf rationalen Zahlen *<sup>a</sup> b*  $\in$ **Q** und  $\frac{c}{d}$ *d* ∈**Q** sind definiert durch

*a b c d ad cb bd*  $\pm \frac{c}{i} = \frac{ad \pm \sqrt{c}}{i}$ und

*a b c d ac bd*  $\frac{c}{\cdot} = \frac{ac}{\cdot}$ .

Die Division zweier rationaler Zahlen *<sup>a</sup> b*  $\in$  **Q** und  $\frac{c}{d}$ *d* ∈**Q** wird auf die Multiplikation zurückgeführt:

$$
\frac{\frac{a}{b}}{\frac{c}{d}} = \frac{a}{b} \cdot \left(\frac{c}{d}\right)^{-1} = \frac{a}{b} \cdot \frac{d}{c} = \frac{ad}{bc}.
$$

Die **Menge der reellen Zahlen** wird als Erweiterung der Menge der rationalen Zahlen um die Menge der irrationalen Zahlen wie  $\sqrt{2}$ , **p**, *e* usw. definiert und mit **R** bezeichnet. Auch hier läßt sich zeigen, daß die Menge der rationalen Zahlen in die Menge der reellen Zahlen eingebettet werden kann, so daß die (hier mathematisch nicht korrekte) Aussage **Q** ⊂ **R** gilt.

Eine Menge *A* heißt **abzählbar**, wenn sie entweder endlich ist oder wenn sie unendlich viele Elemente enthält, die man eindeutig mit den natürlichen Zahlen durchnumerieren kann.

Eine endliche abzählbare Menge *A* mit *n* vielen Elementen kann man als  $A = \{a_1, a_2, ..., a_n\}$ schreiben, eine unendlich abzählbare Menge kann man als  $A = \{a_i | i \in \mathbb{N}\}\$ notieren. In beiden Fällen gilt  $a_i \neq a_j \Leftrightarrow i \neq j$ .

# **Satz 1.1-2:**

Die Mengen **N**, **Z** und **Q** sind abzählbar, die Menge **R** ist nicht abzählbar.

Im folgenden ist  $\mathbf{R}_{\geq 0} = \{ x \mid x \in \mathbf{R} \text{ und } x \geq 0 \}$ . Entsprechende Definitionen gelten für  $\mathbf{R}_{\leq 0}$ ,  $\mathbf{R}_{>0}$ ,  $\mathbf{R}_{<0}$  usw.

Die **imaginäre Zahl** *i* wird durch die Eigenschaft *i* 2 = − 1 definiert. Dann ist die **Menge der komplexen Zahlen** definiert durch

 $C = \{ a + bi \mid a \in \mathbb{R} \text{ und } b \in \mathbb{R} \}$ .

Bei der Zahl *z* = *a*+*bi* heißt a der **Realteil** und *b* der **Imaginärteil** von *z*.

Die Menge der reellen Zahlen ist in der Menge der komplexen Zahlen eingebettet:  $\{ r+0i \mid r \in \mathbf{R} \} \subset \mathbf{C}$  und  $\{ r+0i \mid r \in \mathbf{R} \} \approx \mathbf{R}$ . Daher schreiben wir **R** ⊂ **C** (obwohl diese Aussage mathematisch nicht korrekt ist).

Die komplexen Zahlen lassen sich als Punkte in einer Ebene mit rechtwinkligem Koordinatensystem, der **komplexen Ebene**, darstellen. Dabei wird für eine komplexe Zahl *z* = *a*+*bi* ihr Realteil *a* auf der horizontalen Achse abgetragen, ihr Imaginärteil *b* auf der vertikalen Achse. Die folgende Abbildung zeigt die komplexen Zahlen *z* = *a*+*bi*, - 1 + 2*i*, - 2 - *i* und 2 - 2 *i*.

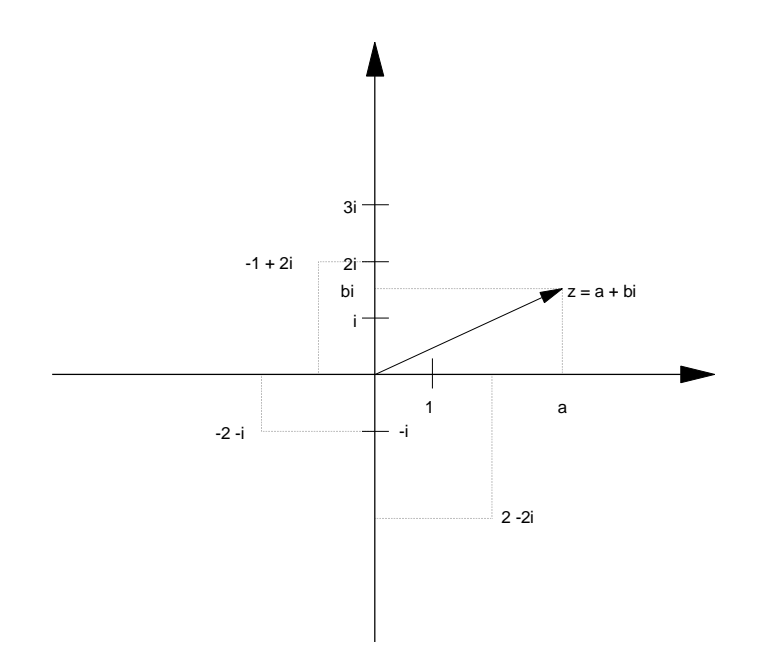

Der **Betrag** |z| **der komplexen Zahl**  $z = a + bi$  ist geometrisch durch die Länge der Verbindungslinie des Punkts (0, 0) der komplexen Ebene mit dem Punkt (*a*, *b*) definiert:  $|z| = |a + bi| = \sqrt{a^2 + b^2}.$ 

Die arithmetischen Operationen +, - und werden definiert durch  $(a + bi) \pm (c + di) = (a \pm c) + (b \pm d)i$  und  $(a + bi) \cdot (c + di) = (ac - bd) + (ad + bc)i$ .

Die zu einer komplexen Zahl  $a+bi$  (multiplikativ) inverse Zahl  $(a+bi)^{-1}$  lautet  $(a + bi)^{-1} = \frac{a}{a}$  $a^2 + b$ *b*  $a^2 + b$  $(+ bi)^{-1} = \frac{a}{2} + \frac{b}{2}i$ +  $+\frac{-}{2}$ + − 1  $\frac{a}{2 + b^2} + \frac{b}{a^2 + b^2}i$ .

Die Division zweier komplexer Zahlen *a*+*bi* und *c*+*di* wird auf die Multiplikation zurückgeführt:

$$
(a+bi)/(c+di) = (a+bi) \cdot (c+di)^{-1}
$$

$$
= (a+bi) \cdot \left(\frac{c}{c^2+d^2} + \frac{-d}{c^2+d^2}i\right)
$$

$$
= \frac{ac+bd}{c^2+d^2} + \frac{bc-ad}{c^2+d^2}i
$$

Insgesamt gilt (mathematisch nicht korrekt): **N** ⊂ **Z** ⊂ **Q** ⊂ **R** ⊂ **C**.

## **1.2 Endliche Summen**

Häufig hat man es mit **Summen mit einer endlichen Anzahl von Summanden** zu tun, die alle jeweils nach einem ähnlichen Schema aufgebaut sind, etwa

$$
S = a_1 + a_2 + a_3 + \dots a_{n-1} + a_n.
$$

Für diese Summe schreibt man abkürzend:

$$
S=\sum_{i=1}^n a_i.
$$

In die "Formel" *a<sub>i</sub>* wird nacheinander *i* = 1, *i* = 2, ..., *i* = *n*−1 und *i* = *n* eingesetzt, und die so erhaltenen Summanden werden aufsummiert.

Beispiel:

Es sei 
$$
a_i = 3i^2 + 1
$$
. **Dann ist**  

$$
\sum_{i=1}^4 a_i = \sum_{i=1}^4 (3i^2 + 1) = (3 \cdot 1^2 + 1) + (3 \cdot 2^2 + 1) + (3 \cdot 3^2 + 1) + (3 \cdot 4^2 + 1) = 4 + 13 + 28 + 49 = 94.
$$

Häufig beginnt eine Summe nicht mit dem kleinsten Index *i* = 1, sondern mit einer anderen ganzen Zahl (auch negative Zahlen sind zugelassen), so daß man es allgemein mit einer endlichen Summe der Form  $S = \sum a_i$ *i k n* =  $\sum_{i=k} a_i$  zu tun hat. Hierin heißt *i* der **Summationsindex**, die Zahl *k* die **Summationsuntergrenze** und die Zahl *n* die **Summationsobergrenze**.

Die Summe  $S = \sum a_i$ *i k n* = ∑  $a_i$  enthält *n* − *k* + 1 viele Summanden.

In der Darstellung der Summe  $S = \sum a_i$ *i k n* =  $\sum_{i=k} a_i$  wird deutlich, wie die einzelnen Summanden aufgebaut sind, nämlich gemäß einer Formel  $a_i = a(i)$ . Die Summe *S* ist nicht nur von den einzelnen Summanden, sondern auch von der Summationsuntergrenze und –obergrenze abhängig, d.h. *S* = *S*(*k*, *n*). Die Darstellung *S*(*k*, *n*) =  $\sum_{i=k}$ *n i k*  $S(k, n) = \sum a_i$  zeigt nicht den Wert der Summe in Abhängigkeit von der Summationsuntergrenze *k* und der Summationsobergrenze *n*. Eine Aufgabe besteht daher in der Berechnung des Werts der Summe in Abhängigkeit von den Summationsgrenzen (**Berechnung der Summe** *S***(***k***,** *n***) in geschlossener Form**).

Beispiel:

Die Summe  $S(1, n) = \sum_{i=1}^{n} (3i)$ *i n*  $(1, n) = \sum (3i^2 + 1)$ 1  $=\sum (3i^2 +$  $\sum_{i=1}^{n} (3i^2 + 1)$  hat den Wert  $S(1, n) = \frac{n(2 + (2n+1)(n+1))}{2}$ 2  $=\frac{n(2+(2n+1)(n+1))}{2}$ . Bei  $n=4$  ergibt sich  $S(1, 4) = 94$ .

Eine endliche Summe läßt sich in Teilsummen zerlegen, die ihrerseits wieder mit jeweils einem Summenzeichen zusammengefaßt werden können, z.B.

$$
a_1 + a_2 + \dots + a_{k-1} + a_k + a_{k+1} + a_{k+2} + \dots + a_{j-1} + a_j + a_{j+1} + a_{j+2} + \dots + a_{n-1} + a_n
$$
  
=  $a_1 + a_2 + \dots + a_{k-1} + \left(\sum_{i=k}^j a_i\right) + a_{j+1} + a_{j+2} + \dots + a_{n-1} + a_n$   
=  $\left(\sum_{i=1}^{k-1} a_i\right) + \left(\sum_{i=k}^j a_i\right) + \left(\sum_{i=j+1}^n a_i\right)$ 

Die *Bezeichnung i* des Summationsindex kann beliebig geändert werden:

$$
\sum_{i=k}^n a_i = \sum_{m=k}^n a_m.
$$

Anstelle von  $\sum a_i$ *i k n*  $\sum_{i=k} a_i$  schreibt man auch  $\sum_{k \le i \le n} a_i$ .

Ist *I* eine beliebige Menge (Indexmenge), so ist  $\sum a_i$ ∑ *a<sub>i</sub>* die Summe, die man dadurch enthält, daß man nacheinander *ai* für jedes *i* ∈*I* bildet und die einzelnen Summanden aufaddiert. Auf die Reihenfolge, in der man die einzelnen Indizes *i* ∈*I* betrachtet, kommt es nicht an.

Beispiel:

Die Summe der Quadrate aller geraden Zahlen zwischen 4 und 12 ist

$$
\sum_{i \in \{4,6,8,10,12\}} i^2 = 4^2 + 6^2 + 8^2 + 10^2 + 12^2
$$
  
=  $(2 \cdot 2)^2 + (2 \cdot 3)^2 + (2 \cdot 4)^2 + (2 \cdot 5)^2 + (2 \cdot 6)^2$   
=  $\sum_{i=2}^6 (2i)^2$   
=  $\sum_{i=2}^6 4i^2 = 4 \cdot 2^2 + 4 \cdot 3^2 + 4 \cdot 4^2 + 4 \cdot 5^2 + 4 \cdot 6^2$   
=  $4 \cdot \sum_{i=2}^6 i^2 = 360.$ 

Vereinbarungsgemäß ist die Summe über eine leere Anzahl von Summanden gleich 0:

$$
\sum_{i \in \emptyset} a_i = 0 \text{ und } \sum_{i=k}^n a_i = 0 \text{ für } k > n.
$$

# **Satz 1.2-1:**

(i) Ist *c* eine Konstante, die vom Summationsindex nicht abhängt, so ist  $(c \cdot a_i) = c \cdot \sum a_i$ *i I i i I*  $\cdot a_i$ ) = c $\cdot$  $\sum_{i\in I}(c\cdot a_i)=c\cdot\sum_{i\in I}a_i$ .

(ii) 
$$
\sum_{i \in I} (a_i \pm b_i) = \left( \sum_{i \in I} a_i \right) \pm \left( \sum_{i \in I} b_i \right).
$$

(iii) Ist *c* eine Konstante, die vom Summationsindex nicht abhängt, so ist

$$
\sum_{i=1}^{n} c = n \cdot c \text{ und } \sum_{i=k}^{n} c = (n - k + 1) \cdot c.
$$

*n*

(iv) Es sei *k* ∈**N** mit 1≤ *k* ≤ *n* . Dann ist

$$
\sum_{i=1}^{n} a_i = \sum_{i=k}^{n+k-1} a_{i-k+1}
$$
 (Indexverschiebung).

$$
\begin{aligned}\n\text{(v)} \quad & \left( \sum_{i=1}^{n} a_i \right) \cdot \left( \sum_{j=1}^{m} b_j \right) = \left( a_1 + \dots a_n \right) \cdot \left( b_1 + \dots b_m \right) \\
&= a_1 \cdot \left( b_1 + \dots b_m \right) + \dots a_n \cdot \left( b_1 + \dots b_m \right) \\
&= a_1 \cdot \left( \sum_{j=1}^{m} b_j \right) + \dots + a_n \cdot \left( \sum_{j=1}^{m} b_j \right) \\
&= \sum_{i=1}^{n} \left( a_i \cdot \left( \sum_{j=1}^{m} b_j \right) \right) \\
&= \sum_{i=1}^{n} \left( \left( \sum_{j=1}^{m} a_i \cdot b_j \right) \right) \\
& \left( \sum_{i \in I} a_i \right) \cdot \left( \sum_{j \in J} b_j \right) = \sum_{i \in I, j \in J} \left( a_i \cdot b_j \right).\n\end{aligned}
$$

# **Satz 1.2-2:**

(i) Die Summe aller natürlichen Zahlen bis zur Zahl *n* ist gleich

.

$$
\sum_{i=0}^{n} i = 1 + 2 + \dots (n-1) + n = \frac{n(n+1)}{2}
$$

Die Summe aller *geraden* natürlichen Zahlen bis zur Zahl *n* ist gleich

.

$$
\sum_{\substack{0 \le i \le n \\ \text{und} \\ i \text{ MOD } 2=0}} i = \left\lfloor \frac{n}{2} \right\rfloor \cdot \left( \left\lfloor \frac{n}{2} \right\rfloor + 1 \right).
$$

Die Summe aller *ungeraden* natürlichen Zahlen bis zur Zahl *n* ist gleich

$$
\sum_{\substack{0 \le i \le n \\ \text{und} \\ i \text{ MOD 2=1}}} i = \left\lfloor \frac{n+1}{2} \right\rfloor^2
$$

*i*

(ii) Es sei *q* ∈**R** eine Konstante. Dann ist

.

$$
\sum_{i=0}^{n} q^{i} = 1 + q + q^{2} + q^{3} + \dots + q^{n-1} + q^{n}
$$

$$
= \begin{cases} n+1 & \text{für } q = 1\\ \frac{1-q^{n+1}}{1-q} = \frac{q^{n+1}-1}{q-1} & \text{für } q \neq 1 \end{cases}
$$

Spezialfall:  $q = 2$ :  $\sum 2^i = 1 + 2 + 4 + ...$   $2^n = 2^{n+1} - 1$  $\mathbf{0}$  $i = 1 + 2 + 4 + 2^n = 2^{n+1}$ *i*  $\sum_{n=1}^{n} 2^{i} - 1 + 2 + 4 + 2^{n} - 2^{n}$  $\sum_{i=0} 2^{i} = 1 + 2 + 4 + \dots 2^{n} = 2^{n+1} - 1.$  $\mathsf{l}$  $\mathbf{I}$  $\mathsf{I}$  $\vert$ ₹  $\vert$ ≠ −  $-(n+1)q^{n+1} +$  $\frac{+1}{ }$  für q =  $= q + 2q^2 + 3q^3 + ... + (n-1)q^{n-1} +$  $^{+1}$  +  $^{n+}$  $\sum_{i=0} i q^{i} = q + 2q^{2} + 3q^{3} + ... + (n-1)q^{n-1}$ für  $q \neq 1$  $(1 - q)$  $(n+1)$ für  $q=1$ 2  $(n+1)$  $=$ 2  $1 \cdot 2^{n+2}$ 0 *q q*  $q - (n+1)q^{n+1} + nq$  $\frac{n(n+1)}{2}$  für q  $\sum_{i=1}^{n} iq^{i} = q + 2q^{2} + 3q^{3} + ... + (n - 1)q^{n-1} + nq^{n}$  $n+1$ ,  $n \geq n$ *i i*

Spezialfall:  $q = 2$ : *i i*  $\sum_{i=1}^{n} i2^{i} = (n-1)2^{n+1} + 2$ 0 1  $\sum_{i=0} i2^{i} = (n-1)2^{n+1} + 2$ .

../..

(iii) 
$$
\sum_{i=2}^{n} \frac{1}{i(i-1)} = \frac{1}{2} + \frac{1}{6} + \frac{1}{12} + ... + \frac{1}{n(n-1)} = 1 - \frac{1}{n}
$$
  
\n
$$
\sum_{i=1}^{n} \frac{1}{i(i+1)} = \frac{1}{2} + \frac{1}{6} + \frac{1}{12} + ... + \frac{1}{n(n+1)} = 1 - \frac{1}{n+1}
$$
  
\n(iv) 
$$
\sum_{i=0}^{n} i^2 = 1 + 4 + 9 + ... + (n-1)^2 + n^2 = \frac{n(n+1)(2n+1)}{6}
$$
  
\n(v) Für  $a \in \mathbb{R}$ ,  $b \in \mathbb{R}$  und  $n \in \mathbb{N}$  gilt  
\n
$$
(a+b)^n = \sum_{i=0}^{n} {n \choose i} a^i b^{n-i}
$$
 (binomnische Formel).  
\nHierbei sind die Binomialkoeffizienten  ${n \choose i}$  für  $i \in \mathbb{N}$ ,  $n \in \mathbb{N}$  mit  $i \leq n$  definiert  
\ndurch  
\n
$$
{n \choose 0} = 1, {n \choose i} = \frac{n \cdot (n-1) \cdot ... \cdot (n-i+1)}{1 \cdot 2 \cdot ... \cdot (i-1) \cdot i} = \frac{n!}{i! (n-i)!}
$$
 für  $1 \leq i \leq n$ .  
\n(Zur Erinnerung:  $i! = \begin{cases} 1 & \text{für } i = 0 \\ (i-1)! \cdot i & \text{für } i > 0 \end{cases}$ ,  $i \in \mathbb{N}$   
\n*Bemerkung:* Für die Binomialkoeffizienten  ${n \choose i}$  gelten die Rekursionsformeln  
\n
$$
{n \choose 0} = 1,
$$
  
\n
$$
{n \choose i} = {n-1 \choose i} + {n-1 \choose i-1}
$$
 für  $1 \leq i \leq n$ .

Die Binomialkoeffizienten lassen sich schematisch in Dreicksform anordnen (**Pascal'sche Dreieck**). Dabei steht in der *n*-ten Zeile und der *i*-ten Spalte den Wert  $\overline{\phantom{a}}$  $\left( \frac{1}{2} \right)$  $\mathsf{I}$ l ſ *i n* für  $n \geq 0, i \geq 0$ . Der Anfang lautet:

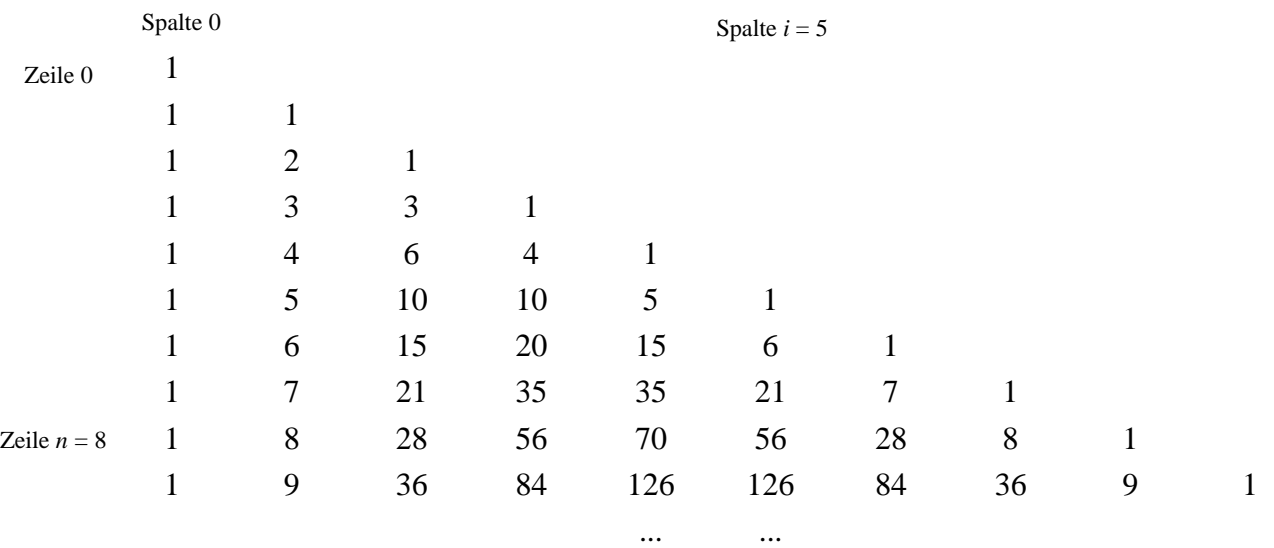

Beispiel:

$$
\binom{8}{5} = 56.
$$

Aus dem Pascal'schen Dreieck lassen sich weitere Eigenschaften der Binomialkoeffizienten ablesen, die man natürlich auch mathematisch exakt beweisen kann, etwa

$$
\sum_{i=0}^{n} {n \choose i} = 2^{n},
$$
\n
$$
\sum_{i=0}^{n} (-1)^{i} {n \choose i} = 0,
$$
\n
$$
\sum_{i=0}^{n} {n \choose i} x^{i} = (1+x)^{n},
$$
\n
$$
\sum_{i=0}^{n} {i \choose k} = \sum_{i=k}^{n} {i \choose k} = {n+1 \choose k+1},
$$
\n
$$
\sum_{i=0}^{n} {n-i \choose k-i} = \sum_{i=0}^{k} {n-i \choose k-i} = \sum_{i=0}^{k} {n-k+i \choose i} = {n+1 \choose k},
$$
\n
$$
{n \choose k} = \frac{n}{k} \cdot {n-1 \choose k-1},
$$
\n
$$
{n-k} \cdot {n \choose k} = n \cdot {n-1 \choose k}.
$$

#### **1.3 Ungleichungen, Absolutbetrag, Intervalle**

Es seien *a* und *b* reelle Zahlen. Dann gilt einer der drei Fälle:

- (i)  $a = b$  (Gleichung) (ii) *a* < *b* (**Ungleichung**)
- (iii) *a* > *b* (**Ungleichung**).

Wir schreiben  $a \le b$ , falls  $a = b$  oder  $a < b$  zutrifft. Wir schreiben  $a \ge b$ , falls  $a = b$  oder  $a > b$ zutrifft.

## **Satz 1.3-1:**

Es seien *a*, *b* und *c* reelle Zahlen. Dann gelten die folgenden Aussagen:

- (i)  $a < b$  ist gleichbedeutend mit  $b > a$ .
- (ii)  $a < b$  ist gleichbedeutend mit  $b a > 0$ .
- (iii) Aus  $a < b$  folgt  $a \pm c < b \pm c$ .
- (iv) Aus  $a < b$  und  $c > 0$  folgt  $a \cdot c < b \cdot c$ .
- (v) Aus  $0 < a < b$  folgt  $0 < \frac{1}{1} < \frac{1}{1}$ *b a* , aus *a* < 0 < *b* folgt  $\frac{1}{2}$  < 0 <  $\frac{1}{2}$ *a b*  $< 0 < \frac{1}{a}$ , aus  $a < b < 0$  folgt  $\frac{1}{a} < \frac{1}{b} < 0$ *b a*  $\lt$   $<$  0.
- (vi) Für jede reelle Zahl *a* gilt  $a^2 \ge 0$ .

Es sei *a* eine reelle Zahl. Der **Absolutbetrag**  $|a|$  von *a* wird definiert durch:

$$
a = \begin{cases} a & \text{für } a \ge 0 \\ -a & \text{für } a < 0 \end{cases}
$$

$$
= max \{ a, -a \}.
$$

# **Satz 1.3-2:**

Es seien *a*, *b* und *c* reelle Zahlen. Dann gelten die folgenden Aussagen:

(i) 
$$
|-a| = |a|
$$
.  
\n(ii)  $|a - b| = |b - a|$ .  
\n(iii)  $|a \cdot b| = |a| \cdot |b|$  und  $\left|\frac{a}{c}\right| = \frac{|a|}{|c|}$  für  $c \neq 0$ .  
\n(iv) **Dreiecksungleichungen:**  
\n $|a + b| \le |a| + |b|$ ,  
\n $|a - b| \le |a - c| + |c - b|$ .  
\n(v) Es sei  $x \in \mathbb{R}$ . Für  $e \in \mathbb{R}$  sei  $e > 0$ . Danny tilt:  
\n $|x - a| \le e$  ist gleichbedeutend mit  $a - e \le x \le a + e$ ,  
\n $(x - a)^2 \le e$  ist gleichbedeutend mit  $a - \sqrt{e} \le x \le a + \sqrt{e}$  bzw. mit  $|x - a| \le \sqrt{e}$ .

Es seien *a* und *b* reelle Zahlen mit *a* ≤ *b* . Die Menge  $[a, b] = \{ x \mid x \in \mathbb{R} \text{ und } a \le x \le b \}$  heißt **abgeschlossenes Intervall** von *a* bis *b*,  $|a, b| = \{ x \mid x \in \mathbb{R} \text{ und } a < x < b \}$  heißt offenes Intervall von *a* bis *b*,  $[a,b] = \{ x \mid x \in \mathbb{R} \text{ und } a \leq x < b \}$  heißt **halboffenes Intervall** von *a* bis *b*,  $[a, b] = \{ x \mid x \in \mathbb{R} \text{ und } a < x \leq b \}$  heißt **halboffenes Intervall** von *a* bis *b*.

Unter einem **Intervall** wird ein abgeschlossenes oder offenes oder halboffenes Intervall verstanden. Zusätzlich zu den Intervallen mit reellwertigen Begrenzungspunkten werden folgende Intervalle definiert:

 $]-\infty, a] = \{ x \mid x \in \mathbb{R} \text{ und } x \leq a \},\$  $]-\infty, a[=\{x \mid x \in \mathbf{R} \text{ und } x < a \},$  $[a, \infty] = \{ x \mid x \in \mathbf{R} \text{ und } a \leq x \},$  $]a, \infty[ = \{ x \mid x \in \mathbf{R} \text{ und } a < x \} \text{ und}$  $]-\infty, \infty[$  = **R**.

#### **1.4 Exkurs über Zahlendarstellungen**

#### **A. Natürliche Zahlen**

Die gebräuchliche Darstellung einer natürlichen Zahl *n* ∈**N** verwendet die **Dezimaldarstellung**, d.h. eine *m*-stellige natürliche Zahl *n* wird sie als eine Folge von *m* **Dezimalziffern** notiert:

$$
n = [d_{m-1}d_{m-2}...d_1d_0]_{10}
$$
  
=  $d_{m-1} \cdot 10^{m-1} + d_{m-2} \cdot 10^{m-2} + ... + d_1 \cdot 10^1 + d_0$   
=  $\sum_{i=0}^{m-1} d_i \cdot 10^i$  mit  $d_i \in \{0, 1, 2, 3, 4, 5, 6, 7, 8, 9\}.$ 

Man nennt diese Art der Zahlendarstellung **Stellenwertsystem**, da sich der Wert einer Ziffer durch ihre Stellung innerhalb der Ziffernfolge ergibt. Die Zahl 10 dient hier als **Basis der Zahlendarstellung**. Andere in der Informatik gebräuchliche Zahlendarstellungen verwenden als Basis die Zahl 2 bzw. 16. Je nach gewählter Basis *B* variiert die Anzahl der Ziffern, die benötigt werden, um eine natürliche Zahl im System zur Basis *B* darzustellen (Kapitel 4.3). Im folgenden werden parallel die Darstellungen zur Basis *B* = 10 (**Dezimalsystem**), *B* = 2 (**Binärsystem**) und *B* = 16 (**Sedezimalsystem**) betrachtet.

Gegeben sei die Zahl *n* ∈**N** mit *n* > 0 . Ihre Darstellung im Zahlensystem zur Basis *B* lautet  $\int_{a_i}^{1} a_i \cdot B^i \text{ mit } a_i \in \{0,1,..., B-1\}$ und  $a_{m-1} \neq 0$ 0  $=\sum a_i \cdot B^i$  mit  $a_i \in \{0,1,...,B-1\}$ und  $a_{m-1} \neq a$ −  $\sum_{i=0}^{m-1} a_i \cdot B^i$  mit  $a_i \in \{0, 1, ..., B-1\}$ und  $a_m$ *i*  $n = \sum a_i \cdot B^i$  mit  $a_i \in \{0, 1, ..., B-1\}$ und  $a_{m-1} \neq 0$ . Es kommen also *B* verschiedene Ziffern vor. Anstelle von  $n = \sum a_i \cdot B^i$ *i m*  $= \sum a_i$ . =  $\sum_{i=0}^{m-1}$ 1 wird auch  $n = [a_{m-1}a_{m-2} \dots a_1a_0]_B$  geschrieben.

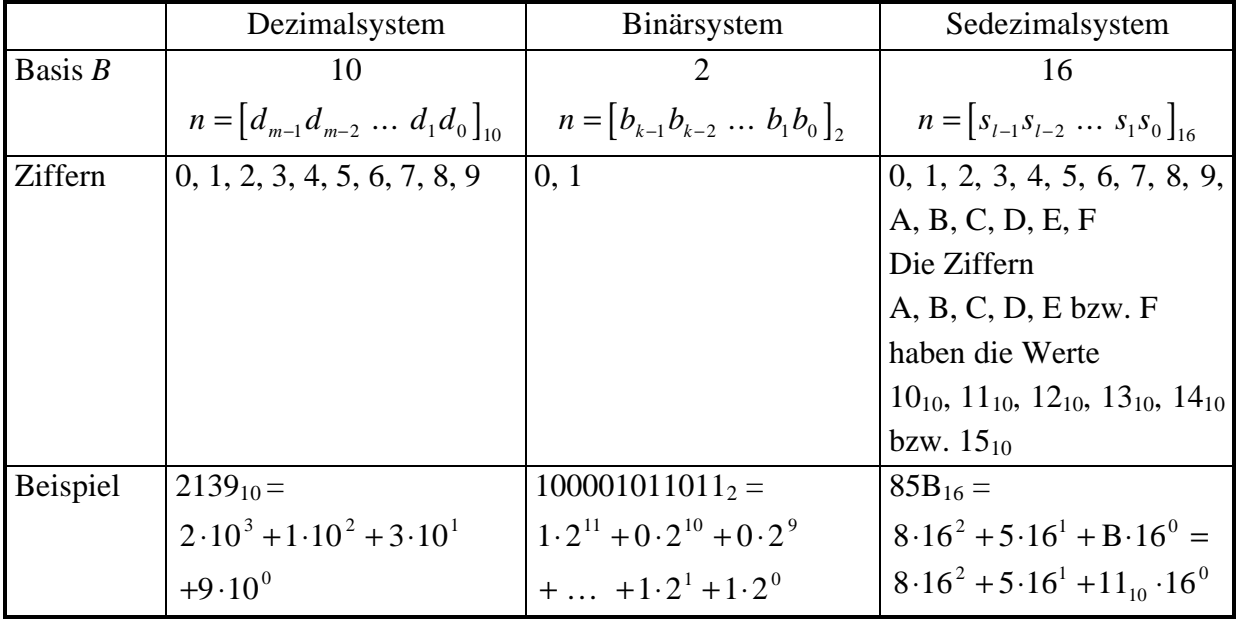

Um die Ziffernfolge einer Zahl *n* ∈**N** mit *n* > 0 im Zahlensystem zur Basis *B* zu erhalten, dividiert man nacheinander durch den Basiswert *B* und betrachtet die ganzzahligen Reste: Die folgende (Pascal-) Prozedur ziffernfolge liefert die gewünschte Ziffernfolge einer natürliche Zahl:

```
PROCEDURE ziffernfolge (n : INTEGER;
                          B : INTERF: \{ Basis \});
    VAR x : INTEGER;
        i : INTEGER;
    BEGIN { ziffernfolge }
     IF n = 0 THEN Writeln('a[0] = 0');
     x := n;
     i := 0;WHILE x <> 0 DO BEGIN
                         Writeln (\lceil a \rceil, i, ' ] = ', x \text{ MOD } B;
                         i := i + 1;x := x DIV B;
                        END;
    END { ziffernfolge };
```
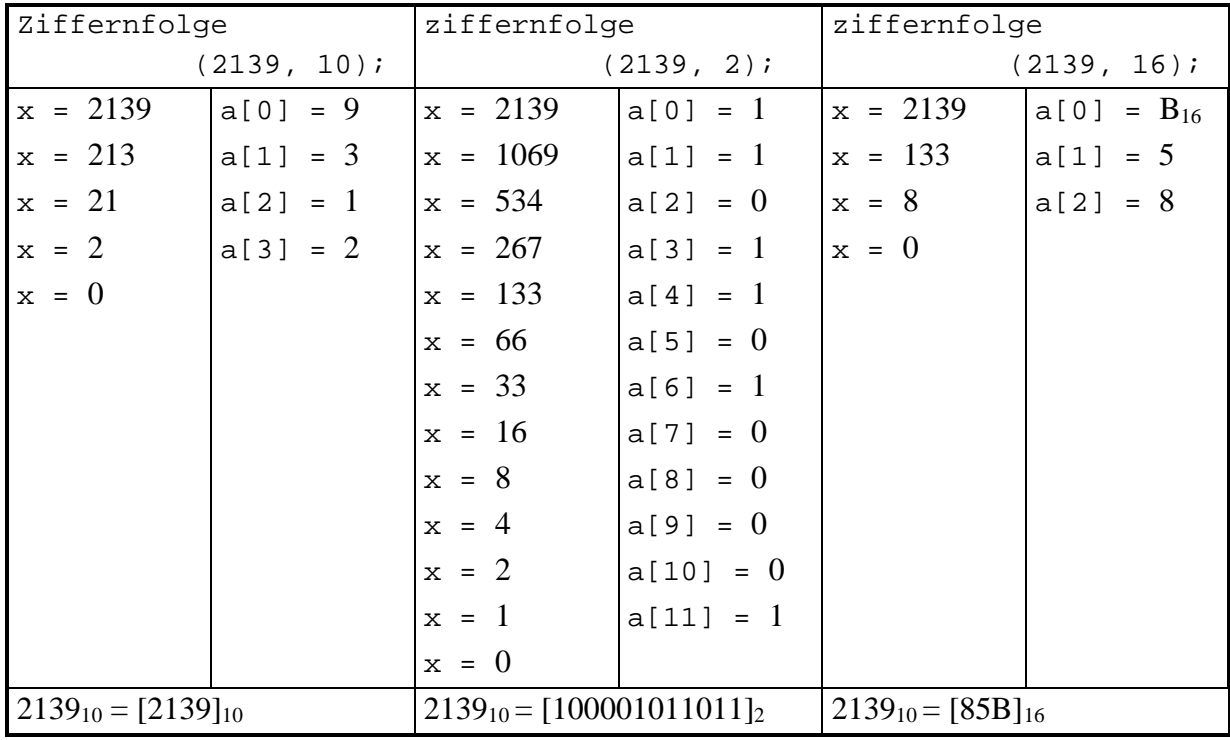

Beispiel:

Die **Umwandlung einer natürlichen Zahl von Dezimal- in Binär- bzw. Sedezimaldarstellung** kann man mit Hilfe des angegebenen Rechenschemas durchführen.

Aus der **Binär- bzw. Sedezimaldarstellung in Dezimaldarstellung** kommt man durch Auswertung der Formeln

$$
n = [b_{k-1}b_{k-2} \dots b_1b_0]_2
$$
  
=  $b_{k-1} \cdot 2^{k-1} + b_{k-2} \cdot 2^{k-2} + \dots + b_1 \cdot 2 + b_0$   
=  $\sum_{i=0}^{m-1} d_i \cdot 10^i$  mit  $d_i \in \{0, 1, 2, 3, 4, 5, 6, 7, 8, 9\}.$ 

bzw.

$$
n = [s_{l-1}s_{l-2} \dots s_1s_0]_{16}
$$
  
=  $s_{l-1} \cdot 16^{l-1} + s_{l-2} \cdot 16^{l-2} + \dots + s_1 \cdot 16 + s_0$   
=  $\sum_{i=0}^{m-1} d_i \cdot 10^i$  mit  $d_i \in \{0, 1, 2, 3, 4, 5, 6, 7, 8, 9\}.$ 

im Dezimalsystem.

Die **Umwandlung einer natürlichen Zahl von Binär- in Sedezimaldarstellung** erfolgt dadurch, daß man von rechts jeweils 4 Binärziffern zu einer Sedezimalziffer zusammenfaßt; eventuell müssen dann links führende Nullen ergänzt werden.

Beispiel:

 $n = 2139 = [2139]_{10} = [1000\ 0101\ 1011]_{2} = [8\ 5\ B]_{16}$ 

Die **Umwandlung einer natürlichen Zahl von Sedezimal- in Binärdarstellung** erfolgt dadurch, daß man jede Sedezimalziffer als Ziffernfolge der 4 Binärziffern mit dem entsprechenden Wert schreibt.

#### **B. Binär- und Sedezimaldarstellung positiver und negativer ganzer Zahlen**

Zunächst wird eine Stellenzahl *k* festgelegt, mit der Zahlen in Binärdarstellung notiert werden. Übliche Größen in IT-Systemen sind *k* = 16, *k* = 32 und *k* = 64. Jede Zahl *n* hat dann die Form

 $n = [b_{k-1}b_{k-2} \dots b_1b_0]_2$ .

Für die absolute Größe des Zahlenwerts von *n* sind nur die rechten *k* −1 Stellen *b*<sub>*k*−2</sub>, ..., *b*<sub>1</sub>, *b*<sub>0</sub> ausschlaggebend. Die am weitesten links stehende Stelle *b*<sub>*k*−1</sub> bestimmt, ob *n* als positive oder als negative Zahl interpretiert wird: Für *b*<sub>*k*−1</sub> = 0 ist *n* positiv, für *b*<sub>*k*−1</sub> = 1 ist *n* negativ. Auf diese Weise wird die Binärziffernfolge

$$
\begin{bmatrix} 0b_{k-2} & \dots & b_1 b_0 \end{bmatrix}_2 \text{ mit } b_i \in \{0, 1\}
$$

als

$$
\sum_{i=0}^{k-2} b_i \cdot 2^i
$$

interpretiert. Entsprechend repräsentiert die Binärziffernfolge

$$
\begin{bmatrix} 1b_{k-2} & \dots & b_1b_0 \end{bmatrix}_2 \text{ mit } b_i \in \{0, 1\}
$$

den Wert

$$
\sum_{i=0}^{k-2} b_i \cdot 2^i - 2^{k-1}
$$

und somit eine negative Zahl, da  $\sum b_i \cdot 2^i$ *i*  $\sum_{k=2}^{k-2}$   $\sum_{i}^{k-2}$   $\gamma^{i}$ *i*  $\cdot 2^{i} \leq \sum_{i=1}^{k-2} 2^{i} = 2^{k-1} -$ = − =  $\sum_{i=0}^{k-2} b_i \cdot 2^i \leq \sum_{i=0}^{k-2} 2^i = 2^{k-1} - 1$ 2 0  $\int_{1}^{2} 2^{i} = 2^{k-1} - 1$  ist.

Auch hier werden wieder üblicherweise vier aufeinanderfolgende Binärziffern zu einer Sedezimalziffer zusammengefaßt. Bei *k* vorgesehenen Binärstellen wird damit ein (asymmetrischer) Zahlenbereich von − 2<sup>k-1</sup> bis + 2<sup>k-1</sup> −1 ermöglicht, z.B. reicht der Zahlenbereich bei

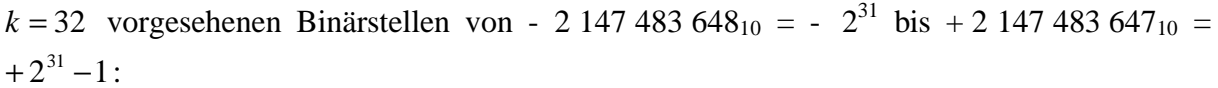

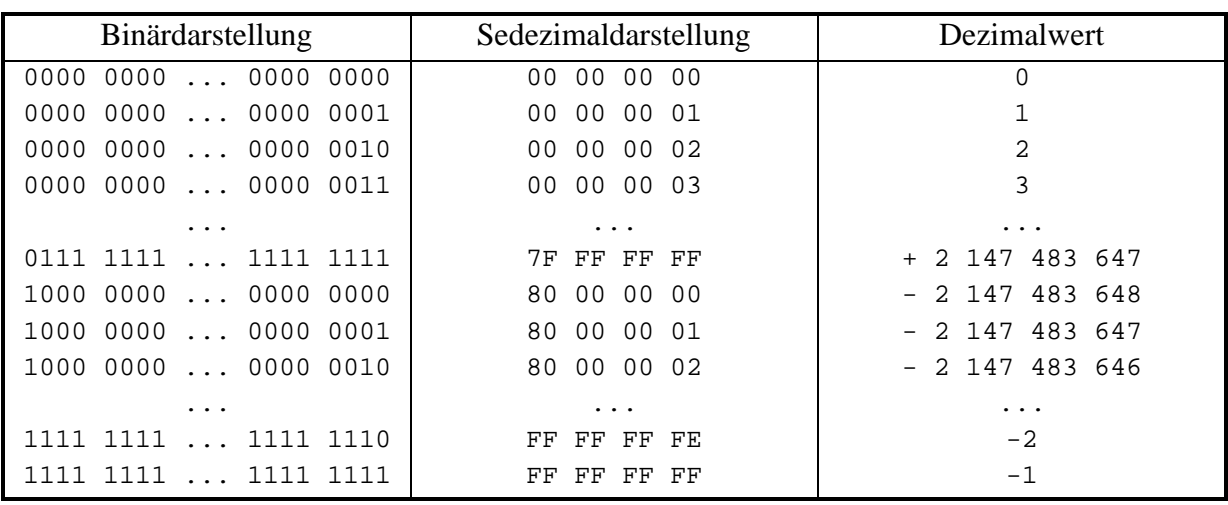

Der **Übergang von einer Zahl** *n* **zu der betragsmäßig gleichen Zahl mit entgegengesetztem Vorzeichen** -*n* erfolgt durch **Komplementbildung im 2er-Komplement**:

- 1. Man ersetzt *in der Binärdarstellung* von *n* jede Binärziffer 0 durch die Binärziffer 1 bzw. jede Binärziffer 1 durch die Binärziffer 0.
- 2. Man addiert eine 1 auf die niedrigstwertige Stelle. Ein eventueller Übertrag wird auf die benachbarte linke Stelle addiert. Die Rechenregeln lauten also binärstellenweise  $0 + 0 = 0$  $0 + 1 = 1 + 0 = 1$  $1 + 1 = 0$  und Übertrag auf die links benachbarte Stelle.

Das entsprechende Verfahren kann man auch mit der Sedezimaldarstellung einer Zahl *n* durchführen:

- 1. Man ersetzt *in der Sedezimaldarstellung* von *n* jede Sedezimalziffer *s<sup>i</sup>* durch die Sedezimalziffer  $s_i$ , die  $s_i$  auf den Wert  $15_{10} = F_{16}$  ergänzt, d.h. für die  $s_i + s_i = F$  gilt.
- 2. Man addiert eine 1 auf die niedrigstwertige Stelle. Ein eventueller Übertrag wird auf die benachbarte linke Stelle addiert.

Beispiele:

 $2139_{10} = 0000\ 0000\ ...$  0000 1000 0101  $1011_2 = 00\ 00\ 08\ 5B_{16}$ - 213910 = 1111 1111 ... 1111 0111 1010 010**1**2 = FF FF F7 A**5**<sup>16</sup>

 $1_{10} = 0000 0000$  ... 0000 0000 0000 0001<sub>2</sub> = 00 00 00 01<sub>16</sub>  $- 1_{10} = 1111$  1111 ... 1111 1111 1111 1111<sub>2</sub> = FF FF FF FF<sub>16</sub>

 $128_{10} = 0000 0000 ... 0000 0000 1000 0000<sub>2</sub> = 00 00 00 80<sub>16</sub>$ - 12810 = 1111 1111 ... 1111 1111 **1000 0000**2 = FF FF FF **80**<sup>16</sup>

#### **C. Rechnen im Binär- und Sedezimalsystem**

Die **Addition im Binärsystem** erfolgt binärstellenweise von rechts nach links unter Beachtung der arithmetischen Regeln  $0 + 0 = 0$ ,  $0 + 1 = 1 + 0 = 1$ ,  $1 + 1 = 0$  und Übertrag auf die links benachbarte Stelle. Die **Subtraktion** einer Zahl *n* erfolgt durch Addition der betragsmäßig gleichen Zahl -*n* mit umgekehrtem Vorzeichen. Entsprechendes gilt für das Sedezimalsystem.

Beispiele:

$$
2139_{10} + 128_{10} = 0000\ 0000\ ... \quad 0000\ 0000\ 0101\ 1011_2
$$
\n
$$
+ 0000\ 0000\ ... \quad 0000\ 0000\ 1000\ 0000_2
$$
\n
$$
+ 00\ 00\ 00\ 80_{16}
$$
\n
$$
= 0000\ 0000\ ... \quad 0000\ 0000\ 1000\ 1101\ 1011_2
$$
\n
$$
= 00\ 00\ 08\ 5B_{16}
$$
\n
$$
2139_{10} - 128_{10} = 0000\ 0000\ ... \quad 0000\ 1000\ 0101\ 1011_2
$$
\n
$$
+ 1111\ 1111\ ... \quad 1111\ 1111\ 1000\ 0000_2
$$
\n
$$
+ FF FF F F F F 80_{16}
$$
\n
$$
128_{10} - 2139_{10} = 0000\ 0000\ ... \quad 0000\ 0000\ 1000\ 0000_2
$$
\n
$$
+ 1111\ 1111\ ... \quad 1111\ 0111\ 1010\ 0101_2
$$
\n
$$
+ TF FF F F 80_{16}
$$
\n
$$
1111\ 1111\ ... \quad 1111\ 000\ 0000_2
$$
\n
$$
+ 1111\ 1111\ ... \quad 1111\ 0111\ 1010\ 0101_2
$$
\n
$$
+ FF FF 825_{16}
$$
\nErgebnis: - 2011<sub>10</sub> = FF FF 825<sub>16</sub> = - 0000 07 DB<sub>16</sub>

Die **Multiplikation im Binärsystem** erfolgt im wesentlichen durch sukzessive Addition des Multiplikanten gemäß dem "Binärziffernmuster" des Multiplikators mit getrennter Vorzeichenrechnung. Entsprechend erfolgt die (ganzzahlige) **Division im Binärsystem** durch sukzessive Subtraktion.

Beispiel:

$$
131_{10} * 11_{10} = \underline{0000 1000 0011_2 \quad * \quad 1011_2}
$$
  
\n
$$
000010000011
$$
  
\n
$$
000010000000
$$
  
\n
$$
000010000011
$$
  
\n
$$
1441_{10} = \underline{0000101000001_2}
$$

#### **D. Zahlenbereichsüberlauf**

Da für die Darstellung der Zahlen nur jeweils eine maximale Stellenzahl *k* vorgesehen ist, kann es vorkommen, daß das Ergebnis einer arithmetischen Operation mehr als *k* Stellen benötigt, und zwar möglicherweise bei der Addition zweier positiver oder zweier negativer Zahlen. In diesem Fall spricht man von einem **Zahlenbereichüberlauf**. Dieser kann nicht bei der Addition einer positiven zu einer negativen Zahl entstehen.

Beispiele:

#### *k* = 32 Binärstellen

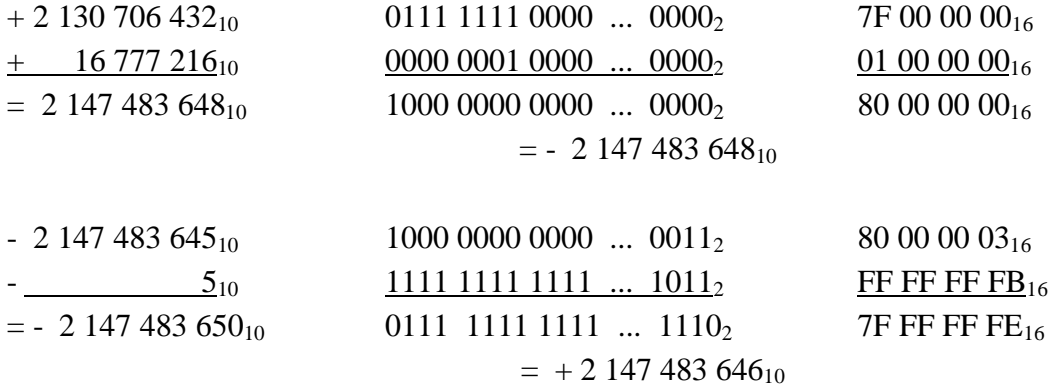

Zur leichteren Feststellung eines Festpunktüberlaufs wird der Binärdarstellung einer Zahl eine zusätzliche Binärstelle ("Schutzstelle") vorangestellt, die den gleichen Wert wie die Vorzeichenstelle hat. Eine gültige positive Zahl beginnt so in der Schutz- und Vorzeichenstelle mit der Ziffernkombination  $00<sub>2</sub>$ , eine gültige negative Zahl mit 11<sub>2</sub>. Bei der Addition wird diese zusätzliche Stelle in die Rechnung mit einbezogen. Ein möglicherweise auftretender Übertrag in die nicht mehr vorhandene Stelle links der Schutzstelle wird ignoriert. Einen Festpunktüberlauf erkennt man daran, daß das Ergebnis der Addition in der Schutz- und Vorzeichenstelle die Binärziffernkombination  $01<sub>2</sub>$  oder  $10<sub>2</sub>$  enthält.

#### **E. Zur Darstellung reeller Zahlen**

Eine Zahl  $x \in \mathbb{R}$  kann im Zahlensystem zur Basis *B* in der Form

$$
x = \pm [a_{m-1}a_{m-2} \dots a_1a_0, a_{-1}a_{-2}a_{-3} \dots]_B
$$
  
=  $\pm (a_{m-1} \cdot B^{m-1} + a_{m-2} \cdot B^{m-2} + \dots + a_1 \cdot B^1 + a_0 + a_{-1} \cdot B^{-1} + a_{-2} \cdot B^{-2} + a_{-3} \cdot B^{-3} + \dots)$   
=  $\pm \left( \sum_{i=0}^{m-1} a_i \cdot B^i + \sum_{i\geq 1} a_{-i} \cdot B^{-i} \right)$  mit  $a_i \in \{0, 1, \dots, B-1\}$ 

mit **ganzzahligem Anteil**  $\sum a_i \cdot B^i$ *i m* ⋅ =  $\sum_{i=0}^{m-1}$ 1 , gebrochenem Anteil  $\sum a_{-i}\cdot B^{-i}$ *i* − −  $\sum_{i\geq 1} a_{-i}$ . mit  $0 \le \sum a_{-i} \cdot B^{-i} < 1$ 1  $\leq \sum a_{-i} \cdot B^{-i} <$  $\sum_{i\geq 1}a_{-i}\cdot B^{-i}$ *i* und **Vorzeichen** ± geschrieben werden. Durch die explizite Angabe des Vorzeichens wird für negative Zahlen keine Komplementdarstellung gewählt.

Zur Umwandlung der Zahlendarstellung von einer Zahlenbasis *B* auf eine andere Zahlenbasis *B*′ werden ganzzahliger und gebrochener Anteil getrennt behandelt:

Die Ziffernfolge des ganzzahligen Anteils  $\sum a_i \cdot B^i$ *i m* ⋅ =  $\sum_{i=0}^{m-1}$ 1 erhält man durch sukzessive Division durch den Basiswert *B* und Betrachten der ganzzahligen Reste (siehe Abschnitt A.).

Die Ziffernfolge des gebrochenen Anteils  $\sum a_{-i} \cdot B^{-i}$ *i* − −  $\sum_{i\geq 1} a_{-i}$ . erhält man durch sukzessive Division

durch den Wert *B*<sup>−1</sup>, also durch Multiplikation mit *B*, und Betrachten der ganzzahligen Überläufe, deren Werte in {0, 1, ..., *B* −1} liegen. Da die Ziffernfolge des gebrochenen Anteils unendlich periodisch oder nichtperiodisch sein kann, wird vorher die Anzahl an Stellen festgelegt, die zur Darstellung des gebrochenen Anteils verwendet werden sollen. Die Zahl *x* ∈**R** wird also durch eine rationale Zahl angenähert.

Die folgende (Pascal-) Prozedur ziffernfolge\_gebrochener\_Anteil liefert die gewünschte Ziffernfolge des gebrochenen Anteils einer reellen Zahl  $x \in \mathbb{R}$  mit  $0 \le x < 1$ :

```
PROCEDURE ziffernfolge_gebrochener_Anteil
                      (x : REAL;B : INTEGER; { Basis }
                        k : INTEGER; { Stellenzahl });
   VAR y : REAL;
       i : INTEGER;
   BEGIN { ziffernfolge_gebrochener_Anteil }
    y := x;IF (0 \le y) AND (y < 1) THEN FOR i := 1 TO k DO
            BEGIN
             y := y * B;Writeln ('a[-', i, '] = ', Trunc(y));y := Frac(y);
            END;
   END { ziffernfolge_gebrochener_Anteil };
```
Beispiel:

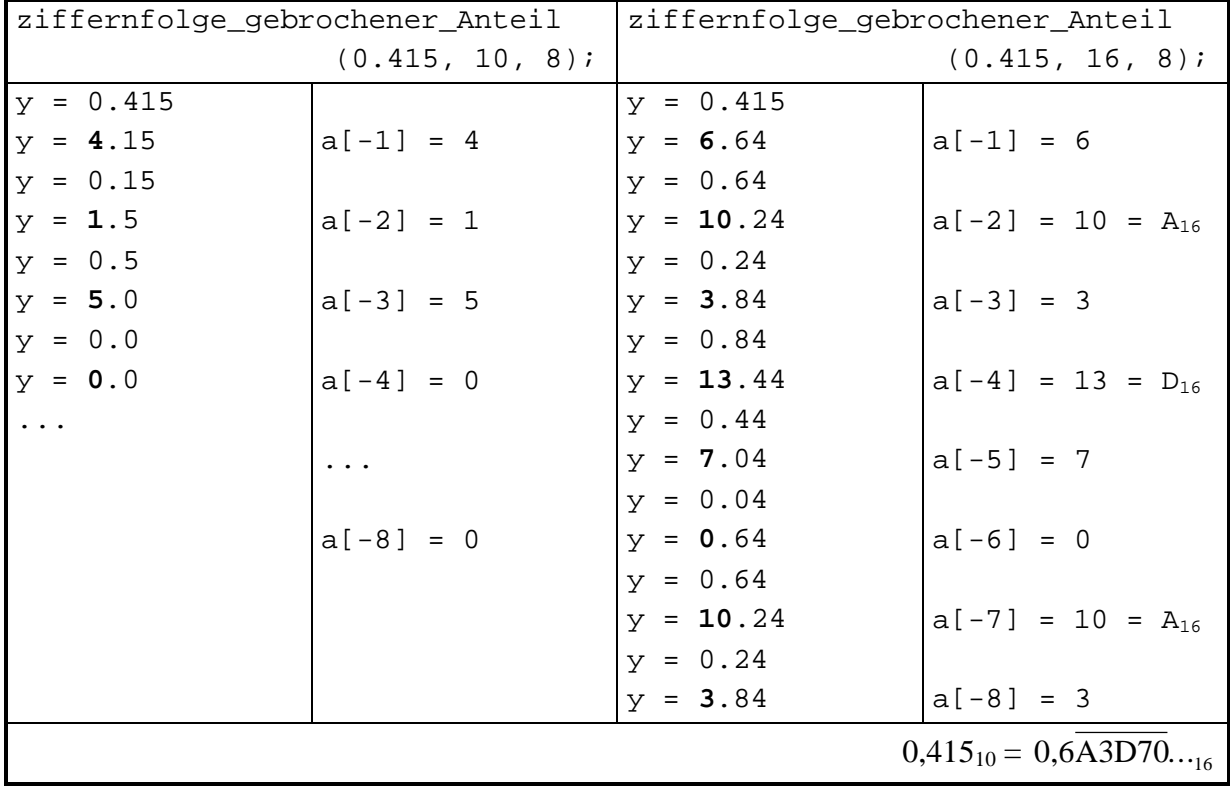

In IT-Systemen erfolgt in der Zahlendarstellung eine **Normierung**: Je nach verwendeter Zahlenbasis *B* wird das Komma in der Darstellung  $x = \pm [a_{m-1}a_{m-2} \dots a_1a_0, a_{-1}a_{-2}a_{-3} \dots]_B$  so verschoben, daß

 $a_{m-1} = a_{m-2} = \dots = a_1 = a_0 = 0$  und  $a_{-1} \neq 0$  bei  $B = 16$ bzw.  $a_{m-1} = a_{m-2} = ... = a_1 = 0$  und  $a_0 = 1$  bei  $B = 2$ 

gilt. Die Kommaverschiebung muß dann natürlich durch eine Multiplikation mit einem entsprechenden potenzierten Basiswert kompensiert werden.

Beispiele:

$$
415,25_{10} = 0,41525 \cdot 10^{2}
$$
  
\n
$$
2E,6\overline{A3D70}..._{16} = 0,2E\overline{A3D70}..._{16} \cdot 16^{2}
$$
  
\n
$$
213,04_{10} = D5,0A3D..._{16} = 0, D50A3D..._{16} \cdot 16^{2}
$$
  
\n
$$
= 1101 0101,0000 1010 0011 1101..._{2} = 1,1010101000010100011101..._{2} \cdot 2^{111_{2}}
$$

Auf diese Weise wird eine reelle Zahl  $x \in \mathbb{R}$  im Zahlensystem zur Basis *B* in der Form

$$
x = \pm [a_0, a_{-1}a_{-2}a_{-3} \dots]_B \cdot B^s \text{ mit } a_i \in \{0, 1, \dots, B-1\}
$$

dargestellt. Für den Exponenten *s* sind sowohl positive als auch negative Werte möglich. Auch hier erfolgt noch einmal eine Normierung (mit einem sog. **Bias**), so daß für die Darstellung des Exponenten nur positive Werte vorkommen.

# **2 Folgen und Reihen**

In diesem Kapitel werden unendliche Folgen und als Spezialfall unendliche Reihen betrachtet.

#### **2.1 Unendliche Folgen**

Wird jedem *n* ∈ **N** nach einer bestimmten Vorschrift eine reelle Zahl  $a_n$  ∈ **R** zugeordnet, so entsteht eine reellwertige Zahlenfolge  $a_0$ ,  $a_1$ ,  $a_2$ , .... Sie wird mit

 $(a_n)_{n\in\mathbb{N}}$ 

bezeichnet.  $a_n$  heißt auch **n-tes Folgenglied von**  $(a_n)_{n\in\mathbb{N}}$ .

In der Regel stellt  $a_n$  eine von *n* abhängige Formel dar. Beispielsweise ist für  $a_n = \sqrt{n+1} - \sqrt{n}$ :

$$
(a_n)_{n\in\mathbb{N}}=\left(\sqrt{n+1}-\sqrt{n}\right)_{n\in\mathbb{N}}.
$$

Eine Zahl *a* ∈ **R** heißt **Grenzwert (Limes)** der Folge  $(a_n)_{n \in \mathbb{N}}$ , wenn folgender Sachverhalt gilt:

Für jede positive reelle Zahl *e* > 0 gibt es eine (eventuell von *e* abhängige) natürliche Zahl  $n_0 = n_0(e)$  mit der Eigenschaft:

Für jedes  $n \in \mathbb{N}$  mit  $n \ge n_0$  gilt  $|a_n - a| < \mathbf{e}$ .

Die Folge heißt dann **gegen** *a* **konvergent** (sie **konvergiert gegen** *a*), und man schreibt  $a = \lim_{n \to \infty} a_n$  bzw.  $a_n \to a$  für  $n \to \infty$ .

Es bezeichne  $U(a, e)$  eine  $e$  **-Umgebung** von  $a$ , d.h. das offene Intervall

 $U(a, e) = \{ x \mid a - e < x < a + e \} = \{ x \mid |a - x| < e \}.$ 

Die Konvergenz der Folge (*a<sup>n</sup>* )*n*∈**<sup>N</sup>** gegen den Wert *a* ∈**R** bedeutet anschaulich, daß bei Vorgabe eines beliebig kleinen Werts *e* > 0 *alle* Folgenglieder *a<sup>n</sup>* , bis auf höchstens endlich viele Ausnahmen ("*fast alle*" Folgenglieder), dicht bei a, genauer in der *e* -Umgebung von *a* liegen. Verkleinert man *e* auf den Wert  $e' < e$ , so steigt eventuell die Anzahl der Ausnahmen, die in der so verkleinerten *e* ′-Umgebung von *a* liegen; es bleiben aber weiterhin höchstens endlich viele Ausnahmen.

Eine Folge, die nicht konvergent ist, also keinen Grenzwert hat, heißt **divergent**.

Für eine divergente Folge gilt entweder:

- (i) es gibt mindestens zwei reelle Zahlen  $a \in \mathbb{R}$  und  $b \in \mathbb{R}$  mit  $a \neq b$ , so daß es sowohl beliebig dicht bei *a* als auch beliebig dicht bei *b* unendlich viele Folgenglieder gibt oder:
- (ii) die Werte *a<sup>n</sup>* werden mit wachsendem *n* beliebig groß bzw. beliebig klein (Schreibweise dann  $a_n \to \infty$ ,  $\lim_{n \to \infty} a_n = \infty$ , bzw.  $a_n \to -\infty$ ,  $\lim_{n \to \infty} a_n = -\infty$ ).

Im Fall (i) sagt man, die Folge habe mindestens zwei verschiedene (reelle) **Häufungspunkte**.

Eine gegen eine reelle Zahl *a* konvergente Folge besitzt nur den einzigen Häufungspunkt *a*, der dann auch Grenzwert der Folge ist.

# **Satz 2.1-1:**

- (i) Jede Folge (*a<sup>n</sup>* )*n*∈**<sup>N</sup>** , die gegen einen Grenzwert konvergiert, ist beschränkt, d.h. es gibt eine Konstante  $C \in \mathbf{R}$  mit  $|a_n| < C$  für alle  $n \in \mathbf{N}$ .
- (ii) Konvergiert die Folge  $(a_n)_{n \in \mathbb{N}}$  gegen  $a \in \mathbb{R}$ , so ist *a* eindeutig bestimmt.

Die Limesbildung und das Rechnen mit arithmetischen Ausdrücken ist häufig miteinander vertauschbar. So kann man den Grenzwert einer Folge, deren Folgenglieder sich als arithmetischer Ausdruck (gebildet mit den Operatoren +, -, und /) von Folgenglieder konvergenter Folgen darstellen lassen, dadurch berechnen, daß man die Limesbildung in den arithmetischen Ausdruck hineinzieht: Man berechnet die Grenzwerte der einzelnen Teile und verknüpft diese dann gemäß dem arithmetischen Ausdruck. Konstante Faktoren, die nicht von *n* abhängen,

kann man jeweils vor den Limes ziehen. Die Grundlage dieses Kalküls liefert der folgende Satz:

**Satz 2.1-2:**

Es seien (*a<sup>n</sup>* )*n*∈**<sup>N</sup>** bzw. (*b<sup>n</sup>* )*n*∈**<sup>N</sup>** zwei konvergente Folgen mit den Grenzwerten *a* bzw. *b*. Dann gilt:

- (i)  $\lim_{n \to \infty} (a_n \pm b_n) = a \pm b$ ,  $\lim_{n \to \infty} (a_n \cdot b_n) = a \cdot b$ .
- (ii) Für  $r \in \mathbb{R}$  ist  $\lim_{n \to \infty} (r \cdot a_n) = r \cdot \lim_{n \to \infty} a_n = r \cdot a$ .

(iii) Gilt  $b \neq 0$  und  $b_n \neq 0$  für alle  $n \in \mathbb{N}$ , so ist  $\lim_{n \to \infty} \left| \frac{a_n}{b} \right|$ *n a b a*  $\rightarrow \infty$  *b*<sub>n</sub> *b*<sub>n</sub> *b* ſ l I  $\lambda$  $\overline{1}$  $=$  $\frac{a}{1}$ .

- (iv) Aus  $\lim_{n \to \infty} a_n = a$  kann man  $\lim_{n \to \infty} |a_n| = |a|$  schließen. Für  $a = 0$  gilt auch die Umkehrung:  $\lim_{n \to \infty} |a_n| = 0$  impliziert  $\lim_{n \to \infty} a_n = 0$ .
- (v) Jede (fast überall) konstante Folge (*a<sup>n</sup>* )*n*∈**<sup>N</sup>** konvergiert, genauer: Ist  $a_n = a$  für (fast) alle  $n \in \mathbb{N}$ , so ist  $\lim_{n \to \infty} a_n = a$ . *n* →∞

Häufig ist das Konvergenzverhalten einer Folge  $(a_n)_{n\in\mathbb{N}}$  zu untersuchen. Ist eine Zahl  $a \in \mathbb{R}$ "verdächtig", Grenzwert der Folge  $(a_n)_{n \in \mathbb{N}}$  zu sein, so läßt sich durch Rückgriff auf die Definition des Limesbegriffs nachprüfen, ob die Folge tatsächlich konvergiert, und zwar gegen *a*, d.h. ob  $\lim_{n \to \infty} a_n = a$  gilt. Kann man einer Folge, ohne von ihrem möglichen Grenzwert etwas zu wissen, ansehen, daß sie konvergiert? Die folgenden Sätze liefern einige **Konvergenzkriterien**:
**Satz 2.1-3:**

Es seien (*a<sup>n</sup>* )*n*∈**<sup>N</sup>** bzw. (*b<sup>n</sup>* )*n*∈**<sup>N</sup>** zwei konvergente Folgen mit den Grenzwerten *a* bzw. *b*. Dann gilt:

- (i) Es seien  $(a_n)_{n\in\mathbb{N}}$  und  $(b_n)_{n\in\mathbb{N}}$  zwei konvergente Folgen mit demselben Grenzwert *a* ∈ **R**. Für fast alle<sup>2</sup> Folgenglieder *c<sub>n</sub>* der Folge  $(c_n)_{n \in \mathbb{N}}$  gelte  $a_n \le c_n \le b_n$ . Dann konvergiert auch die Folge (*c<sup>n</sup>* )*n*∈**<sup>N</sup>** , und zwar zum selben Grenzwert *a*.
- (ii) Jede beschränkte und monoton wachsende Folge konvergiert, und ihr Limes ist gleich der kleinsten oberen Schranke (Supremum) ihrer Wertemenge.

Jede beschränkte und monoton fallende Folge konvergiert, und ihr Limes ist gleich der größten unteren Schranke (Infimum) ihrer Wertemenge.

Eine unbeschränkte, monoton wachsende bzw. monoton fallende Folge strebt gegen ∞ bzw. -∞.

*Bemerkung:* Nicht jede beschränkte Folge ist konvergent.

(iii) Jede Umordnung und jede Teilfolge einer konvergenten Folge ist ebenfalls konvergent mit demselben Grenzwert. Dasselbe gilt, wenn man endlich viele Folgenglieder einer konvergenten Folge abändert.

Das folgende **Konvergenzkriterium von Cauchy** gibt eine notwendige und hinreichende Eigenschaft der Konvergenz einer Folge an:

# **Satz 2.1-4:**

 $\overline{a}$ 

Eine Folge  $(a_n)_{n\in\mathbb{N}}$  ist genau dann<sup>3</sup> konvergent, wenn es zu jedem  $e > 0$  eine natürliche Zahl  $n_0 = n_0(e)$  gibt, so daß gilt:

 $a_n - a_m$  | < *e* für alle  $n \in \mathbb{N}$  und  $m \in \mathbb{N}$  mit  $n \ge n_0$  und  $m \ge n_0$ .

<sup>2</sup> d.h. alle bis auf höchstens endlich viele Ausnahmen

<sup>3</sup> das bedeutet: dann und nur dann

**Satz 2.1-5:** (i) Es sei *q* ∈**R** . Dann gilt  $\mathsf{l}$  $\overline{\phantom{a}}$  $\mathsf{L}$  $\vert$ ₹  $\int$  divergent für *q* ≤ −1 > =  $-1 < q <$ ∞  $\lim_{n \to \infty} q^n =$ für  $q > 1$ für  $q=1$ für  $-1 < q < 1$ 1 0 lim *q q q q n*  $\lim_{n \to \infty} q^n = \begin{cases} 0 & \text{for } n \geq 1, \\ 1 & \text{for } a = 1 \end{cases}$ Ist  $k \in \mathbb{N}$  und  $|q| < 1$ , so ist  $\lim_{n \to \infty} (n^k q^n) = 0$ *k n*  $\lim_{n\to\infty}(n^k q^n)=0.$ (ii) Es sei  $a \in \mathbf{R}$ . Dann ist  $\lim_{n\to\infty} n^a$ *a a*  $\lim_{n \to \infty} n^a = \begin{cases} 1 & \text{für } a \\ \infty & \text{für } a \end{cases}$  $\prec$ =  $\infty$  für *a* >  $\overline{ }$ ∤  $\mathbf{I}$  $\overline{\mathsf{I}}$ 0 für  $a < 0$ 1 für  $a=0$ 0 für für für . (iii) Für jedes  $a \in \mathbf{R}$  ist lim  $lim_{n\to\infty} n!$ *n a* →∞ *n*  $= 0$ ; hierbei ist *n n*  $n-1) \cdot n$  für *n* !  $(n-1)$ = =  $\cdot 2 \cdot \ldots \cdot (n-1) \cdot n$  für  $n >$  $\vert$ ∤  $\mathsf{l}$ 1 für  $n = 0$  $1 \cdot 2 \cdot ... \cdot (n-1) \cdot n$  für  $n > 0$  für  $\ldots$   $(n-1) \cdot n$  für  $(n! = 0, n \text{ Fakult"})$ (iv)  $\lim_{n \to \infty} \left(1 + \frac{1}{n}\right) = e = 2.7182818284590...$ *n n*  $\lim_{n \to \infty} \left(1 + \frac{1}{n}\right)^n = e$  $\left(1+\frac{1}{n}\right)$  $1 + \frac{1}{n}$ <sup>n</sup> = e = 2.7182818284590...; *e* heißt **Eulersche Konstante**. (v) "Ähnlich" aussehende Folgen verhalten sich bezüglich der Konvergenz häufig sehr unterschiedlich: So ist die durch *an*  $n \neq n$  $=\frac{2^{n}+(-2)}{2^{n}}$ 2  $(-2)$ definierte Folge  $\left(a_{n}\right)_{n\in\mathbf{N}}$  nicht konvergent. Dagegen konvergiert die durch *bn*  $n \neq n$  $=\frac{2^n+(-2)}{2^n}$ 3  $(-2)$ definierte Folge  $(b_n)_{n \in \mathbb{N}}$  gegen 0. ../..

(vi) Die Folge  $(\sqrt{n})$ <sub>n∈N</sub> divergiert: mit wachsendem *n* werden die Folgenglieder beliebig groß. Hingegen werden die Zuwächse von einem Folgenglied zum nächsten mit wachsendem *n* beliebig klein; denn die Folge

 $(\sqrt{n+1} - \sqrt{n})_{n \in \mathbb{N}}$ 

konvergiert gegen 0.

(vii) Die Folge 
$$
\left(1 + \frac{1}{2} + \frac{1}{3} + \dots + \frac{1}{n}\right)_{n \in \mathbb{N}}
$$
 divergiert.

# **2.2 Unendliche Reihen**

Zur Zahlenfolge  $(a_n)_{n \in \mathbb{N}}$  wird eine neue Zahlenfolge  $(s_n)_{n \in \mathbb{N}}$  durch

$$
S_n = \sum_{i=0}^n a_i
$$

definiert. Der Wert  $s_n$  heißt *n*-te Partialsumme von  $(a_n)_{n\in\mathbb{N}}$ :

$$
s_0 = a_0,
$$
  
\n
$$
s_1 = a_0 + a_1,
$$
  
\n...  
\n
$$
s_n = a_0 + a_1 + \dots + a_n = s_{n-1} + a_n.
$$

Der Grenzwert  $\lim_{n\to\infty} s_n = \lim_{n\to\infty} \sum_{i=0}^{\infty} a_i$ *i n*  $\lim_{n \to \infty} s_n = \lim_{n \to \infty} \sum_{i=0}^{\infty} a_i$  $=$  lim  $\overline{\phantom{a}}$  $\lambda$  $\sum_{i=0} a_i$  heißt **unendliche Reihe der Folge**  $(a_n)_{n\in\mathbb{N}}$ .

Falls der Grenzwert existiert, d.h. einen Wert < ∞ annimmt, wird er mit

$$
\sum_{i=0}^\infty a_i
$$

bezeichnet. Gelegentlich schreibt man auch

$$
\sum_{i=0}^{\infty} a_i = a_0 + a_1 + a_2 + \dots
$$

**Satz 2.2-1:**  
Existiert der Grenzwert 
$$
\sum_{i=0}^{\infty} a_i
$$
, so konvergiert die Folge  $(a_n)_{n \in \mathbb{N}}$  gegen 0, d.h. aus  $\sum_{i=0}^{\infty} a_i < \infty$  folgt  $\lim_{n \to \infty} a_n = 0$ .

*Bemerkung:* Die Umkehrung dieser Aussage gilt i.a. nicht, d.h. aus der Konvergenz der Folge  $(a_n)_{n \in \mathbb{N}}$  gegen 0 folgt i.a. nicht die Existenz von  $\sum a_i$ *i*=  $\sum_{i=0}^{\infty}$ .

**Satz 2.2-2:** Es seien  $\sum a_i$ *i*=  $\sum_{i=0}^{\infty}$ und  $\sum b_i$ *i*=  $\sum_{i=0}^{\infty}$  konvergent. Dann gilt: (i)  $\sum (c \cdot a_i) = c \cdot \sum a_i$ *i i i*  $\cdot a_i$ ) = c $\cdot$ = ∞ =  $\sum_{i=0}^{\infty} (c \cdot a_i) = c \cdot \sum_{i=0}^{\infty}$ für jedes  $c \in \mathbf{R}$ . (ii)  $\sum_{i} (a_i \pm b_i) = \sum_{i} a_i \pm \sum_{i} b_i$ *i i*  $i=0$   $i=0$   $i$  $\pm b_i$ ) =  $\sum a_i \pm$ = ∞ = ∞ =  $\sum_{i=0}^{\infty} (a_i \pm b_i) = \sum_{i=0}^{\infty} a_i \pm \sum_{i=0}^{\infty}$ .

Zur **Berechnung** von  $\sum a_i$ *i*=  $\sum_{i=0}^{\infty}$  sind folgende Schritte erforderlich: *1. Schritt:*

Man bildet die *n*-te Partialsumme  $s_n = \sum a_i$ *i n* =  $\sum_{i=0}$ . Falls möglich, findet man hierfür einen ge-

schlossenen Ausdruck, der von *n* abhängt.

## 2. *Schritt:*

Man vollzieht den Grenzübergang  $n \to \infty$  und erhält  $\lim_{n \to \infty} s_n = \lim_{n \to \infty} \left| \sum_{n} a_n \right|$ *i n i i*  $\lim_{n \to \infty} s_n = \lim_{n \to \infty} \left( \sum_{i=0}^n a_i \right) = \sum_{i=0}^n a_i$ ∞ = ſ  $\overline{\mathcal{C}}$  $\lambda$  $\sum_{i=0} a_i$  =  $\sum_{i=0}$ .

Es sei 
$$
m \in \mathbb{N}
$$
. Unter  $\sum_{i=m}^{\infty} a_i$  versteht man den Grenzwert der Folge  $\left(\sum_{i=m}^{n} a_i\right)_{n \in \mathbb{N}, n \ge m}$ .

**Satz 2.2-3:**  
\nFalls 
$$
\sum_{i=0}^{\infty} a_i
$$
 existiert, so existiert auch  $\sum_{i=m}^{\infty} a_i$  für jedes  $m \in \mathbb{N}$ , und es gilt 
$$
\sum_{i=m}^{\infty} a_i = \sum_{i=0}^{\infty} a_i - \sum_{i=0}^{m-1} a_i
$$
.

Der folgende Satz liefert einige Beispiele:

# **Satz 2.2-4:**

(i) Für *q*∈**R** mit −1< q <1 ist *q q i i*=  $\sum_{i=0}^{\infty} q^i = \frac{1}{1-q}$ 1 1 ,

$$
\sum_{i=1}^{\infty} q^i = \frac{q}{1-q},
$$
  

$$
\sum_{i=0}^{\infty} iq^i = \frac{q}{(1-q)^2}.
$$

(ii) Die Reihen  $\sum (-1)^{n}$ =  $\sum_{i=0}^{\infty} (-1)$ *i i* und  $\sum_{1}^{\infty} \frac{1}{2}$  $\sum_{i=1}$  *i*  $\sum_{i=1}^{\infty} \frac{1}{i}$  existieren nicht (sind divergent).

../..

(iii) 
$$
\sum_{i=1}^{\infty} (-1)^{i-1} \cdot \frac{1}{i} = 1 - \frac{1}{2} + \frac{1}{3} - \frac{1}{4} + \dots + (-1)^{n-1} \cdot \frac{1}{n} \pm \dots = \ln 2
$$
  
\n
$$
\approx 0,6931471805599
$$
  
\n
$$
\sum_{i=1}^{\infty} (-1)^{i-1} \cdot \frac{1}{2i-1} = 1 - \frac{1}{3} + \frac{1}{5} - \frac{1}{7} + \dots + (-1)^{n-1} \cdot \frac{1}{2n-1} \pm \dots = \frac{p}{4}
$$
  
\n
$$
\approx 0,7853981633974
$$
  
\n
$$
\sum_{i=1}^{\infty} \frac{1}{i^2} = 1 + \frac{1}{4} + \frac{1}{9} + \frac{1}{16} + \dots + \frac{1}{n^2} + \dots = \frac{p^2}{6} \approx 1,644934066848
$$
  
\n
$$
\sum_{i=1}^{\infty} \frac{1}{i \cdot (i+1)} = \sum_{i=2}^{\infty} \frac{1}{i \cdot (i-1)} = 1.
$$
  
\n(iv) 
$$
\sum_{i=1}^{\infty} \frac{1}{i^a} < \infty
$$
 für jedes  $a \in \mathbb{R}$  mit  $a > 1$ .  
\n(v) Es seien *n* und *l* natürliche Zahlen, und es bezeichnet  $\lt n >_l$  die Ziffernfolge, die aus *l* interenanderstehenden Ziffern *n* besteft. Die Ziffernfolge  $\lt n >_l$  und  $\lt m >_{l_2}$  werden durch Hinterenanderschrieben zur Ziffernfolge  $\lt n >_l$  (1)  
\n
$$
\lt n >_l
$$
 (2)  $\lt m >_l$  (2)  $\approx 1$  (3)  $\approx 1$  (4)  $\approx 1$  (5)  $\approx 1$  (6)  $\approx 1$  (7)  $\approx 1$  (8)  $\approx 1$  (10)  $\approx 1$  (11)  $\$ 

Die rationalen Zahlen lassen sich mit diesen Bezeichnungen definieren als

$$
\mathbf{Q} = \left\{ \begin{aligned} & m/\\ & m \in \mathbf{Z} \text{ und } n \in \mathbf{Z} \text{ und } n \neq 0 \right\} \\ & = \left\{ z + r \mid z \in \mathbf{Z} \text{ und } (r = 0, d_{-1} d_{-2} \dots d_{-m} \text{ oder } r = 0, d_{-1} d_{-2} \dots d_{-m} \overline{d_{-m-1} d_{-m-2} \dots d_{-m-k} \dots} \right\}, \end{aligned}
$$

d.h. **Q** besteht aus allen Zahlen, deren gebrochener Anteil in Dezimaldarstellung entweder nach endlich vielen Dezimalziffern abbricht (es folgen nur noch Nullen) oder unendlich periodisch endet. Irrationalen Zahlen haben demzufolge einen gebrochenen Anteil in Dezimaldarstellung, der unendlich nichtperiodisch ist.

 $\overline{a}$ 

<sup>&</sup>lt;sup>4</sup> Z.B. ist  $\langle 9 \rangle_3 = 999$ ;  $\langle 9 \rangle_0$  bezeichnet jeweils die leere Folge.

# **3 Reelle Funktionen einer Veränderlichen**

Funktionen stellen Beziehungen zwischen Mengen *A* und *B* her. Sie können als Spezialisierung des Konzepts der Relationen zwischen Mengen definiert werden. Im vorliegenden Kapitel werden Funktionen ohne Bezug auf den Begriff Relation eingeführt. Außerdem sind alle beteiligten Mengen Teilmengen der reellen Zahlen.

#### **3.1 Allgemeines**

Es seien *A* und *B* Mengen. Eine Vorschrift, die jedem Element  $a \in A$  *genau* ein Element *b* ∈*B* zuordnet, heißt **Abbildung (Funktion)** von *A* nach *B*. Zur Definition einer Abbildung müssen also die Mengen *A* und *B* und die Abbildungsvorschrift angegeben werden; meist wird eine Abbildung auch noch mit einem Bezeichner (Namen) versehen. Die Abbildung mit dem Bezeichner *f*, die dem Element *a* ∈*A* das Element *b* = *f* (*a*) zuordnet, wird meist geschrieben als:

*f*  $A \rightarrow B$  $a \rightarrow f(a)$ :  $\left( a\right)$  $\rightarrow$  $\rightarrow$  $\overline{\phantom{a}}$ ∤  $\mathsf{l}$  , häufig auch in der Form

 $f:A \rightarrow B$ ,  $f(a) = ...$ 

Die Menge *A* heißt **Definitionsbereich** von *f*, die Menge  $W(f) = \{b \mid b \in B, \text{ und } \text{es } \text{gibt } a \in A \text{ mit } f(a) = b\}$ heißt **Wertebereich** von *f*. Es ist  $W(f) \subseteq B$ .

Anstelle von  $W(f)$  schreibt man auch  $f(A)$ . Für eine Funktion  $f:A \rightarrow B$  ist also  $f(A) = \{b \mid b \in B$ , und es gibt  $a \in A$  mit  $f(a) = b\}.$ 

Die Angabe  $f: A \rightarrow B$  legt fest, daß einem Element vom (Daten-) Typ, der "charakteristisch" für *A* ist, jeweils ein Element vom (Daten-) Typ, der "charakteristisch" für *B* ist, zugeordnet wird. Beispielsweise könnte die Menge *A* aus Objekten vom Objekttyp *T* und die Menge *B* aus natürlichen Zahlen bestehen. Dann legt die Angabe *f* :*A*→ *B* fest, daß jedem Objekt vom Objekttyp *T* in der Menge *A* durch *f* eine natürliche Zahl, die beispielsweise als Primärschlüsselwert interpretierbar ist, zugeordnet wird. Die Angabe *f* (*a*) = ... beschreibt, wie diese Zuordnung für jedes Element  $a \in A$  geschieht.

Die Bedingung, daß durch eine Abbildung *f* jedem Element des Definitionsbereichs *genau* ein Element des Wertebereichs zugeordnet wird, kann man durch folgende Aussage ausdrücken: *f* (*a*) = *b*<sub>1</sub> und *f* (*a*) = *b*<sub>2</sub> impliziert *b*<sub>1</sub> = *b*<sub>2</sub>.

Andererseits kann es durchaus Werte  $a_1$  und  $a_2$  mit  $a_1 \neq a_2$  und  $f(a_1) = f(a_2)$  geben; beispielsweise ist für die durch  $f(x) = x^2$  für  $x \in \mathbb{R}$  definierte Abbildung  $f(-1) = f(1)$ .

Eine Abbildung *f* :*A* → *B* mit  $A ⊆ R$  und  $W(f) ⊆ R$  heißt **reelle Funktion einer Veränderlichen**.

Beispiele:

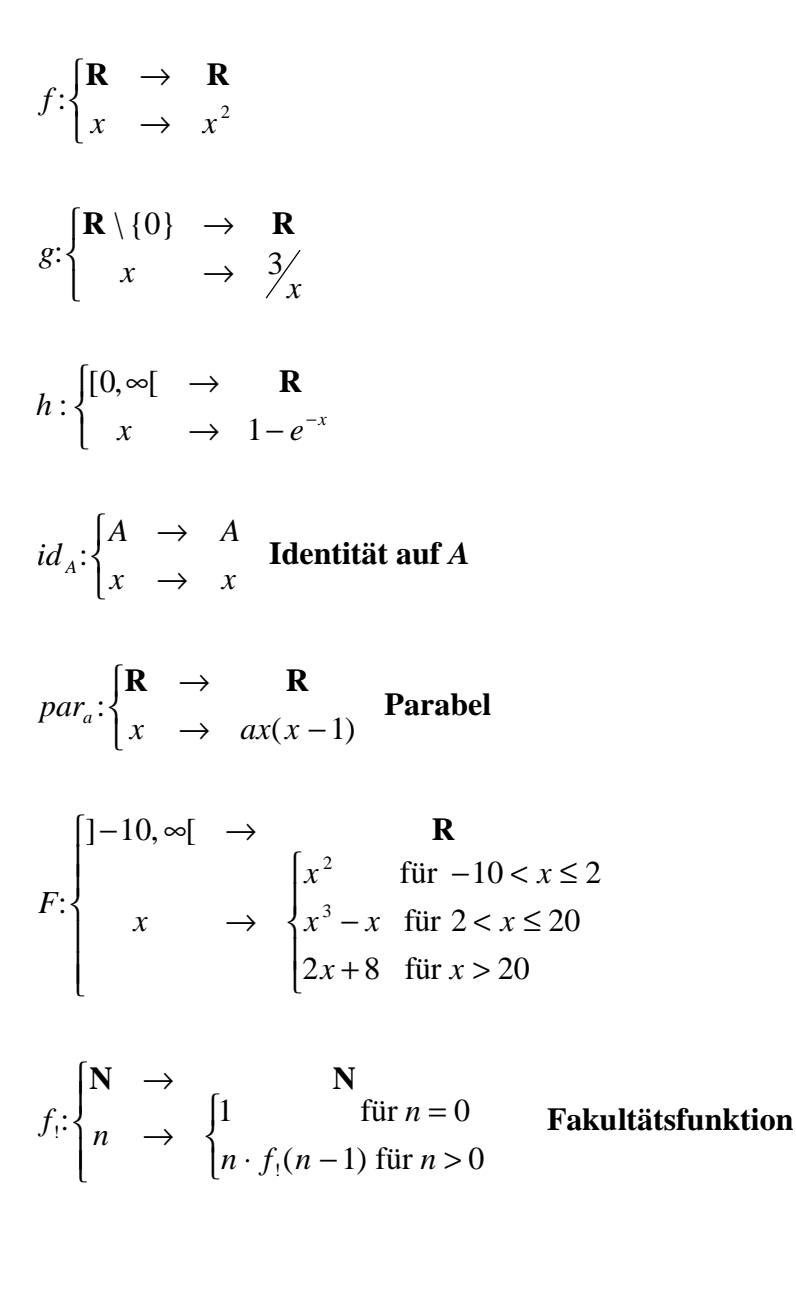

Die hier aufgeführte Definition der Fakultätsfunktion zeigt die Form einer **rekursiven Definition**. Rekursive Funktionsdefinitionen werden häufig angewandt, wenn der Definitionsbereich der Funktion die natürlichen Zahlen oder eine Teilmenge der natürlichen Zahlen ist. Für den kleinsten Wert *n* des Definitionsbereich bzw. für mehrere der kleinsten Werte wird *f* (*n*) direkt angegeben. Für größere Werte *n* wird *f* (*n*) als arithmetischer Ausdruck, der *n*, eventuell kleinere Werte *m* und Funktionswerte *f* (*m*) mit *m* < *n* enthält.

Die Fakultätsfunktion kann auch nicht-rekursiv definiert werden:

$$
f_! : \begin{cases} \mathbf{N} & \to & \mathbf{N} \\ n & \to & \begin{cases} 1 & \text{für } n = 0 \\ 1 \cdot \ldots \cdot (n-1) \cdot n & \text{für } n > 0 \end{cases} \end{cases}
$$

Ein weiteres Beispiel einer rekursiven Funktion mit der zugehörigen nicht-rekursiven Definition ist die Fibonnacci-Funktion, die einen nichttrivialen Zusammenhang zwischen beiden Formen der Definition zeigt:

$$
fib: \begin{cases} \mathbf{N} & \to & \mathbf{N} \\ n & \to & \begin{cases} n & \text{für } n = 0 \text{ und } n = 1 \\ fib(n-1) + fib(n-2) & \text{für } n \ge 2 \end{cases} \end{cases} \text{ by}
$$

$$
fib(n) = \frac{1}{\sqrt{5}} \cdot \left( \left( \frac{1 + \sqrt{5}}{2} \right)^n - \left( \frac{1 - \sqrt{5}}{2} \right)^n \right) \text{ für } n \ge 0 \,.
$$

Im folgenden werden ausschließlich reelle Funktionen betrachtet. Gelegentlich wird auf die Angabe des Definitionsbereichs einer Abbildung verzichtet; dann wird implizit immer die größte Teilmenge von **R** genommen, für die die Abbildungsvorschrift definiert ist.

Für eine Abbildung *f*: *A*  $\rightarrow$  *B* heißt die Menge  $\{(a, f(a)) | a \in A\}$  Graph der Abbildung *f*.

Sind  $f: A \to B$  und  $g: B \to C$  zwei Abbildungen, dann heißt die Abbildung  $h: A \to C$  mit  $h(a) = g(f(a))$  die **Komposition (Zusammensetzung)** der Abbildungen *f* und *g*, geschrieben  $h = g \circ f$ .

Es ist  $W(g \circ f) \subseteq W(g) \subseteq C$ , und i.a. gilt  $g \circ f \neq f \circ g$ .

Beispiel:

$$
f:\begin{cases} \mathbf{R} \setminus \{-1\} & \to \mathbf{R} \\ x & \to \mathbf{R} \end{cases} \qquad \qquad g:\begin{cases} \mathbf{R} & \to \mathbf{R} \\ x & \to \mathbf{R} \end{cases}
$$

$$
g \circ f : \begin{cases} \mathbf{R} \setminus \{-1\} & \to & \mathbf{R} \\ x & \to & \text{(1+x)}^2 \end{cases}
$$

$$
f \circ g : \begin{cases} \mathbf{R} & \to & \mathbf{R} \\ x & \to & \end{cases} \begin{cases} \mathbf{R} & \to & \mathbf{R} \\ 1 + x^2 & \end{cases}
$$

#### **3.2 Eigenschaften von Funktionen**

Die Funktion  $f: X \to Y$  besitze die Eigenschaft  $f(X) = Y$ , d.h. der Wertebereich von *f* umfaßt ganz *Y*. Zu jedem *y*∈*Y* gibt es also mindestens ein *x*∈ *X* mit *f* (*x*) = *y* (eventuell gibt es mehrere Werte *x*∈ *X* , die auf *y* abgebildet werden). Dann heißt *f* **surjektive Funktion (Surjektion)**.

Beispiel:

Die Funktion

$$
f:\begin{cases} \mathbf{R} & \to & \mathbf{R} \\ x & \to & x^2 \end{cases}
$$

ist nicht surjektiv, da es zu keiner negativen Zahl *y*∈**R** einen Wert *x*∈**R** gibt mit  $f(x) = x^2 = y < 0$ . Durch Einschränkung der Zielmenge kann man jedoch die Surjektivität erzwingen. Beispielsweise ist

$$
f_0: \begin{cases} \mathbf{R} & \to & \mathbf{R}_{\geq 0} \\ x & \to & x^2 \end{cases}
$$

surjektiv.

Die Funktion  $f: X \to Y$  besitze die folgende Eigenschaft: Für jedes  $x_1 \in X$  und jedes  $x_2 \in X$  mit  $x_1 \neq x_2$  ist  $f(x_1) \neq f(x_2)$ .

Dann heißt *f* **injektive Funktion (Injektion)**.

Beispiel:

Die Funktion

$$
f:\begin{cases} \mathbf{R} & \to & \mathbf{R} \\ x & \to & x^2 \end{cases}
$$

ist nicht injektiv, da für  $x_1 = -1$  und  $x_2 = 1$  offensichtlich  $x_1 \neq x_2$  ist, aber  $(x_1) = f(-1) = (-1)^2 = 1 = f(1) = f(x_2)$ 2  $f(x_1) = f(-1) = (-1)^2 = 1 = f(1) = f(x_2)$  ist.

Die Injektivität kann man durch Einschränkung des Definitionsbereichs erzwingen. Beispielsweise ist die Funktion

$$
f_1:\begin{cases} \mathbf{R}_{\geq 0} & \to & \mathbf{R} \\ x & \to & x^2 \end{cases}
$$

injektiv.

Die Injektivität einer Funktion kann an ihrem Graphen abgelesen werden: Jede Parallele zur *x*-Achse schneidet den Graphen einer injektiven Funktion in höchstens einem Punkt.

Die Begriffe "Funktion", "Surjektivität" und "Injektivität" lassen sich in ein einheitliches Konzept einordnen:

Formal ist eine Funktion  $f: A \rightarrow B$  eine Abbildungsvorschrift (genauer: eine zweistellige Relation), die folgenden beiden Bedingungen (a) und (b) genügt:

- (a) Sie ist **linkstotal**: für jedes  $a \in A$  gibt es  $b \in B$  mit  $f(a) = b$
- (b) Sie ist **rechtseindeutig**:  $f(a) = b_1$  and  $f(a) = b_2$  implizieren  $b_1 = b_2$ .

Eine Abbildungsvorschrift  $f: A \rightarrow B$  ist surjektiv, wenn sie **rechtstotal** ist, d.h. wenn *f* (*A*) = *B* gilt bzw. wenn es für jedes *b*∈ *B* ein *a* ∈ *A* mit *f* (*a*) = *b* gibt.

Eine Abbildungsvorschrift  $f: A \rightarrow B$  ist injektiv, wenn sie **linkseindeutig** ist, d.h. wenn gilt: für jedes  $a_1 \in A$  und jedes  $a_2 \in A$  gilt: Aus  $f(a_1) = f(a_2)$  folgt  $a_1 = a_2$ .

Eine Funktion, die sowohl surjektiv als auch injektiv ist, wird als **bijektive Funktion (Bijektion)** bezeichnet.

## **Satz 3.2-1:**

- Es sei  $f: X \rightarrow Y$  eine bijektive Funktion. Dann gilt:
- (i) Für jedes  $y \in Y$  gibt es genau ein  $x_y \in X$  mit  $y = f(x_y)$ .
- (ii) Es gibt eine eindeutig bestimmte Funktion  $g: Y \to X$  mit  $g(y) = x_y$ .

Ist *f*: *X* → *Y* eine bijektive Funktion, so heißt die gemäß Satz 3.2-1 existierende Funktion *g*: *Y* → *X* die **Umkehrfunktion** von *f* und wird mit  $\hat{f}$  bezeichnet. Es gilt:  $f \circ f = id$ <sub>x</sub> und  $f \circ f = id$ <sub>y</sub>, d.h.  $f \circ f(x) = x$  und  $f \circ f(y) = y$ .

Beim Graph einer bijektiven Funktion *f* vollzieht sich der Übergang zur Umkehrfunktion *f* −1 durch Spiegelung an der Winkelhalbierenden (45°-Linie).

Beispiele:

Die Funktion

$$
F: \begin{cases} \mathbf{R} & \to & \mathbf{R} \\ x & \to & ax + b \end{cases}
$$

ist für festes *a* ∈**R** mit *a* ≠ 0 und festem *b* ∈**R** bijektiv und hat die Umkehrfunktion

$$
\overline{F}:\begin{cases}\mathbf{R} & \to & \mathbf{R} \\ y & \to & \frac{1}{a}y - \frac{b}{a} \end{cases}.
$$

Im allgemeinen ist eine Funktion der Form

$$
f:\begin{cases} \mathbf{R} & \to & \mathbf{R} \\ x & \to & ax^3 + bx^2 + cx + d \end{cases}
$$

mit festen rellen Werten *a*, *b*, *c* und *d* nicht bijektiv.

Die Funktion

$$
f_1: \begin{cases} \mathbf{R} & \to & \mathbf{R} \\ x & \to & x^2 \end{cases}
$$

ist weder injektiv noch surjektiv. Jedoch sind die Funktionen

$$
f_2:\begin{cases} \mathbf{R}_{\geq 0} & \to & \mathbf{R}_{\geq 0} \\ x & \to & x^2 \end{cases}
$$

und

$$
f_3:\begin{cases} \mathbf{R}_{\leq 0} & \to & \mathbf{R}_{\geq 0} \\ x & \to & x^2 \end{cases}
$$

jeweils bijektiv mit den durch  $f_2(y) = +\sqrt{y}$  $f_2(y) = +\sqrt{y}$  bzw.  $\dot{f}_3(y) = -\sqrt{y}$  $J_3(y) = -\sqrt{y}$  definierten Umkehrfunktionen.

Häufig wird bereits für eine injektive Funktion  $f: X \rightarrow Y$ , die nicht notwendigerweise surjektiv ist, die Umkehrfunktion −1 *f* definiert, und zwar nur für diejenigen Werte *y*∈*Y* aus dem Wertebereich von *f*:

$$
\stackrel{-1}{f}: f(X) \to X .
$$

Satz 1.1-2 läßt sich mathematisch korrekt wie folgt formulieren:

## **Satz 3.2-3:**

- (i) Es gibt eine bijektive Abbildung  $h_z : \mathbb{N} \to \mathbb{Z}$ , und es gibt eine bijektive Abbildung *h***Q** : **N** → **Q** . Die Mengen **N**, **Z** und **Q** sind daher gleichmächtig.
- (ii) Die Menge **N** der natürlichen Zahlen läßt sich nicht auf die Menge **R** der reellen Zahlen bijektiv abbilden.

Die bijektive Abbildung  $h_z : \mathbf{N} \to \mathbf{Z}$  wird definiert durch

$$
h_{\mathbf{z}} : \begin{cases} \mathbf{N} & \to & \mathbf{Z} \\ n & \to & \begin{cases} -n/2 & \text{falls } n \text{ grade ist} \\ (n+1)/2 & \text{falls } n \text{ ungerade ist} \end{cases} \end{cases}.
$$

Die bijektive Abbildung *h***<sup>Q</sup>** : **N** → **Q** wird in zwei Schritten konstruiert. Zunächst wird eine bijektive Abbildung  $f_{\mathbf{Q}} : \mathbf{N} \to \mathbf{Q}_{\geq 0}$  angegeben, die dann zu einer bijektiven Abbildung  $h_{\mathbf{Q}} : \mathbf{N} \to \mathbf{Q}$  erweitert wird:

$$
f_{\mathbf{Q}}(0) = 0.
$$

Für *n* > 0 gibt es eine eindeutig bestimmte Zahl *m*∈**N**<sub>>0</sub> mit  $\frac{(m-1)(m-2)}{2}$  < *n* ≤  $\frac{(m-1)n}{2}$ 2 1 2  $\frac{(m-1)(m-2)}{2} < n \leq \frac{(m-1)m}{2}$ .

Es wird

$$
r = n - \frac{(m-1)(m-2)}{2}
$$
und  

$$
t = m - r
$$

gesetzt. Sowohl *r* als auch *t* sind positive natürliche Zahlen. Es wird  $f_{\mathbf{Q}}(n)$  durch

$$
f_{\mathbf{Q}}(n) = \frac{r}{t}
$$
 (in dieser ungekürzten Darstellung)

definiert. Man kann zeigen, daß  $f_{\mathbf{Q}} : \mathbf{N} \to \mathbf{Q}_{\geq 0}$  bijektiv ist. Die gesuchte Bijektion  $h_{\mathbf{Q}}$ : **N**  $\rightarrow$  **Q** ergibt sich zu

.

$$
h_{\mathbf{Q}}: \begin{cases} \mathbf{N} & \to & \mathbf{Q} \\ n & \to & \begin{cases} -f_{\mathbf{Q}}(n/2) & \text{falls } n \text{ gerade ist} \\ f_{\mathbf{Q}}((n+1)/2) & \text{falls } n \text{ ungerade ist} \end{cases} \end{cases}
$$

Im folgenden sei *f*: *X* → **R**, *X* ⊆ **R**, und *I* ⊆ **R** sei ein Intervall.

*f* heißt **auf** *I* **monoton steigend** (bzw. **monoton fallend**), wenn für  $x_1 \in I$  und  $x_2 \in I$  gilt:

Ist  $x_1 < x_2$ , so ist  $f(x_1) \le f(x_2)$ (bzw. ist  $x_1 < x_2$ , so ist  $f(x_1) \ge f(x_2)$ ).

Der Graph einer monoton steigenden Funktion fällt also mit wachsenden *x*-Werten nicht ab; der Graph einer monoton fallenden Funktion steigt also mit wachsenden *x*-Werten nicht.

*f* heißt **auf** *I* **streng monoton steigend** (bzw. **streng monoton fallend**), wenn für  $x_1 \in I$  und  $x_2 \in I$  gilt:

Ist  $x_1 < x_2$ , so ist  $f(x_1) < f(x_2)$ (bzw. ist  $x_1 < x_2$ , so ist  $f(x_1) > f(x_2)$ ).

*f* heißt **auf** *I* **beschränkt**, wenn es ein *c* ∈**R**<sup>≥</sup><sup>0</sup> mit folgender Eigenschaft gibt: Für jedes  $x \in I$  ist  $|f(x)| \leq c$ .

Der Graph einer beschränkten Funktion verläuft also weder oberhalb von *c* noch unterhalb von  $-c$ .

*f* heißt **auf** *I* **nach oben beschränkt** (bzw. **nach unten beschränkt**), wenn es ein *c* ∈**R** mit folgender Eigenschaft gibt:

Für jedes  $x \in I$  ist  $f(x) \leq c$  bzw.  $f(x) \geq c$ .

*f* heißt **konvex über** *I*, wenn für  $x_1 \in I$  und  $x_2 \in I$  mit  $x_1 \neq x_2$  und für jedes  $l \in \mathbb{R}$  mit 0 < *l* < 1 gilt:  $f(l \cdot x_2 + (1-l) \cdot x_1) \le l \cdot f(x_2) + (1-l) \cdot f(x_1)$ .

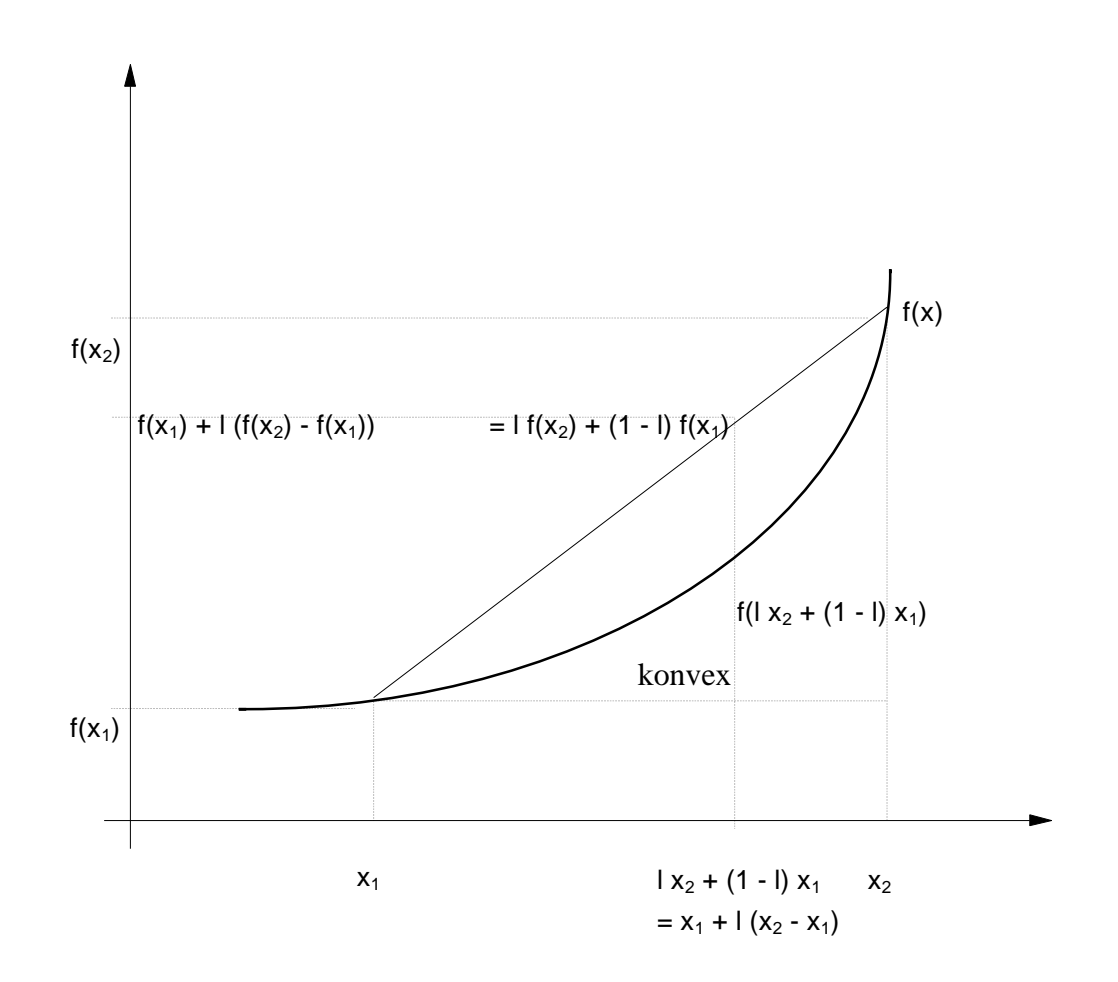

Nimmt man also zwei beliebige verschiedene Werte  $x_1 \in I$  und  $x_2 \in I$  und verbindet die Punkte  $(x_1, f(x_1))$  und  $(x_2, f(x_2))$  des Graphen einer über *I* konvexen Funktion durch eine gerade Linie, so verläuft der Graph zwischen  $(x_1, f(x_1))$  und  $(x_2, f(x_2))$  unterhalb dieser

Verbindungslinie. Betrachtet man diese Verbindungslinie als Annäherung an den Graphen der Funktion zwischen  $(x_1, f(x_1))$  und  $(x_2, f(x_2))$ , so macht man man einen Approximationsfehler in Richtung größerer Werte, d.h. die Approximation liefert zu große Werte.

*f* heißt **konkav über** *I*, wenn für  $x_1 \in I$  und  $x_2 \in I$  mit  $x_1 \neq x_2$  und für jedes  $l \in \mathbb{R}$  mit  $0 < l < 1$  gilt:  $f(l \cdot x_2 + (1-l) \cdot x_1) \ge l \cdot f(x_2) + (1-l) \cdot f(x_1)$ .

Bei einer konkaven Funktion verläuft der Graph oberhalb der entsprechenden Verbindungslinie. Betrachtet man auch hier wieder die Verbindungslinie zwischen den Punkten  $(x_1, f(x_1))$ und  $(x_2, f(x_2))$  als Annäherung an den Graphen der Funktion, so liefert sie hier zu kleine Werte.

*f* heißt **streng konvex über** *I*, wenn für  $x_1 \in I$  und  $x_2 \in I$  mit  $x_1 \neq x_2$  und für jedes  $l \in \mathbb{R}$ mit  $0 < l < 1$  gilt:  $f(l \cdot x_2 + (1-l) \cdot x_1) < l \cdot f(x_2) + (1-l) \cdot f(x_1)$ .

*f* heißt **streng konkav über** *I*, wenn für  $x_1 \in I$  und  $x_2 \in I$  mit  $x_1 \neq x_2$  und für jedes  $l \in \mathbb{R}$ mit  $0 < l < 1$  gilt:  $f(l \cdot x_2 + (1-l) \cdot x_1) > l \cdot f(x_2) + (1-l) \cdot f(x_1)$ .

Eine Funktion kann in Teilintervallen ihres Definitionsbereichs (streng) konvex und in anderen Teilintervallen (streng) konkav sein.

Die Funktion *f*: *X* → **R**, *X* ⊆ **R** heißt **stetig im Punkt**  $x_0$  ∈ *X*, wenn gilt:

Für jedes  $e > 0$  gibt es ein  $d > 0$ , das von  $e$  und  $x_0$  abhängen kann (d.h.  $d = d(e, x_0)$ ), mit folgender Eigenschaft:

Für jedes  $x \in X$  mit  $|x-x_0| < d$  ist  $|f(x) - f(x_0)| < e$ .

Die Funktion *f*: *X* → **R** heißt **stetig in**  $D ⊆ X$ , wenn *f* in jedem Punkt  $x_0 ∈ D$  stetig ist.

Die Stetigkeit einer Funktion *f*: *X* → **R** in einem Punkt  $x_0$  ∈ *X* bedeutet:

Zu jeder  $e$  -Umgebung  $U(f(x_0), e)$  von  $f(x_0)$  gibt es eine (von  $e$  und  $x_0$  abhängige)  $d$  -Umgebung  $U(x_0, d)$  von  $x_0$ , die durch *f* ganz nach  $U(f(x_0), e)$  abgebildet wird, d.h. für die  $f(U(x_0, d)) \subseteq U(f(x_0), e)$ 

gilt. Anschaulich heißt dieses, daß für ein Argument *x*, das sich "nahe bei"  $x_0$  befindet (in der *d* -Umgebung  $U(x_0, d)$  von  $x_0$ ), der Funktionswert  $f(x)$  "nahe bei"  $f(x_0)$  liegt (in der *e* -Umgebung  $U(f(x_0), e)$  von  $f(x_0)$ ). Eine "sehr kleine Änderung" des Arguments, d.h. der Übergang von  $x_0$  zu *x* mit  $|x-x_0| < d$ , führt zu einer "sehr kleinen Änderung" von  $f(x_0)$ , d.h. der Funktionswert  $f(x)$  erfüllt  $|f(x) - f(x_0)| < e$ .

Meistens kann die Stetigkeit einer Funktion an deren Graphen abgelesen werden: Graphen stetiger Funktionen lassen sich in einem Zuge zeichnen, ohne den Zeichenstift abzusetzen. Der Graph einer in  $x_0 \in X$  stetigen Funktion weist in  $(x_0, f(x_0))$  keine Sprungstelle auf.

Ändert sich die Funktion  $f$  in der Nähe von  $x_0$  langsam, so wird man keine Mühe haben, zu vorgegebenem *e* > 0 ein passendes *d* > 0 zu finden; ändert sie sich rasch, so wird man *d* entsprechend klein wählen müssen.

Beispiele:

Die Funktion

$$
f: \begin{cases} \mathbf{R}_{>0} & \to & \mathbf{R} \\ x & \to & \mathcal{V}_x \end{cases}
$$

ist stetig in jedem Punkt  $x_0 \in \mathbf{R}_{>0}$ . Zu  $e > 0$  und  $x_0 > 0$  kann man  $d = d(e)$ *e e*  $= d(e, x_0) =$ ⋅  $+$   $\boldsymbol{e}$   $\cdot$  $(e, x_0)$ *x*  $y = 1 + e \cdot x$ 0 2  $1 + e \cdot x_0$ nehmen.

Die Funktion

$$
f:\begin{cases} \mathbf{R}_{\geq 0} & \to & \mathbf{R} \\ x & \to & \sqrt{x} \end{cases}
$$

ist stetig in jedem Punkt  $x_0 \in \mathbf{R}_{\geq 0}$ . Zu  $e > 0$  und  $x_0 \geq 0$  wähle man z.B.  $d = d(e, x_0) = e^2$ . Man beachte, daß  $d$  hier nur von  $e$  und nicht von  $x_0$  abhängt.

#### Die Funktion

$$
f:\begin{cases} \mathbf{R} & \to & \mathbf{R} \\ x & \to & x^2 \end{cases}
$$

ist in jedem Punkt  $x_0 \in \mathbb{R}$  stetig. Zu  $e > 0$  und  $x_0 \in \mathbb{R}$  setzt man beispielsweise  $d = d(e, x_0) = \sqrt{|x_0|^2 + e - |x_0|^2}$  $\Big\vert_0\Big\vert$  .

Die Funktion *f*: *X* → **R** heißt **gleichmäßig stetig in**  $D ⊆ X$ , wenn es für jedes  $e > 0$  ein  $d > 0$  gibt, das höchstens von *e* abhängt (d.h.  $d = d(e)$ ), mit folgender Eigenschaft: Für jedes  $x \in D$ ,  $y \in D$  mit  $|x - y| < d$  ist  $|f(x) - f(y)| < e$ .

Jede in *D* ⊆ *X* gleichmäßig stetige Funktion ist dort natürlich auch stetig. Es gibt jedoch stetige Funktionen, die nicht gleichmäßig stetig sind.

Es läßt sich zeigen, daß eine auf **R** gleichmäßig stetige Funktion "nicht zu schnell wächst", nämlich höchstens wie eine lineare Funktion (genauer: Ist  $f: \mathbf{R} \to \mathbf{R}$  gleichmäßig stetig, so gibt es eine Konstante  $C > 0$  mit  $|f(x)| \leq C \cdot (1 + |x|)$ .

**Satz 3.2-4:**  
\nSind *f*: *X* → **R** und *g*: *X* → **R** mit *X* ⊆ **R** setting, so auch die folgenden Abbildungen:  
\n(i) 
$$
f+g: \begin{cases} X \rightarrow & \mathbf{R} \\ x \rightarrow & f(x)+g(x) \end{cases}
$$
  
\n(ii)  $f \cdot g: \begin{cases} X \rightarrow & \mathbf{R} \\ x \rightarrow & f(x) \cdot g(x) \end{cases}$   
\n(iii)  $|f|: \begin{cases} X \rightarrow & \mathbf{R} \\ x \rightarrow |f(x)| \end{cases}$   
\n(iv)  $c \cdot f: \begin{cases} X \rightarrow & \mathbf{R} \\ x \rightarrow & c \cdot f(x) \end{cases}$ mit  $c \in \mathbf{R}$ 

(v) Ist 
$$
g(x_0) \neq 0
$$
, so ist  $f/g: \begin{cases} X \to & \mathbf{R} \\ x \to & \frac{f(x)}{g(x)} \text{ in } x_0 \in \mathbf{R} \text{ stetig.} \end{cases}$ 

(vi) Mit *f* und *g* ist auch  $g \circ f$  stetig.

#### **Satz 3.2-5:**

Die folgenden beiden Aussagen (a) und (b) sind gleichbedeutend:

(a)  $f: X \to \mathbf{R}$  ist an der Stelle  $x_0 \in X$  stetig. und (b) Für jede Folge  $(x_n)_{n \in \mathbb{N}}$  mit  $\lim_{n \to \infty} x_n = x_0$  gilt  $\lim_{n \to \infty} f(x_n) = f(x_0)$ .

Mit Hilfe des Satzes 3.2-5 läßt sich häufig nachweisen, daß eine Funktion in einem Punkt *x*<sub>0</sub> ∈ *X nicht* stetig ist. Dazu braucht man nur eine einzige Folge  $(x_n)_{n \in \mathbb{N}}$  anzugeben, die gegen *x*<sub>0</sub> ∈ *X* konvergiert, deren Bildwerte unter *f* aber nicht gegen *f*(*x*<sub>0</sub>) gehen.

## Beispiel:

Die Funktion

$$
f: \begin{cases} \mathbf{R} & \to \\ x & \to \end{cases} \begin{cases} x & \text{für } x < 1 \\ x+1 & \text{für } x \ge 1 \end{cases}
$$

ist in  $x_0 = 1$  nicht stetig. Dazu betrachte man die Folge  $(x_n)_{n \in \mathbb{N}}$  mit  $x_n = 1 - 1/(n+1)$ . Es gilt lim  $x_n$  $f(x_n) = 1 - 1/(n+1)$  und  $f(x_0) = f(1) = 2$ , also  $\lim_{n \to \infty} f(x_n) \neq f(x_0).$ 

Es seien *X* ⊆ **R** und *f* : *X* → **R** eine Funktion. Das Element *x*<sub>0</sub> ∈ *X* heißt **Nullstelle** von *f*, wenn  $f(x_0) = 0$  gilt.

An einer Nullstelle schneidet der Graph von *f* die *x*-Achse.

Die Funktion *f* : *X* → **R** besitzt im Punkt  $x_0$  ∈ **R** den (endlichen) **Grenzwert**  $f_0$  ∈ **R**, wenn gilt:

Für jedes  $e ∈ \mathbb{R}$  mit  $e > 0$  gibt es ein (von *e* abhängiges)  $d = d(e)$  mit folgender Eigenschaft:

Für jedes  $x \in X$  mit  $|x - x_0| < d$  ist  $|f(x) - f_0| < e$ .

Zu beachten ist, daß der Wert  $x_0$  nicht zum Definitionsbereich von  $f$  gehören muß.

Wählt man eine beliebig kleine  $e$ -Umgebung von  $f_0$ , so findet man immer eine  $d$ -Umgebung von  $x_0$ , die durch *f* komplett in diese  $e$ -Umgebung abgebildet wird. In jeder beliebig kleinen *e* -Umgebung von *f* 0 findet man Bildpunkte (unter *f*), deren Urbilder nahe bei  $x_0$  liegen (zu beachten ist, daß  $x_0$  nicht zu *X* zu gehören braucht).

Schreibweise:  $\lim_{x \to x_0} f(x) = f_0$ .

Die Funktion *f* ∶ *X* → **R** besitzt in  $x_p$  ∈ **R** einen **Pol**, wenn gilt:

Für jedes *K* ∈ **R** mit *K* > 0 gibt es ein (von *K* abhängiges)  $d = d(K)$  mit folgender Eigenschaft:

Für jedes  $x \in X$  mit  $|x - x_p| < d$  ist  $|f(x)| > K$ .

Die Funktionswerte wachsen über jede Grenze, wenn man sich dem Wert  $x<sub>p</sub>$  nähert. Dabei ist zu beachten , daß *x<sup>P</sup>* nicht zu *X* gehört.

Schreibweise:  $\lim_{x \to x_p} f(x) = \pm \infty$ .

## **Satz 3.2-6:**

Die folgenden beiden Aussagen (a) und (b) sind gleichbedeutend:

(a)  $\lim_{x \to x_P} f(x) = 0$ und (b) Die durch  $\left(\frac{1}{f}\right)(x) = \frac{1}{f(x)}$  $\left(\frac{1}{f}\right)$  $\left(\frac{1}{f_k}\right)(x) = \frac{1}{f_k(x)}$  definierte Funktion besitzt bei  $x_p$  einen Pol. Die Funktion  $f: X \to \mathbf{R}$  hat für  $x \to \infty$  die **Asymptote**  $s: X \to \mathbf{R}$ , wenn gilt:

Für jedes *e* ∈ **R** mit *e* > 0 gibt es eine von *e* abhängige Konstante *C* = *C*(*e*) > 0 mit folgender Eigenschaft:

Für jedes  $x \in X$  mit  $x > C(e)$  ist  $|f(x) - s(x)| < e$ .

Der Funktionsverlauf von *f* nähert sich beliebig dicht dem Funktionsverlauf von *s* an, wenn man *x* nur genügend groß wählt.

Schreibweise:  $\lim_{x \to \infty} |f(x) - s(x)| = 0$  bzw.  $\lim_{x \to \infty} f(x) = s(x)$ .

# **4 Wichtige Funktionen**

In diesem Kapitel werden einige in praktischen Anwendungen häufig vorkommende Typen von Funktionen vorgestellt.

#### **4.1 Polynome**

Ein Polynom ist eine Funktion  $p: \mathbf{R} \to \mathbf{R}$ , zu deren Berechnung man mit den Rechenoperationen Addition, Subtraktion und Multiplikation auskommt.

Beispielsweise wird durch  $p(x) = (x-1) \cdot (x^2 + 5) - \sqrt{2} \cdot x^7 = -\sqrt{2} \cdot x^7 + x^3 - x^2 + 5x - 5$  ein Polynom definiert.

Polynome lassen sich immer auf eine "standardisierte" Form bringen:

Eine Funktion

*p*  $x \rightarrow a_n x^n + a_{n-1} x^{n-1} + \dots a_1 x + a$ *n*  $\left| \begin{array}{ccc} 1 & 1 \\ 1 & 1 \end{array} \right|$  $R \rightarrow R$  $\rightarrow a_n x^n + a_{n-1} x^{n-1} + \dots a_1 x +$  $\overline{\phantom{a}}$ ∤  $\left[ x \rightarrow a_n x^n + a_{n-1} x^{n-1} \right]$ 1 1 ...  $a_1x + a_0$ 

mit reellen Konstanten  $a_n, a_{n-1}, \ldots, a_1, a_0$  und  $a_n \neq 0$  heißt **Polynom vom Grad** *n*.

Für  $p(x) = a_n x^n + a_{n-1} x^{n-1} + \dots + a_1 x + a_0$ *n*  $f(x) = a_n x^n + a_{n-1} x^{n-1} + \dots + a_1 x +$ 1 1 ... +  $a_1x + a_0$  schreibt man wie üblich  $p(x) = \sum a_i x^i$ *i n*  $(x)$ =  $\sum_{i=0}$ .

Beispiele:

Die durch  $p(x) = (x-1) \cdot (x^2 + 5) - \sqrt{2} \cdot x^7 = -\sqrt{2} \cdot x^7 + x^3 - x^2 + 5x - 5$  definierte Funktion ist ein Polynom vom Grad 7.

Die durch  $p(x) = 5(x^2 - x)x^2 + \sqrt{2.5}$  definierte Funktion ist ein Polynom vom Grad 4.

Die durch  $p(x) = 3x^2 - \sqrt{x} + 9$  definierte Funktion ist kein Polynom.

#### **Polynome vom Grad 0:**

 $p(x) = a_0 = const.$ 

Der Graph eines Polynoms vom Grad 0 ist eine Gerade, die im (*x*, *y*)-Koordinatensystem parallel zur *x*-Achse verläuft und die *y*-Achse im Punkt  $(0, a_0)$  schneidet.

## **Polynome vom Grad 1:**

 $p(x) = a_1 x + a_0$  mit  $a_1 \neq 0$ 

Die einzige Nullstelle ist  $x_0 = -\frac{a}{a}$  $a_0 = -\frac{a_0}{a_1}$ 1  $=-\frac{u_0}{u_0}$ .

Der Graph eines Polynoms 1. Grades ist eine Gerade und schneidet im (*x*, *y*)- Koordinatensystem die *y*-Achse im Punkt  $(0, a_0)$ .

## **Polynome vom Grad 2:**

$$
p(x) = a_2 x^2 + a_1 x + a_0 \text{ mit } a_2 \neq 0
$$

Es gibt zwei oder eine oder keine reelle Nullstelle. Die Nullstellen berechnen sich zu

$$
x_{01,02} = -\frac{a_1}{2a_2} \pm \sqrt{\frac{a_1^2}{4a_2^2} - \frac{a_0}{a_2}}.
$$

Diese sind nur dann reellwertig, wenn  $a_1^2 \ge 4a_2a_0$  ist.

Ein häufig auftretender Spezialfall ist das Polynom der Form  $p(x) = x^2 + px + q$  mit  $p \in \mathbb{R}$ und *q* ∈**R** . Dieses Polynom hat die Nullstellen

$$
x_{01,02} = -\frac{p}{2} \pm \sqrt{\frac{p^2}{4} - q}.
$$

Die Bedingung für die Reellwertigkeit der Nullstellen lautet  $p^2 - 4q \ge 0$ .

Der Graph eines Polynoms 2.Grades ist eine Parabel, die für  $a_2 > 0$  nach oben und für  $a_2$  < 0 nach unten geöffnet ist.

Ist  $a_2 > 0$  (bzw.  $a_2 < 0$ ), so wird der minimale (bzw. maximale) Wert des Polynoms  $p(x) = a_2 x^2 + a_1 x + a_2$  $_1x + a_0$  an der Stelle

$$
x_s = -\frac{a_1}{2a_2}
$$

angenommen; der Funktionswert lautet dabei  $p(x_s) = a_0 - \frac{a_0}{a_0}$  $(x_s) = a_0 - \frac{a_1}{4a}$ 2  $4a<sub>2</sub>$ .

Im Spezialfall  $p(x) = x^2 + px + q$  lauten die entsprechenden Werte

$$
x_s = -\frac{p}{2} \quad \text{and} \quad p(x_s) = q - \left(\frac{p}{2}\right)^2.
$$

#### **Polynome vom Grad** ≥ 3**:**

Für Polynome 3. und 4. Grades gibt es noch eine geschlossene Formel zur Nullstellenbestimmung, für Polynome höheren Grades i.a. nicht.

#### **Satz 4.1-1:** (i)  $p(x) = a_n x^n + a_{n-1} x^{n-1} + \dots + a_1 x + a_0$ *n*  $f(x) = a_n x^n + a_{n-1} x^{n-1} + \dots + a_1 x +$ 1 1 ...  $+a_1x + a_0 = \sum a_i x^i$ *i n*  $\sum_{i=0}$  sei ein Polynom vom Grad *n* und  $x_0$  eine Nullstelle von *p* (d.h.  $p(x_0) = 0$ ). Dann gibt es ein Polynom  $p_1$  vom Grad *n* −1 mit  $p(x) = (x - x_0) \cdot p_1(x)$ . Man kann also den Linearfaktor  $x - x_0$  aus  $p(x)$  ausklammern. Im Spezialfall  $p(x) = x^n - a^n$  mit  $a \neq 0$  lautet eine Nullstelle  $x_0 = a$ . Es ist  $p(x) = x^n - a^n = (x - a) \cdot \sum a^{n-i-1} x^i$ *i n*  $f(x) = x^n - a^n = (x - a) \cdot \sum a^{n-i-1}$ =  $\sum^{n-1} a^{n-i-1}$ 0 1 . (ii) Ein Polynom vom Grad *n* hat höchstens *n* viele reelle Nullstellen. (iii) Ein Polynom von *ungeradem* Grad hat mindestens eine Nullstelle.

# **Satz 4.1-2:**

Ist  $p(x) = \sum a_i x^i$ *i n*  $(x) =$  $\sum_{i=0}$  ein Polynom vom Grad *n* mit ganzzahligen Koeffizienten, d.h.  $a_i \in \mathbb{Z}$ , so ist jede *ganzzahlige* Nullstelle ein Teiler von  $a_0$ .

# **Satz 4.1-3:**

Das Polynom  $p(x) = \sum a_i x^i$ *i n*  $(x) =$  $\sum_{i=0}$ vom Grad *n* habe die reellen Nullstellen  $x_{01}, \ldots, x_{0m}$ ; hierbei werden mehrfache reelle Nullstellen jeweils auch mehrfach aufgeführt. Dann gilt  $p(x) = (x - x_{01}) \dots (x - x_{0m}) \cdot p_g(x)$ mit einem Polynom  $p_g(x)$  von geradem Grad 2k, das keine reellen Nullstellen hat. Au- $\text{Berdem ist } n = m + 2k$ .

## **4.2 Gebrochen rationale Funktionen**

Eine Funktion der Form

$$
f: \begin{cases} X & \to & \mathbf{R} \\ x & \to & \frac{p(x)}{q(x)} \end{cases} \text{ mit } X \subseteq \mathbf{R}, \ p(x) = \sum_{i=0}^{n} a_i x^i, \ q(x) = \sum_{j=0}^{m} b_j x^j \ \text{und } b_m \neq 0
$$

heißt **gebrochen rationale Funktion**.

An den Nullstellen von *q* ist *f* nicht definiert, d.h. der Definitionsbereich von *f* lautet  $D(f) = \mathbf{R} \setminus \{x_0 \mid q(x_0) = 0\}.$ 

#### **Skizzierung einer gebrochen rationalen Funktion** *f***:**

## *1. Schritt:*

Bestimmung aller Nullstellen von *p* und aller Nullstellen von *q*. Alle diese Nullstellen seien  $x_{01}, \ldots, x_{0l}$ .

Die Nullstellen von *q* gehören nicht zum Definitionsbereich von *f*.

Für jede dieser Nullstellen  $x_{0i}$  von *p* und *q* wird der 2. Schritt durchgeführt.

*2. Schritt:*

Es werden 3 mögliche Fälle unterschieden:

1. Fall:  $x_{0i}$  ist eine Nullstelle von *p*, aber nicht von *q*:  $p(x_{0i}) = 0$  und  $q(x_{0i}) \neq 0$ 

Es gilt

$$
f(x_{0i}) = \frac{p(x_{0i})}{q(x_{0i})} = \frac{0}{q(x_{0i})} = 0,
$$

d.h.  $x_{0i}$  ist eine Nullstelle von *f*.

2. Fall:  $x_{0i}$  ist keine Nullstelle von  $p$ , aber eine Nullstelle von  $q$ :  $p(x_{0i}) \neq 0$  und  $q(x_{0i}) = 0$ 

Zu beachten ist, daß *f* für  $x_{0i}$  nicht definiert ist.

Es gilt

$$
\lim_{x \to x_{0i}} \frac{1}{f(x)} = \frac{\lim_{x \to x_{0i}} q(x)}{\lim_{x \to x_{0i}} p(x)} = \frac{0}{p(x_{0i})} = 0,
$$

d.h. *f* besitzt bei  $x_{0i}$  einen Pol.

3. Fall:  $x_{0i}$  ist sowohl eine Nullstelle von *p*, als auch eine Nullstelle von *q*:  $p(x_{0i}) = 0$  und  $q(x_{0i}) = 0$ 

Zu beachten ist, daß *f* für  $x_{0i}$  nicht definiert ist.

Ist  $x_{0i}$  eine *r*-fache Nullstelle von *p* und eine *s*-fache Nullstelle von *q*, dann gilt

$$
f(x) = \frac{(x - x_{0i})^r \cdot p_1(x)}{(x - x_{0i})^s \cdot q_1(x)}
$$
 mit  $p_1(x_{0i}) \neq 0$  und  $q_1(x_{0i}) \neq 0$ .

Fall 3a: *r* > *s*

$$
\lim_{x \to x_{0i}} f(x) = \lim_{x \to x_{0i}} (x - x_{0i})^{r-s} \cdot \frac{p_1(x_{0i})}{q_1(x_{0i})} = 0
$$

Fall 3b:  $r = s$ 

$$
\lim_{x \to x_{0i}} f(x) = \frac{p_1(x_{0i})}{q_1(x_{0i})} \neq 0
$$

In beiden Fällen nennt man  $x_{0i}$  eine **behebbare Unstetigkeitsstelle** von *f*, da man *f* stetig nach  $x_{0i}$  fortsetzen kann.

Fall 3c: *r* < *s*

$$
\lim_{x \to x_{0i}} \frac{1}{f(x)} = \lim_{x \to x_{0i}} \frac{(x - x_{0i})^{s-r} q_1(x)}{p_1(x)} = 0
$$
, d.h. f hat bei  $x_{0i}$  einen Pol.

#### *3. Schritt:*

Es wird das Verhalten von  $f(x)$  bei  $x \to \pm \infty$  untersucht.

Es ist 
$$
f(x) = \frac{p(x)}{q(x)}
$$
,  $p(x) = \sum_{i=0}^{n} a_i x^{i}$ ,  $q(x) = \sum_{j=0}^{m} b_j x^{j}$  und  $b_m \neq 0$ .

Fall 4a: Der Grad von *q* ist größer als der Grad von *p*, d.h. *m* > *n* .

$$
\lim_{x \to \infty} f(x) = \lim_{x \to \infty} \frac{a_n x^n + a_{n-1} x^{n-1} + \dots + a_1 x + a_0}{b_m x^m + b_{m-1} x^{m-1} + \dots + b_1 x + b_0}
$$
\n
$$
= \lim_{x \to \infty} \frac{a_n \frac{1}{x^{m-n}} + a_{n-1} \frac{1}{x^{m-(n-1)}} + \dots + a_1 \frac{1}{x^{m-1}} + a_0 \frac{1}{x^m}}{b_m \cdot 1 + b_{m-1} \frac{1}{x} + \dots + b_1 \frac{1}{x^{m-1}} + b_0 \frac{1}{x^m}}
$$
\n
$$
= 0,
$$

d.h. *f* hat bei *x* → ±∞ die Asymptote *s*(*x*) = 0 (*x*-Achse).

Fall 4b: Der Grad von *q* ist nicht größer als der Grad von *p*, d.h.  $m \le n$ .

Durch Ausdividieren (**Polynomdivision**) von  $\frac{p(x)}{q(x)}$  $(x)$  $(x)$  erhält man auf eindeutige Weise Polynome  $s(x)$  und  $r(x)$  mit  $f(x) = s(x) + \frac{r(x)}{x}$ *q x*  $f(x) = s(x) + \frac{r(x)}{x}$  $(x)$  $= s(x) + \frac{f(x)}{g(x)}$ . Hierbei hat  $s(x)$  den Grad *n* − *m* und *r*(*x*) einen kleineren Grad als *q*(*x*), und es gilt:  $\lim_{x \to \pm \infty} f(x) = s(x)$ , d.h. *f* hat bei  $x \to \pm \infty$  die Asymptote  $s(x)$ .

## **4.3 Exponential- und Logarithmusfunktion**

Es sei *a* > 0 eine reelle Konstante. Die Funktion

$$
\exp_a: \begin{cases} \mathbf{R} & \to & \mathbf{R}_{>0} \\ x & \to & a^x \end{cases}
$$

heißt **Exponentialfunktion zur Basis** *a*.

Wichtige Spezialfälle sind  $exp_2(x) = 2^x$  und  $exp_e(x)$  $f(x) = e^x$  (*e***-Funktion**)

Jede so definierte Exponentialfunktion exp*<sup>a</sup>* ist bijektiv und besitzt daher eine Umkehrfunktion exp*<sup>a</sup>* −1 , die **Logarithmusfunktion zur Basis** *a* heißt und mit log*<sup>a</sup>* bezeichnet wird:

$$
\log_a \,:\n\begin{cases}\n\mathbf{R}_{>0} & \to & \mathbf{R} \\
x & \to & \log_a(x)\n\end{cases}
$$

Wichtige Spezialfälle sind  $\log_2(x)$  und  $\log_e(x) = \ln(x)$  (**natürlicher Logarithmus**).

Es ist also  $\log_a(x)$  diejenige reelle Zahl, mit der man *a* potenzieren muß, um *x* zu erhalten.

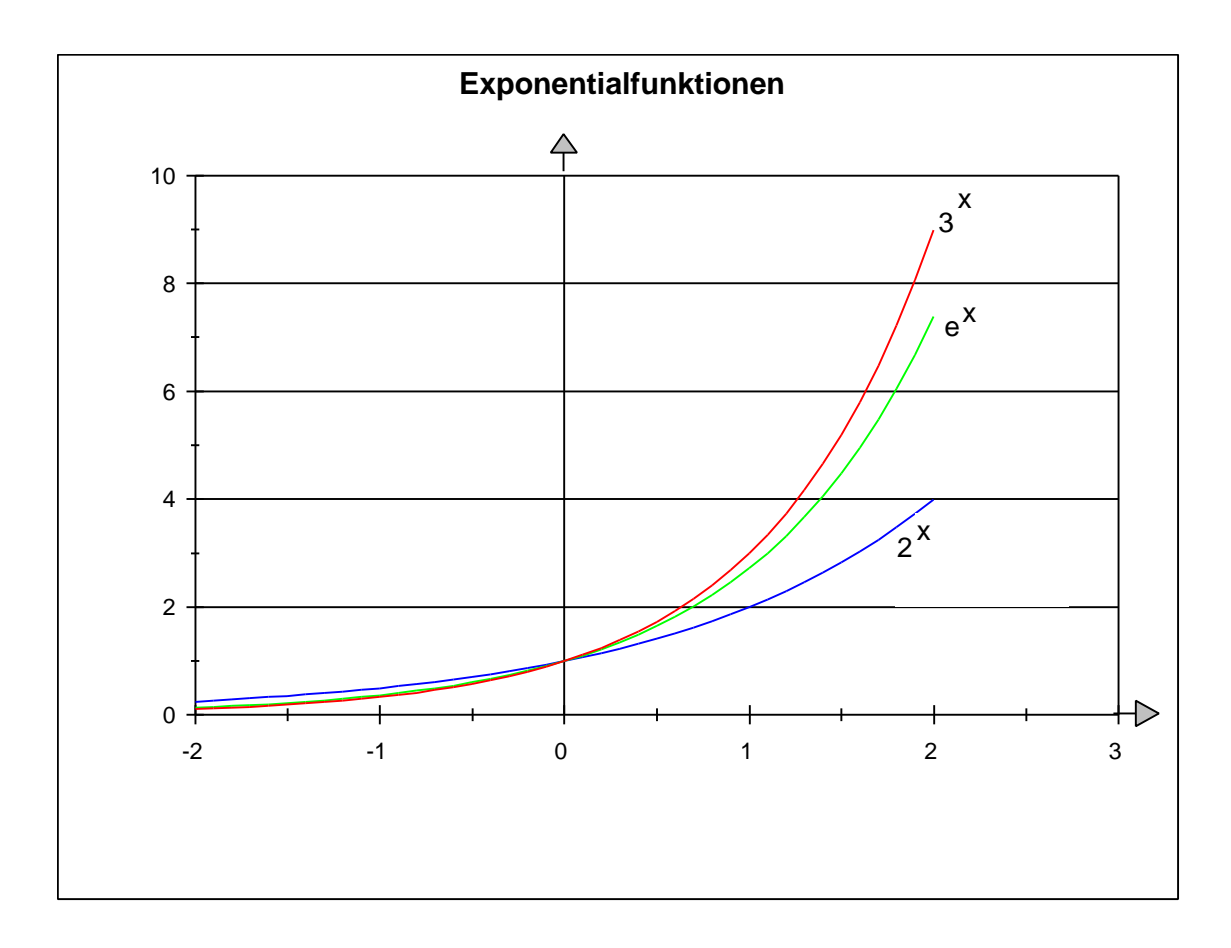

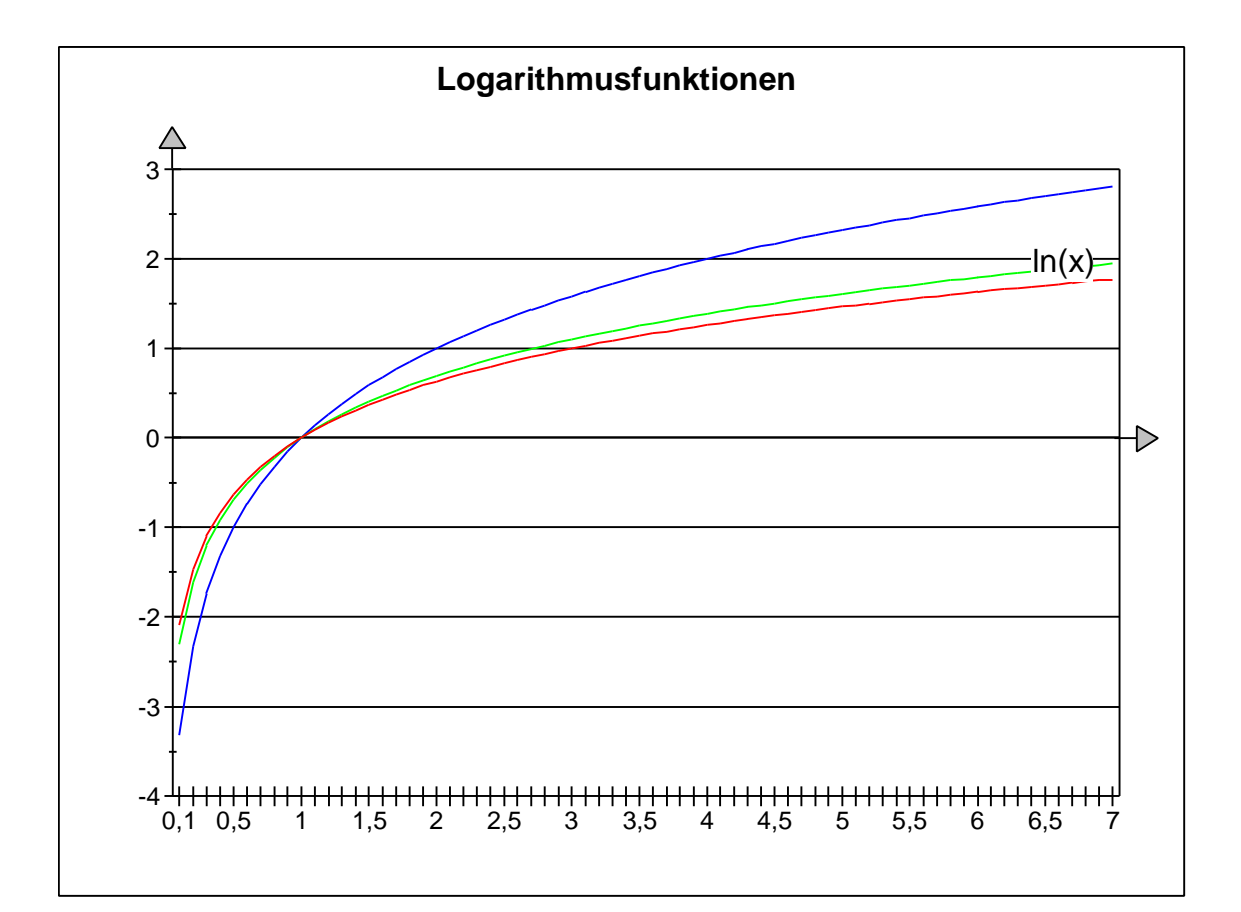

## **Satz 4.3-1:**

(i) Für die Exponentialfunktion  $\exp_a: \begin{cases} 1 & \to \infty \\ x & \to \infty \end{cases}$ **R** → **R**  $\rightarrow$  $\overline{\phantom{a}}$ ∤  $\mathsf{l}$  $\int_{0}^{50}$  gilt: Bei  $a > 1$  ist  $\lim_{x \to \infty} \exp_a(x) = \lim_{x \to \infty} a^x = \infty$  und  $\lim_{x \to \infty} \exp_a(x) = \lim_{x \to \infty} a^x$ *x*  $\lim_{x\to-\infty}$   $\exp_a(x) = \lim_{x\to+\infty}$  $\lim_{x \to \infty} \exp_a(x) = \lim_{x \to \infty} a^x = \infty$  und  $\lim_{x \to -\infty} \exp_a(x) = \lim_{x \to -\infty} a^x = 0$ . Bei  $0 < a < 1$  ist  $\lim_{x \to \infty} \exp_a(x) = \lim_{x \to \infty} a^x = 0$  und  $\lim_{x \to -\infty} \exp_a(x) = \lim_{x \to -\infty} a^x$ *x*  $\lim_{x\to-\infty}$   $\exp_a(x)$  –  $\lim_{x\to-\infty}$  $\lim_{x \to \infty} \exp_a(x) = \lim_{x \to \infty} a^x = 0$  und  $\lim_{x \to \infty} \exp_a(x) = \lim_{x \to \infty} a^x = \infty$ . (ii) Für die Logarithmusfunktion  $\log_a$ :  $\begin{array}{cc} a^{\cdot} \\ a^{\cdot} \end{array}$   $\begin{array}{cc} x & \rightarrow & \log_{a}(x) \end{array}$  $x \rightarrow \log_a(x)$  $\mathbf{R}_{>0} \rightarrow \mathbf{R}$  $\rightarrow$  $\overline{\phantom{a}}$ ₹  $\mathsf{l}$  $\sum_{n=1}^{\infty}$  gilt bei *a* > 1:  $\lim_{x \to \infty} \log_a(x) = \infty$  und  $\lim_{x \to 0} \log_a(x) = -\infty$ .

Aufgrund der Definitionen gelten folgende Zusammenhänge zwischen Exponential- und Logarithmusfunktionen:

## **Satz 4.3-2:**

Im folgenden seien  $a \in \mathbb{R}$ ,  $a > 0$ ,  $b \in \mathbb{R}$ ,  $b > 0$ ,  $x \in \mathbb{R}$  und  $y \in \mathbb{R}$ . (i) Es gilt:  $\exp_a(0) = a^0 = 1,$  $\exp_a(1) = a^1 = a$ ,  $\exp_a(x+y) = \exp_a(x) \cdot \exp_a(y)$  $f(x + y) = \exp_a(x) \cdot \exp_a(y)$  bzw.  $a^{x+y} = a^x \cdot a^y$ ,  $\exp_a(x-y)$  $\exp_a(x)$  $e^{a(x-y)} = \frac{e^{a(x-y)}}{e^{a(x-y)}}$ *a a*  $\begin{bmatrix} x-y \end{bmatrix}$  *a*<sup>x</sup>  $f(x-y) = \frac{\exp_a(x)}{\exp_a(x)}$  bzw.  $a^{x-y} = \frac{a}{a^y}$ *x y*  $a^{x-y} = \frac{a}{a}$ *a*  $(y) = \frac{\exp_a(x)}{\sin_b(x)}$  bzw.  $a^{x-y} = \frac{a}{x}$ ,  $(a^{x})^{y} = a^{x \cdot y},$  $\exp_a(\log_a(x)) = x$  bzw.  $a^{\log_a(x)}$  $a \vee b a$  $f(x) = x \text{ bzw. } a^{\log_a(x)} = x$ . ../.. (ii) Es sei zusätzlich  $x > 0$  und  $y > 0$ . Es gilt:  $log_a(1) = 0,$  $log_a(a) = 1,$  $\log_a(x \cdot y) = \log_a(x) + \log_a(y)$ ,  $\log_a \left( \frac{x}{y} \right) = \log_a (x) - \log_a$  $\begin{aligned} y' = \log_a(x) - \log_a(y) \,, \end{aligned}$  $\log_a(x^y) = y \cdot \log_a(x)$  $\left( x^y \right) = y \cdot \log_a(x)$ ,  $\log_a(a^x) = x$ .

#### **Satz 4.3-3:**

 $\overline{a}$ 

(i) Den Zusammenhang zwischen verschiedenen Exponentialfunktionen stellt die Gleichung

 $\exp_a(x) = (\exp_b(x))^{\log_b(a)} \text{ bzw. } a^x = (b^x)^{\log_b(a)}$  $_{a}$   $\left(\lambda\right)$  –  $\left(\nu\Lambda p_{b}\right)$  $f(x) = (exp_b(x))^{log_b(a)}$  **bzw.**  $a^x = (b^x)^{log_b(a)}$ 

her. Verschiedene Exponentialfunktionen unterscheiden sich also durch potenzierte Werte.

(ii) Der Zusammenhang zwischen verschiedenen Logarithmusfunktionen wird durch die Gleichung

$$
\log_a(x) = \frac{1}{\log_b(a)} \cdot \log_b(x)
$$

beschrieben. Verschiedene Logarithmusfunktionen unterscheiden sich also durch konstante Faktoren.

Im folgenden sei *a* > 1. Die Exponentialfunktion zur Basis *a* steigt bei wachsendem *x* schnell an. Es gilt nämlich  $exp_a(x+1) = a \cdot exp_a(x)$  $f(x+1) = a \cdot \exp_a(x)$  bzw.  $a^{x+1} = a \cdot a^x$ , d.h. bei Vergrößerung des Argumentwerts um 1 vergrößert sich der Funktionswert um den Faktor *a*.

Hingegen wachsen die entsprechenden Logarithmusfunktionen sehr langsam. Es gilt nämlich  $\lim_{x \to \infty}$ (log<sub>*a*</sub>(*x*+1)−log<sub>*a*</sub>(*x*)) = 0, d.h. obwohl die Logarithmusfunktion bei wachsendem Argumentwert gegen ∞ strebt, nehmen die Funktionswerte letztlich nur noch geringfügig zu<sup>5</sup>.

<sup>&</sup>lt;sup>5</sup> Ein ähnliches Verhalten hatten wir bereits bei der Wurzelfunktion gesehen.

Das Wachstumsverhalten der Exponential- und Logarithmusfunktionen im Vergleich mit Polynomen und Wurzelfunktioonen zeigt der folgende Satz, dessen Beweis sich aus Überlegungen ergibt, die in Kapitel 6 angestellt werden.

Satz 4.3-4:  
\nEs sei *a* ∈ **R**, *a* > 1.  
\n(i) Es sei *p*(*x*) ein Polynom. Dann gilt:  
\n
$$
\lim_{x \to \infty} \frac{|p(x)|}{a^x} = 0,
$$
\nd.h. die Exponentialfunktionen wachsen schneller als alle Polynome.  
\n(ii) Für jedes *m* ∈ **N** ist  
\n
$$
\lim_{x \to \infty} \frac{(\log_a(x))^m}{x} = 0.
$$
\nMan sieht, daß selbst Potenzen von Logarithmusfunktionen im Verhältnis zu Polynomen (sogar zu Polynomen 1. Grades) langsamer wachsen.  
\n(iii) Für jedes *m* ∈ **N** ist  
\n
$$
\lim_{x \to \infty} \frac{\log_a(x)}{\sqrt[n]{x}} = 0.
$$
\nMan sieht, daß Logarithmusfunktionen im Verhältnis zu Wurzelfunktionen langsa-  
\nmer wachsen.

Die folgende Tabelle zeigt fünf Funktionen  $h_i: \mathbf{R}_{>0} \to \mathbf{R}$ ,  $i = 1, ..., 5$  und einige ausgewählte (gerundete) Funktionswerte.

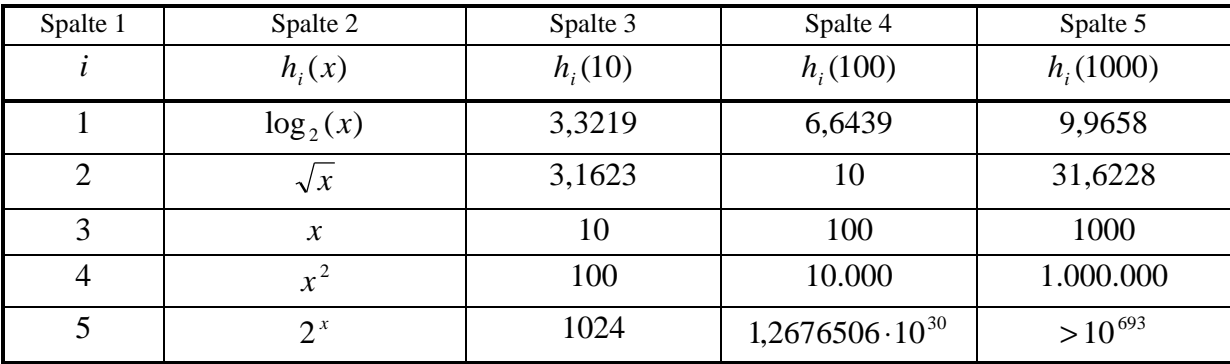

Die folgende Tabelle zeigt noch einmal die fünf Funktionen  $h_i: \mathbf{R}_{>0} \to \mathbf{R}, i = 1, ..., 5$ . Es sei  $y_0 > 0$  ein fester Wert. Die dritte Spalte zeigt für jede der fünf Funktionen *x*-Werte  $x_i$  mit  $h_i(x_i) = y_0$ . In der vierten Spalte sind diejenigen *x*-Werte  $x_i$  aufgeführt, für die  $h_i(x) = 10 \cdot y_0$  gilt, d.h. dort ist angegeben, auf welchen Wert man  $x_i$  vergrößern muß, damit der Funktionswert auf den 10-fachen Wert wächst. Wie man sieht, muß bei der Logartihmusfunktion wegen ihres langsamen Wachstums der *x*-Wert stark vergrößert werden, während bei der schnell anwachsenden Exponentialfunktion nur eine additive konstante Steigerung um ca. 3,3 erforderlich ist.

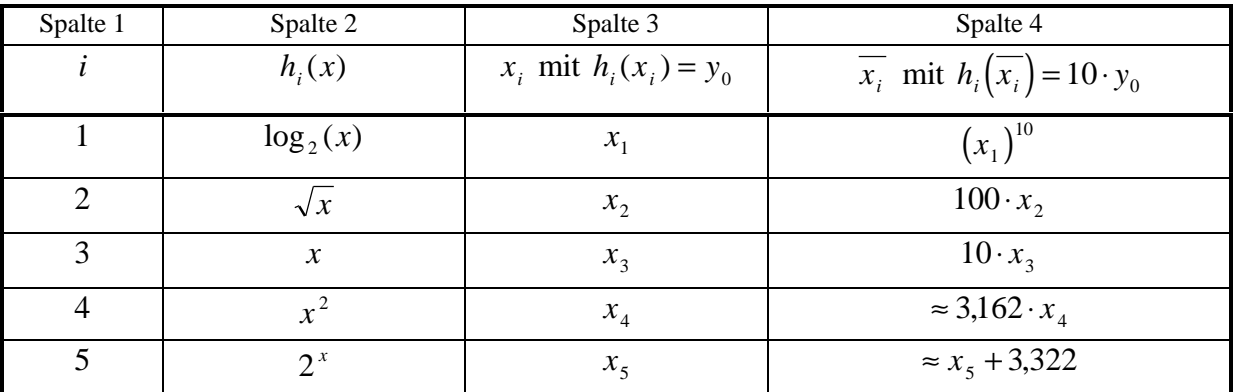

Die Logarithmusfunktion zu einer Basis *B* > 1 gibt u.a. näherungsweise an, wieviele Ziffern benötigt werden, um eine natürliche Zahl im Zahlensystem zur Basis *B* darzustellen:

Gegeben sei die Zahl *n* ∈**N** mit *n* > 0 . Sie benötige *m* = *m*(*n*,*B*)signifikante Stellen zur Darstellung im Zahlensystem zur Basis *B*, d.h.

$$
n = \sum_{i=0}^{m-1} a_i \cdot B^i \text{ mit } a_i \in \{0, 1, ..., B-1\} \text{ und } a_{m-1} \neq 0.
$$

Es ist  $B^{m-1} \le n < B^m$  und folglich  $m-1 \le \log_B(n) < m$ . Daraus ergibt sich für die Anzahl der benötigten Stellen, um eine Zahl *n* im Zahlensystem zur Basis *B* darzustellen,

$$
m(n, B) = \lfloor \log_B(n) \rfloor + 1 = \lceil \log_B(n+1) \rceil.
$$

Die Anzahl an Dezimalziffern zur Darstellung einer Zahl *n* beträgt demnach  $\lfloor \log_{10}(n) \rfloor + 1$ , an Binärziffern  $\lfloor log_2(n) \rfloor + 1$  und an Sedezimalziffern  $\lfloor log_{16}(n) \rfloor + 1$ .

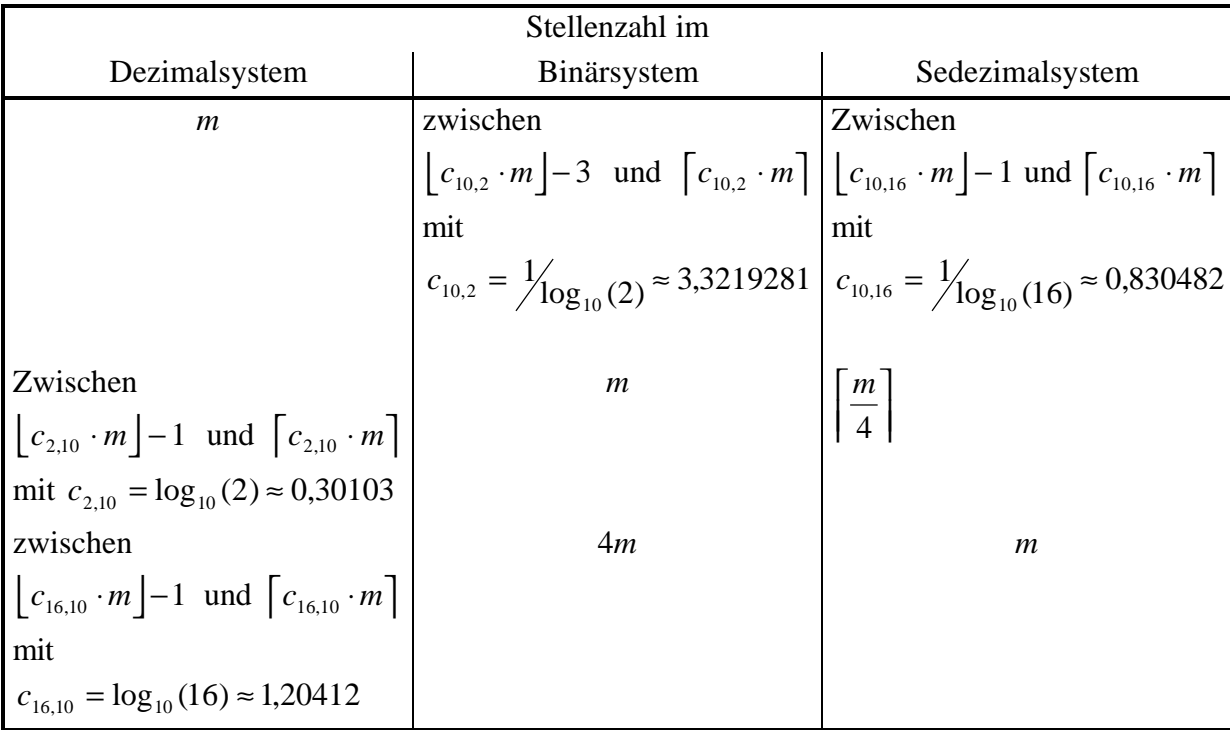

Die folgende Tabelle zeigt die Zusammenhänge an benötigten Stellen zur Darstellung einer Zahl *n* in den in der Informatik üblichen Zahlensystemen.

Hierbei ist  $\lceil x \rceil$  der nach oben auf die nächstgrößere ganze Zahl aufgerundete Wert von x und | *x* | der auf die nächstkleinere ganze Zahl abgerundete Wert von *x*.

Eine der wichtigsten Datenstrukturen, die in der Informatik vorkommen, sind Binärbäume. Dazu einige einführende Definitionen:

Ein **gerichteter Graph**  $G = (V, E)$  besteht aus einer endlichen Menge  $V = \{v_1, \ldots, v_n\}$  von **Knoten** (vertices) und einer endlichen Menge  $E = \{e_1, \ldots, e_k\} \subseteq V \times V$  von **Kanten** (edges).

Die Kante  $e = (v_i, v_j)$  läuft von  $v_i$  nach  $v_j$  (verbindet  $v_i$  mit  $v_j$ ). Der Knoten  $v_i$  heißt **Anfangsknoten** der Kante  $e = (v_i, v_j)$ , der Knoten  $v_j$  **Endknoten** von  $e = (v_i, v_j)$ . Zu einem Knoten *v* ∈*V* heißt *pred*(*v*) = {*v*′ | (*v*′, *v*) ∈*E*} die **Menge der direkten Vorgänger** von *v*, *succ*(*v*) =  $\{v' \mid (v, v') \in E\}$  die **Menge der direkten Nachfolger** von *v*.

Ein **Binärbaum** *Bn* = (*V*, *E*) mit *n* Knoten wird durch folgende Eigenschaften 1. – 4. charakterisiert:

1. Entweder ist  $n \ge 1$  und  $|V| = n \ge 1$  und  $|E| = n - 1$ ,

oder es ist  $n = 0$  und  $V = E = \emptyset$  (**leerer Baum**)

- 2. Bei *n* ≥ 1 gibt es genau einen Knoten *r* ∈ *V*, dessen Menge direkter Vorgänger leer ist; dieser Knoten heißt **Wurzel** von *Bn*.
- 3. Bei *n* ≥ 1 besteht die Menge der direkten Vorgänger eines jeden Knotens, der nicht die Wurzel ist, aus genau einem Element.
- 4. Bei *n* ≥ 1 besteht die Menge der direkten Nachfolger eines jeden Knotens aus einem Element oder zwei Elementen oder ist leer. Ein Knoten, dessen Menge der direkten Nachfolger leer ist, heißt **Blatt**.

Beispiele:

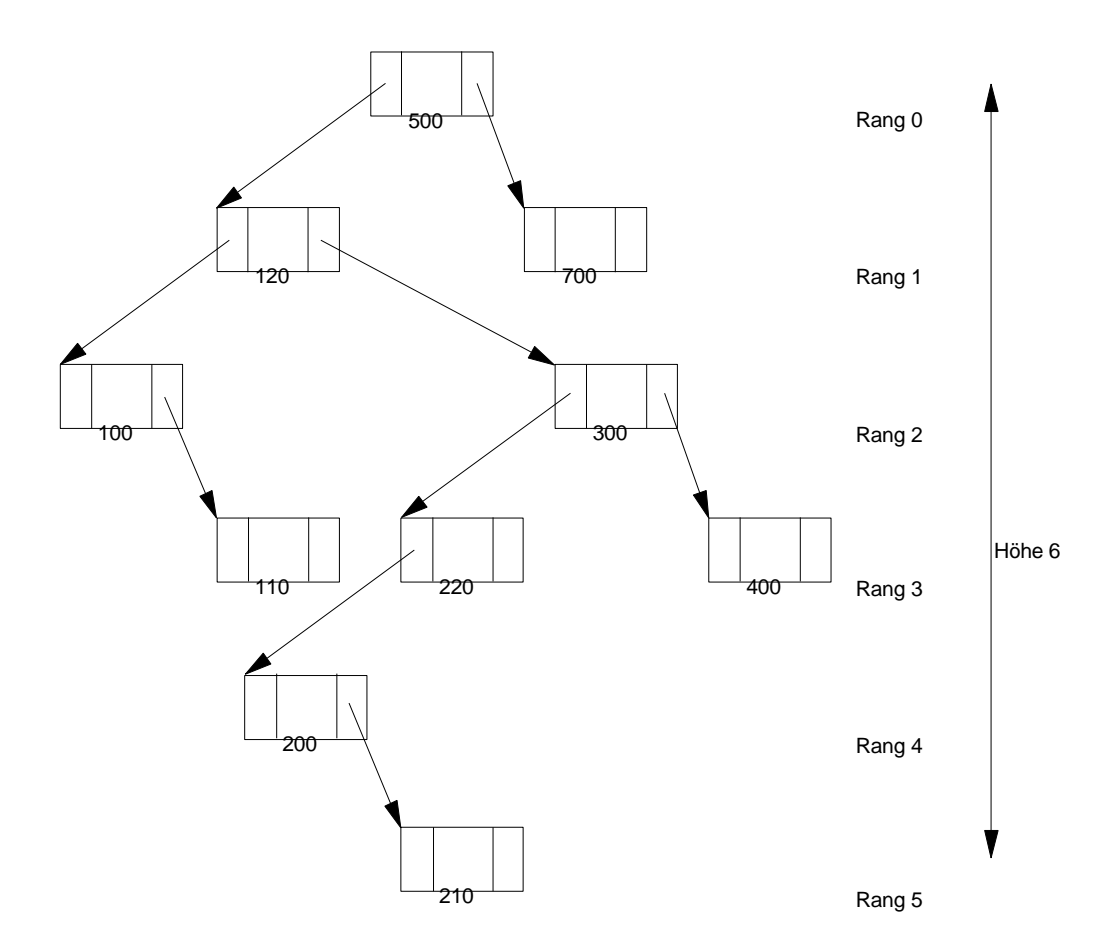

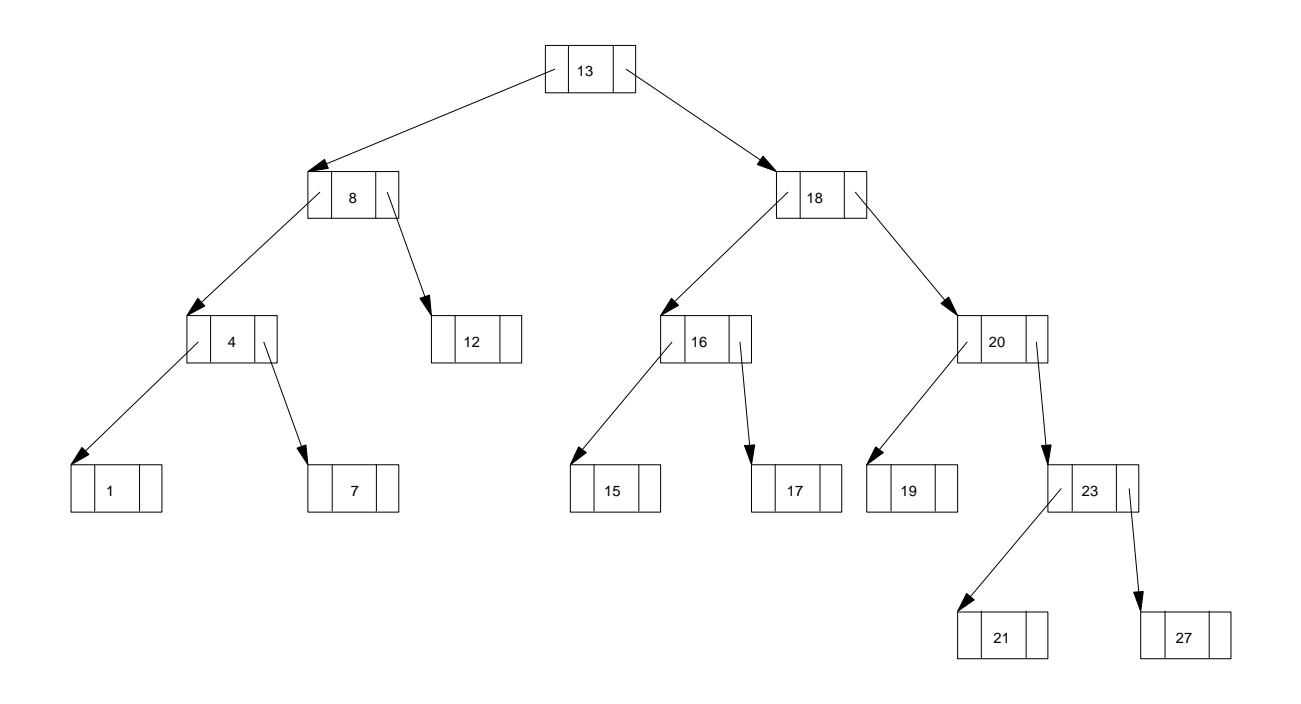

In einem Binärbaum *B* = (*V*, *E*) gibt es für jeden Knoten *v* ∈*V* genau einen **Pfad** von der Wurzel *r* zu *v*, d.h. es gibt eine Folge  $((a_0, a_1), (a_1, a_2), ..., (a_{m-1}, a_m))$  mit  $r = a_0$ ,  $v = a_m$ und (*ai*−<sup>1</sup> , *ai*) ∈*E* für *i* = 1, ..., *m*. Der Wert *m* gibt die **Länge des Pfads** an. Um den Knoten *v* von der Wurzel aus über die Kanten des Pfads zu erreichen, werden *m* Kanten durchlaufen. Diese Länge wird auch als **Rang des Knotens** *v* bezeichnet.

Der Rang eines Knotens läßt sich auch folgendermaßen definieren:

- 1. Die Wurzel hat den Rang 0.
- 2. Ist *v* ein Knoten im Baum mit Rang *r* −1 und *w* ein direkter Nachfolger von *v*, so hat *w* den Rang *r*.

Unter der **Höhe eines Binärbaums** versteht man den maximal vorkommenden Rang eines Blattes  $+1$ .

In einem Binärbaum bilden alle Knoten mit demselben Rang ein **Niveau des Baums**. Das Niveau 0 eines Binärbaums enthält genau einen Knoten, nämlich die Wurzel. Das Niveau 1 enthält mindestens 1 und höchstens 2 Knoten. Das Niveau *j* enthält höchstens doppelt soviele Knoten wie das Niveau *j* −1. Daher gilt:
## **Satz 4.3-5:**

- (i) Das Niveau *j* ≥ 0 eines Binärbaums enthält mindestens einen und höchstens 2 *j* Knoten. Die Anzahl der Knoten vom Niveau 0 bis zum Niveau *j* (einschließlich) beträgt mindestens  $j+1$  Knoten und höchstens  $\sum 2^{j} = 2^{j+1} - 1$ 0  $j = \gamma j+1$ *i j j*  $\sum_{i=0}^{n} 2^{j} = 2^{j+1} - 1$  Knoten.
- (ii) Ein Binärbaum hat maximale Höhe, wenn jedes Niveau genau einen Knoten enthält. Er hat minimale Höhe, wenn jedes Niveau eine maximale Anzahl von Knoten enthält. Also gilt für die Höhe  $h(B_n)$  eines Binärbaums mit *n* Knoten:  $\lfloor \log_2(n) \rfloor + 1 = \lfloor \log_2(n+1) \rfloor \leq h(B_n) \leq n$ .
- (iii) Die Anzahl (strukturell) verschiedener Binärbäume mit *n* Knoten beträgt

$$
\frac{1}{n+1} \binom{2n}{n} = \frac{4^n}{n\sqrt{pn}} + C \frac{4n}{\sqrt{n^5}} \text{ mit einer reellen Konstanten } C > 0 \,.
$$

(iv) Die *mittlere* Anzahl von Knoten, die von der Wurzel aus bis zur Erreichung eines beliebigen Knotens eines Binärbaums mit *n* Knoten (gemittelt über alle *n* Knoten) besucht werden muß, d.h. der *mittlere "Abstand" eines Knotens von der Wurzel*, ist  $\sqrt{pn}$  + *C* mit einer reellen Konstanten *C* > 0. Im günstigsten Fall (wenn also alle Niveaus voll besetzt sind) ist der größte Abstand eines Knotens von der Wurzel in einem Binärbaum mit *n* Knoten gleich  $\lfloor \log_2(n) \rfloor + 1 = \lfloor \log_2(n+1) \rfloor \approx \log_2(n)$ , im ungünstigsten Fall ist dieser Abstand gleich *n*.

Ein wichtiges Suchverfahren in der Informatik ist die **Binärsuche**:

Gegeben sei ein Feld t[1], ..., t[*n*] mit ganzzahligen Einträgen (allgemeiner: mit bezüglich einer Ordnungsrelation vergleichbaren Einträgen), die nach aufsteigender Größe sortiert sind, d.h. es gilt t[1] ≤ t[2] ≤ ... ≤ t[n-1] ≤ t[n]. Die Aufgabe besteht darin festzustellen, ob ein vorgegebener Wert *a* unter t[1], ..., t[*n*] vorkommt und in diesem Fall den Index *i* zu ermitteln, für den  $a = f[i]$  gilt. Anstelle das Feld linear von Anfang bis eventuell zum Ende zu durchsuchen, kann man folgendermaßen vorgehen:

Zunächst wird das mittlere Element t[middle] geprüft (bei einer geraden Anzahl von Elementen ist das mittlere Element das erste Element der zweiten Feldhälfte). Ist es gleich *a*, so ist der gesuchte Feldindex gefunden, und die Suche ist beendet. Andernfalls liegt *a*, wenn es überhaupt im Feld vorkommt, im vorderen Feldabschnitt, falls *a* < t[middle] ist, oder im hinteren Feldabschnitt, falls  $a > t$ [middle] ist. Die Entscheidung, in welchem Feldabschnitt weiterzusuchen ist, kann jetzt getroffen werden. Gleichzeitig wird durch diese Entscheidung die andere Hälfte aller potentiell auf Übereinstimmung mit *a* zu überprüfenden Feldelement ausgeschlossen. Im Feldabschnitt, der weiter zu überprüfen ist, wird nach dem gleichen Prinzip (also rekursiv) verfahren. Unter Umständen muß die Suche fortgesetzt werden, bis ein noch zu überprüfender Feldabschnitt nur noch ein Feldelement enthält.

Die Suche nach einem bestimmten Element in einem sortierten Feld mit *n* ≥ 1 vielen Elementen mit Binärsuche benötigt höchstens  $\lfloor \log_2(n) \rfloor + 1 = \lfloor \log_2(n+1) \rfloor \approx \log_2(n)$  viele Elementvergleiche. Diese Größenordnung ist optimal.

## **5 Einführung in die Differentialrechnung**

Bei der Untersuchung des Kurvenverlaufs einer Funktion *f* ist es häufig notwendig zu wissen, wie sich der Wert von  $f(x)$  ändert, wenn man sich von einem festen Wert  $x_0$ , um einen kleinen Betrag" bis zum Wert *x* > *x*<sub>0</sub> entfernt. Man vergleicht dabei die Änderung von  $\Delta y = f(x) - f(x_0)$ mit der Änderung von  $\Delta x = x - x_0$ und bildet den **Differenzenquotienten**

Δ Δ Δ Δ *y x*  $f(x) - f(x)$  $x - x$  $f(x_0 + \Delta x) - f(x)$ *x*  $=\frac{f(x)-f(x)}{g(x)}$ −  $\frac{(x) - f(x_0)}{g(x_0)} = \frac{f(x_0 + \Delta x) - f(x_0)}{g(x_0)}$ 0  $\frac{0 + \Delta x - f(x_0)}{1}$ .

Geht man "nahe genug" an  $x_0$  heran, so wird bei vielen Funktionen der Differenzenquotient unabhängig von Δ*x* und beschreibt dann eine charakteristische quantitative Eigenschaft der Funktion *f* im Punkt  $x_0$ : die **Steigung der Funktion** *f* **im Punkt**  $x_0$ .

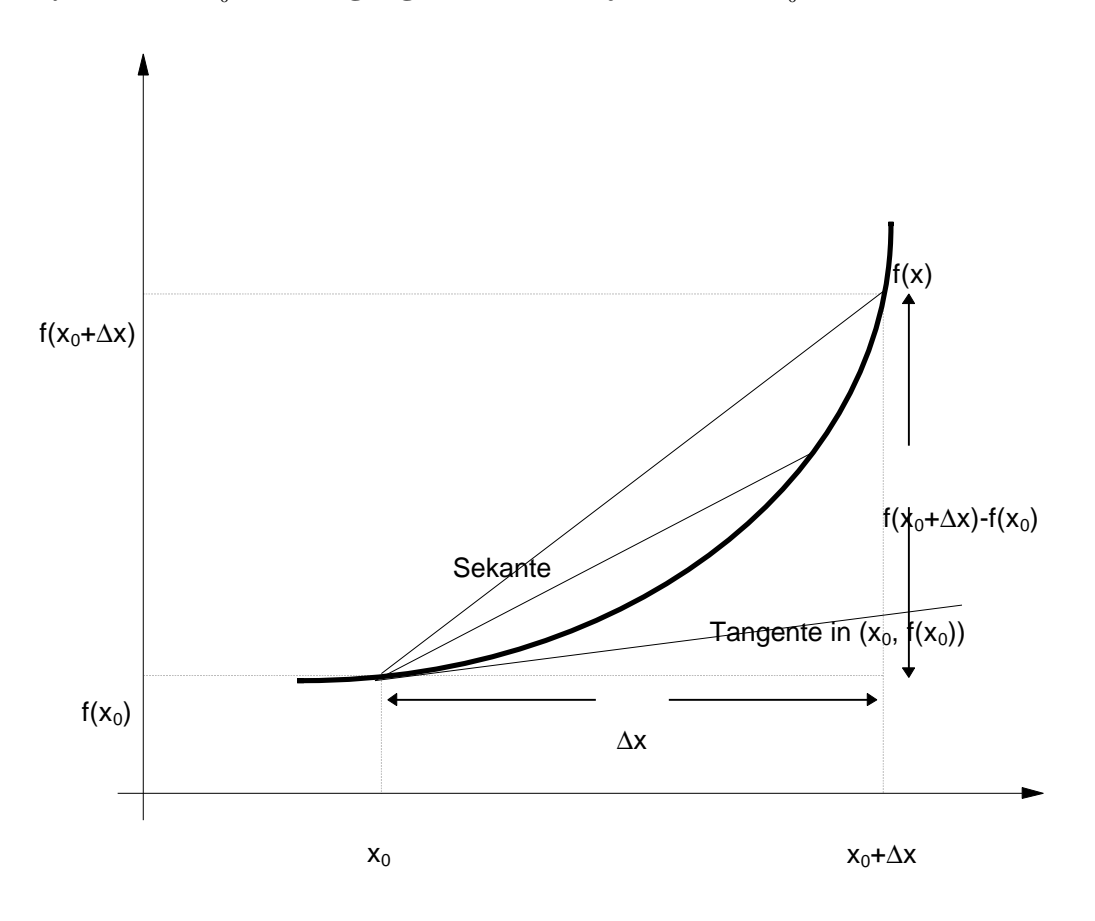

#### **5.1 Differenzierbarkeit**

Im folgenden seien wieder *X* ⊆ **R** und *f* : *X* → **R** eine Funktion.

Die Funktion *f* ∶ *X* → **R** heißt **an der Stelle**  $x_0$  ∈ *X* **differenzierbar**, wenn der Grenzwert

$$
\lim_{\Delta x \to 0} \frac{f(x_0 + \Delta x) - f(x_0)}{\Delta x}
$$

existiert. Dieser Grenzwert heißt **Ableitung von** *f* **an der Stelle**  $x_0$ .

Übliche Schreibweisen für die Ableitung von *f* an der Stelle  $x_0$  sind:

,

$$
\lim_{\Delta x \to 0} \frac{f(x_0 + \Delta x) - f(x_0)}{\Delta x} \n\lim_{x \to x_0} \frac{f(x) - f(x_0)}{x - x_0}, \n\frac{df(x)}{dx}\Big|_{x = x_0}, \nf'(x_0).
$$

Existiert dieser Grenzwert für jedes  $x_0 \in X$ , so heißt *f* (nach *x*) **differenzierbar**. *f'*(*x*) ist eine Funktion von *x*.

# Der Differenzenquotient

$$
\frac{f(x_0 + \Delta x) - f(x_0)}{\Delta x}
$$

gibt die durchschnittliche Veränderung im Intervall  $[x_0, x_0 + \Delta x]$  an und ist von  $x_0$  und  $\Delta x$ abhängig. Er ist gleich der Steigung der Sekante zwischen den Punkten  $(x_0, f(x_0))$  und  $(x_0 + \Delta x, f(x_0 + \Delta x))$  des Graphen von *f*. Nach dem Grenzübergang  $\Delta x \rightarrow 0$  ist der Quotient gleich der Steigung der Tangente an den Graphen von *f* im Punkt  $(x_0, f(x_0))$  und ist nur von  $x_0$  abhängig.

Die Tangente an den Graphen von *f* im Punkt  $(x_0, f(x_0))$  hat die Geradengleichung  $y_T(x) = f'(x_0) \cdot (x - x_0) + f(x_0).$ Im Punkt  $x_0 + \Delta x$  hat die Tangente also den Wert  $y_T(x_0 + \Delta x) = f'(x_0) \cdot \Delta x + f(x_0).$ 

Der Wert *f'*(*x*<sub>0</sub>)⋅ Δ*x* gibt also eine *gute Näherung für die Veränderung von f* von *f*(*x*<sub>0</sub>) bis zu  $f(x_0 + \Delta x)$ , wenn sich  $x_0$  um einen kleinen Wert  $\Delta x$  ändert; diese Änderung ist proportional zu  $\Delta x$  (mit dem Proportionalitätsfaktor  $f'(x_0)$ ).

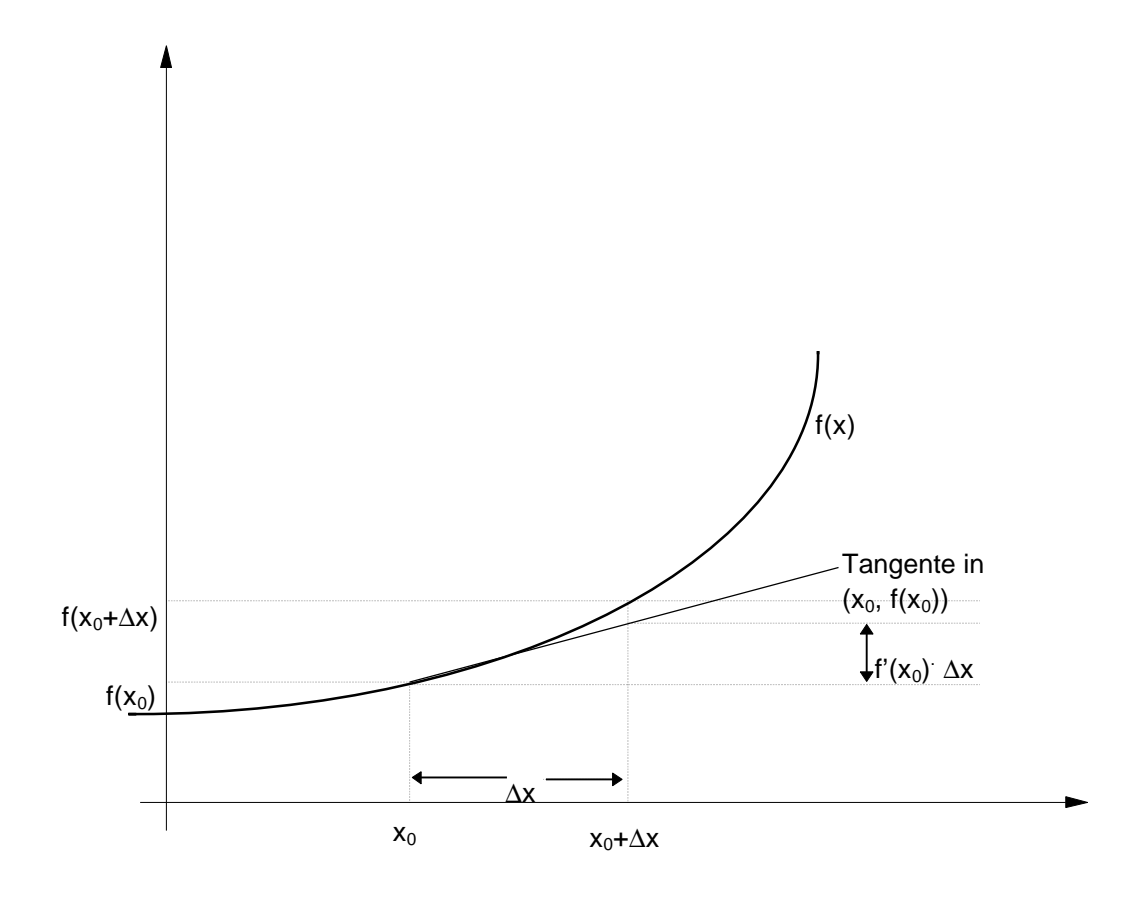

### **Satz 5.1-1:**

Ist  $f: X \to \mathbf{R}$  in  $x_0 \in X$  differenzierbar, so ist *f* in  $x_0$  stetig.

Die Umkehrung gilt im allgemeinen nicht, d.h. aus der Stetigkeit einer Funktion in einem Punkt  $x_0$  folgt i.a. nicht die Differenzierbarkeit in  $x_0$ .

Ein Beispiel für eine Funktion, die überall stetig, aber nicht überall differenzierbar ist, ist die Betragsfunktion

$$
f_{|\cdot|}:\begin{cases} \mathbf{R}\to\mathbf{R} \\ x\to|x| \end{cases}.
$$

$$
\lim_{h \to 0} \frac{f_{|x|}(x+h) - f_{|x|}(x)}{h} \bigg|_{x=0} = \lim_{h \to 0} \frac{f_{|x|}(h)}{h} = \lim_{h \to 0} \frac{|h|}{h} = \begin{cases} +1 & \text{für } h > 0 \\ -1 & \text{für } h < 0 \end{cases}
$$

Der Grenzwert existiert also nicht, d.h. *f* ist in  $x_0 = 0$  nicht differenzierbar (aber stetig).

# **Satz 5.1-2:**

Die Funktionen  $f: X \to \mathbf{R}$  und  $g: X \to \mathbf{R}$  seien differenzierbar. Dann gilt:

(i) 
$$
\frac{d}{dx}(af(x) + bg(x)) = a\frac{df(x)}{dx} + b\frac{dg(x)}{dx},
$$

$$
(af(x) + bg(x))' = af'(x) + bg'(x).
$$

Hierbei sind *a* und *b* Konstanten, die insbesondere nicht von *x* abhängig sind.

,

(ii) 
$$
\frac{d}{dx}(f(x) \cdot g(x)) = \frac{df(x)}{dx} \cdot g(x) + f(x) \frac{dg(x)}{dx},
$$

$$
(f(x) \cdot g(x))' = f'(x) \cdot g(x) + f(x) \cdot g'(x)
$$
**(Product**ggel)

(iii) Für  $g(x) \neq 0$  gilt:

$$
\frac{d}{dx}\left(\frac{f(x)}{g(x)}\right) = \frac{\frac{df(x)}{dx} \cdot g(x) - f(x) \cdot \frac{dg(x)}{dx}}{(g(x))^2}
$$
\n
$$
\left(\frac{f(x)}{g(x)}\right)' = \frac{f'(x) \cdot g(x) - f(x) \cdot g'(x)}{(g(x))^2}
$$

(**Quotientenregel**)

(iv) 
$$
\frac{d}{dx}(f(g(x))) = \frac{df(y)}{dy}\Big|_{y=g(x)} \cdot \frac{dg(x)}{dx},
$$

$$
(f(g(x)))' = f'(g(x)) \cdot g'(x)
$$
(Kettenregel)

../..

(v) Hat *f* die Umkehrfunktion  $\overrightarrow{f}$  und ist  $f'(x_0) \neq 0$  für  $x_0 \in X$ , so ist für  $y_0 = f(x_0)$ : *d dy f y df x*  $y = y_0$   $\frac{dy}{dx}$ *x x* − = =  $\begin{vmatrix} 1 \\ r(y) \end{vmatrix} =$  $\mathbf{0}$ 0  $(y) = \frac{1}{16(1)}$  $(x)$  ,  $f(f(x_0))$ *f x* − L  $\overline{\phantom{a}}$ J ′ = ′ 1 0 0  $(x_0)$ ) =  $\frac{1}{1+x_0}$  $(x_{0})$ .

Die folgende Tabelle führt einige wichtige Funktionen und ihre Ableitungen auf.

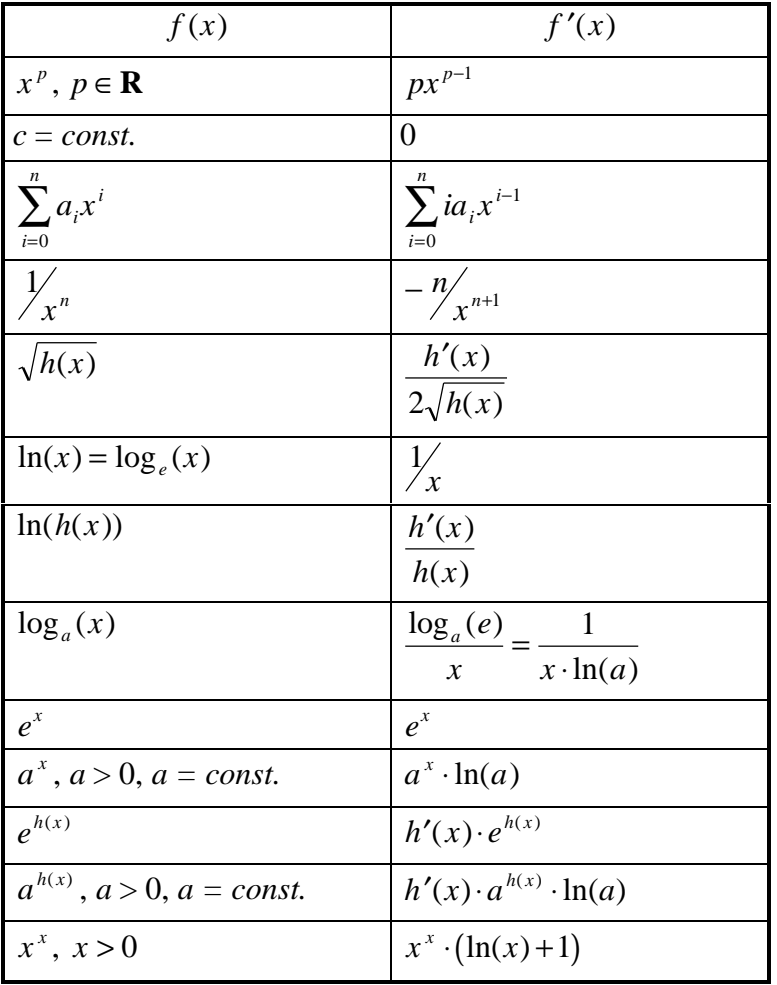

Die Funktion  $f: X \to \mathbf{R}$  sei differenzierbar (und damit auch stetig). Dann ist  $f': X \to \mathbf{R}$ ebenfalls eine Funktion, die aber nicht unbedingt differenzierbar oder stetig sein muß. Ist sie jedoch differenzierbar, so kann man

 $df'(x)$ 

*dx*

bilden und nennt dieses die 2. Ableitung von *f*.

Allgemein werden **Ableitungen höherer Ordnung** wie folgt definiert:

Es ist

$$
f^{(0)}(x) = f(x) \, ;
$$

ist die (*n* −1)-te Ableitung der Funktion *f* : *X* → **R** im Intervall *I* ⊆ *X* differenzierbar, so ist die *n*-te Ableitung von *f* gegeben durch

$$
f^{(n)}(x) = \frac{d}{dx} f^{(n-1)}(x).
$$

Existieren für *f* alle Ableitungen bis zur *n*-ten Ableitung, so heißt *f n***-mal differenzierbar**.

### **5.2 Kurvendiskussion**

Die Funktion *f* : *X* → **R** hat an der Stelle  $x_0$  ∈ *X* ein (lokales) Maximum, wenn es eine *e* -Umgebung  $U(x_0, e) = \left\{ x \mid |x - x_0| < e \right\} = \left\{ x \mid x_0 - e < x < x_0 + e \right\}$  von  $x_0$  gibt, so daß für alle *x*∈*U*(*x*<sub>0</sub>, *e*) mit *x* ≠ *x*<sub>0</sub> gilt: *f*(*x*) < *f*(*x*<sub>0</sub>).

Die Funktion *f* : *X* → **R** hat an der Stelle  $x_0$  ∈ *X* ein (lokales) Minimum, wenn es eine *e* -Umgebung  $U(x_0, e) = \left\{ x \mid |x - x_0| < e \right\} = \left\{ x \mid x_0 - e < x < x_0 + e \right\}$  von  $x_0$  gibt, so daß für alle *x*∈*U*(*x*<sub>0</sub>, *e*) mit *x* ≠ *x*<sub>0</sub> gilt: *f*(*x*) > *f*(*x*<sub>0</sub>).

Unter einem **(lokalen) Extremwert** versteht man ein lokales Maximum oder ein lokales Minimum.

Die Funktion *f* ∶ *X* → **R** hat an der Stelle  $x_w$  einen **Wendepunkt**, wenn es ein  $e ∈ \mathbf{R}$  mit  $e > 0$  gibt, so daß *f* für jedes  $x \in X$  mit  $x_w - e < x < x_w$  streng konvex und für jedes  $x \in X$ mit  $x_w < x < x_w + e$  streng konkav ist bzw. für jedes  $x \in X$  mit  $x_w - e < x < x_w$  streng konkav und für jedes  $x \in X$  mit  $x_w < x < x_w + e$  streng konvex ist.

```
Satz 5.2-1:
     Die Funktion f : X → R sei an der Stelle x_0 ∈ X mindestens n-mal differenzierbar.
     Ist
       f^{(k)}(x_0) = 0 für k = 1, ..., n-1 und
       f^{(n)}(x_0) \neq 0,
      und ist n gerade,
      so hat f an der Stelle x_0 einen Extremwert, und zwar ein (lokales) Maximum, wenn
       f^{(n)}(x_0) < 0 ist bzw. ein (lokales) Minimum, wenn f^{(n)}(x_0) > 0 ist.
     Ist
       f^{(k)}(x_0) = 0 für k = 2, ..., n-1 und
       f^{(n)}(x_0) \neq 0und ist n ungerade,
      so hat f an der Stelle einen Wendepunkt; die Krümmung wechselt von konvex nach
      konkav, wenn f^{(n)}(x_0) < 0 ist; sie wechselt von konkav nach konvex, wenn
       f^{(n)}(x_0) > 0 ist. Gilt zusätzlich f'(x_0) = 0, so liegt ein Wendepunkt mit waagerechter
      Tangente (Sattelpunkt) vor.
```
## **Satz 5.2-2:**

Ist die Funktion *f* : *X* → **R** im Intervall *I* ⊆ *X* differenzierbar, so sind folgende Aussagen (a) und (b) äquivalent (gleichbedeutend):

(a) *f* ist in *I* monoton fallend (bzw. steigend). und (b) Für jedes  $x \in I$  gilt  $f'(x) \le 0$  (bzw.  $f'(x) \ge 0$ ).

## **Satz 5.2-3:**

Ist die Funktion *f* : *X* → **R** im Intervall *I* ⊆ *X* zweimal differenzierbar, so sind folgende Aussagen (a) bis (d) äquivalent (gleichbedeutend):

(a) *f* ist in *I* konvex (bzw. konkav). und

(b) Für Werte  $x_1 \in I$  und  $x_2 \in I$  mit  $x_1 < x_2$  gilt  $\frac{f(x_2 - f(x_1))}{f(x_2 - f(x_2))}$  $x<sub>2</sub> - x$ *f x*  $(x_2 - f(x_1))$  $\frac{2^{-j(x_1)}}{2} \geq f'(x_1)$ 2  $\lambda_1$ 1 − −  $\geq f'(x_1)$  (bzw.  $f(x_2 - f(x_1))$  $x<sub>2</sub> - x$ *f x*  $(x_2 - f(x_1))$  $\frac{2^{-j(x_1)}}{2} \leq f'(x_1)$ 2  $\lambda_1$ 1 − −  $\leq f'(x_1)$ ).

und

(c) Die Ableitung *f* ′(*x*) ist in *I* monoton steigend (bzw. monoton fallend).

und

(d) Für jedes  $x \in I$  ist  $f''(x) \ge 0$  (bzw.  $f''(x) \le 0$ ).

## **6 Einige Anwendungen der Differentialrechnung**

### **6.1 Die Regel von de l'Hospital**

Häufig sind Grenzwerte der Form  $\lim_{x \to x_0} f(x)$ 

zu berechnen, wobei

$$
f(x) = \frac{g(x)}{h(x)}
$$
 and  $\lim_{x \to x_0} g(x) = \lim_{x \to x_0} h(x) = 0$ 

gelten. In diesem Fall ist der folgende Satz von Bedeutung (Regel von de l'Hospital, 1661- 1704):

## **Satz 6.1-1:**

Gegeben seien die Funktionen  $g: X \to \mathbf{R}$  und  $h: X \to \mathbf{R}$ ,  $X \subseteq \mathbf{R}$ . Dabei seien *g* und *h* (*n* + 1)-mal differenzierbar und ihre (*n* + 1)-te Ableitungen stetig. Für  $x_0 \in X$  gelte (\*)  $g(x_0) = g'(x_0) = ... = g^{(n)}(x_0) = 0,$  $h(x_0) = h'(x_0) = \dots = h^{(n)}(x_0) = 0$  und  $h^{(n+1)}(x_0)$  $_{0}$ ) –  $n(x_0)$  – ... –  $n(x_0)$  $= h'(x_0) = ... = h^{(n)}(x_0) = 0$  und  $h^{(n+1)}(x_0) \neq 0$ . Dann gilt:

$$
\lim_{x \to x_0} \frac{g(x)}{h(x)} = \lim_{x \to x_0} \frac{g'(x)}{h'(x)} = \dots = \lim_{x \to x_0} \frac{g^{(n)}(x)}{h^{(n)}(x)} = \lim_{x \to x_0} \frac{g^{(n+1)}(x)}{h^{(n+1)}(x)} = \frac{g^{(n+1)}(x_0)}{h^{(n+1)}(x_0)}.
$$

Es werden also Zähler- und Nennerfunktion getrennt abgeleitet.

Beispiele:

lim*x n x x*  $\lim_{n \to 1} \frac{x}{r-1} = n$ − −  $\int_{1}^{\frac{\pi}{1}} \frac{1}{x-1} dx =$ 1 1

lim*x x e*  $\rightarrow 0$  *x*  $\int_0^{\infty} \frac{e^x-1}{x} dx =$  $\frac{1}{-1} = 1$  Der hier zitierte Satz steht für den "Fall 0/0". Der Satz gilt auch, wenn eventuell  $x_0 \notin X$  (als einzelner Wert) ist und die Bedingung (\*) durch

(\*\*) 
$$
g(x_0) = g'(x_0) = ... = g^{(n)}(x_0) = \infty
$$
,  
\n $h(x_0) = h'(x_0) = ... = h^{(n)}(x_0) = \infty$  und  $h^{(n+1)}(x) \neq 0$  für jedes  $x \in X$ .  
\nersetzt wird ("Fall ∞/∞").

Die Regel von de l'Hospital ermöglicht auch die Berechnung unbestimmter Ausdrücke der Art ∞ – ∞, 0 · ∞, 1 <sup>∞</sup>, ∞<sup>0</sup>, 0<sup>0</sup>. Diese werden zunächst so umgeformt, daß der "Fall 0/0" oder der "Fall ∞/∞" entsteht. Die folgende Tabelle gibt die Umformungen auf den "Fall 0/0" an:

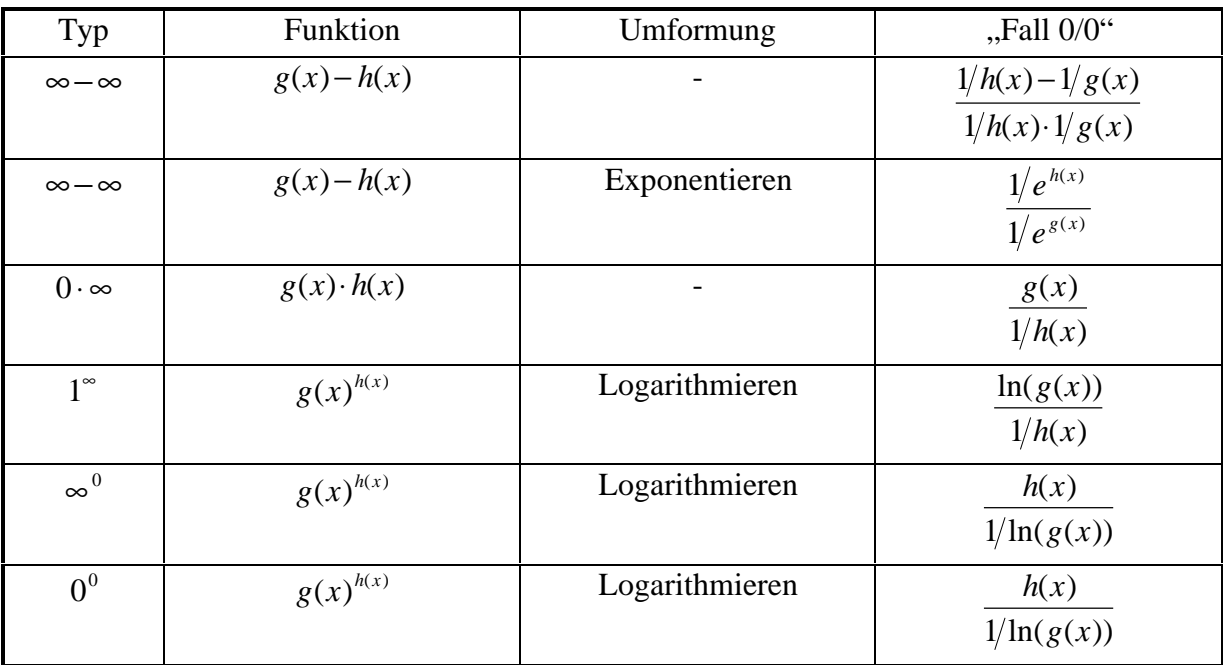

Beispiele:

$$
\lim_{x\to 0} (1+x)^{\frac{1}{x}} = e
$$

Für jedes  $a \in \mathbf{R}$  mit  $a \neq 0$  gilt  $\lim_{x\to\infty}\frac{\ln(x)}{x^a}$ *x*  $\lim_{x \to \infty} \frac{\ln(x)}{x^a} = 0,$ 

d.h. die Logarithmusfunktionen wachsen langsamer als alle Potenzfunktionen, insbesondere langsamer als alle Wurzelfunktionen  $f_k(x) = x^k = \sqrt[k]{x}$ 1 mit  $k \in \mathbb{N}_{>0}$ .

Für jedes  $a \in \mathbf{R}$  gilt lim*x a x x* →∞ *e*  $= 0$ ,

d.h. die Exponentialfunktionen wachsen schneller als alle Potenzfunktionen, insbesondere schneller als alle Polynome  $p_n(x) = x^n$  mit  $n \in \mathbb{N}$ .

### **6.2 Das Newtonverfahren**

Bei der Lösung von Gleichungen kommt es häufig vor, daß eine explizite Auflösung nach der unbekannten Größe nicht möglich ist. Man ist dann an einer numerischen Lösung interessiert. Ähnliche Probleme ergeben sich bei der numerischen Bestimmung von Nullstellen von Funktionen.

Gegeben sei eine Funktion  $f: X \to \mathbf{R}$ , die auf einem Intervall  $I = [a, b]$ ,  $I \subseteq X$  mindestens zweimal differenzierbar mit stetiger 2. Ableitung ist. Außerdem seien folgende Bedingungen 1. bis 4. erfüllt:

- 1. *f* (*a*)⋅ *f* (*b*) < 0, d.h. *f* hat im Intervall *I* eine Nullstelle (das ergibt sich aus der Stetigkeit von *f* und der Tatsache, daß *f* im Intervall *I* das Vorzeichen wechselt).
- 2.  $f'(x) ≠ 0$  für jedes  $x ∈ I$ , d.h. die Nullstelle ist eindeutig (da in *I* kein Extremwert von *f* existiert).
- 3.  $f''(x) \leq 0$  oder  $f''(x) \geq 0$  für jedes  $x \in I$ , d.h. *f* ist entweder konkav oder konvex auf *I*.
- 4. Bezeichnet *c* denjenigen Endpunkt von  $[a, b]$ , für den  $|f'(x)|$  kleiner ist als am anderen Endpunkt, so gilt

$$
\left|\frac{f(c)}{f'(c)}\right| \leq b-a,
$$

d.h. die Tangente an den Graph von *f* in demjenigen Endpunkt des Intervalls *I*, für den *f* ′(*x*) am kleinsten ist, schneidet die *x*-Achse im Intervall *I*.

Gesucht wird eine Lösung der Gleichung  $f(x) = 0$  mit  $x \in I$ .

Bei diesen Voraussetzungen über *f* approximiert das folgende Verfahren die gesucht Lösung  $x_0$  ∈ *I* (für die dann  $f(x_0) = 0$  gilt):

Man wählt einen beliebigen Punkt  $a_0 \in I$ .

Man berechnet für  $n = 0, 1, 2, ...$ 

$$
a_{n+1} = a_n - \frac{f(a_n)}{f'(a_n)},
$$

bis sich aufeinanderfolgende Werte von  $a_{n+1}$  und  $a_n$  nur noch "wenig" unterscheiden (weniger als eine vorgegebene Genauigkeitsschranke).

Die so definierte Folge  $(a_n)_{n \in \mathbb{N}}$  approximiert die gesuchte Lösung  $x_0 \in I$  der Gleichung  $f(x) = 0$ .

Beispiele:

Zur Bestimmung der Quadratwurzel  $\sqrt{c}$  einer reellen Zahl  $c > 0$  wählt man  $f(x) = x^2 - c$ . Die Folge  $(a_n)_{n \in \mathbb{N}}$  lautet hierbei:  $a_0 = c/2,$  $a_{n+1} = \frac{1}{a} \left( a_n + \frac{c}{c} \right)$  $a_{n+1} = \frac{1}{2} \left( a_n + \frac{c}{a_n} \right), \quad n$ *n* 1 1 2  $=\frac{1}{a}$  |  $a_n +$ ſ l I  $\left( \frac{1}{2} \right)$  $_{n+1} = \frac{1}{2} \left( a_n + \frac{c}{a_n} \right), \ \ n \in \mathbb{N}.$ 

Zur Bestimmung der beliebigen Wurzel  $\sqrt[k]{c} = c^{\frac{k}{k}}$  mit  $k \in \mathbb{N}_{>0}$  einer reellen Zahl  $c > 0$  wählt man

 $f(x) = x^k - c$ .

Die Folge  $(a_n)_{n \in \mathbb{N}}$  lautet hierbei:

$$
a_0 > 0 \text{ belief},
$$
  
\n
$$
a_{n+1} = \left(1 - \frac{1}{k}\right) a_n + \frac{1}{k} c a_n^{1-k}, \quad n \in \mathbb{N}.
$$

Zur Berechnung des inversen Werts  $\frac{1}{c}$  einer reellen Zahl  $c > 0$  sind keine Divisionen erforderlich: Man wählt

$$
f(x) = \frac{1}{x} - c.
$$

Die Folge  $(a_n)_{n \in \mathbb{N}}$  lautet hierbei:  $a_0$  = beliebig mit  $0 < a_0 < 2c$  $a_{n+1} = a_n (2 - ca_n), \quad n \in \mathbb{N}.$ = beliebig mit  $0 < a_0 < 2c^{-1}$  (Schä tzurg),

Das Newton-Verfahren ist robust gegen Rundungsfehler. Ein Iterationsschritt im Verfahren, d.h. die Berechnung eines weiteren Werts  $a_{n+1}$ , verwendet nur den Wert  $a_n$  und nicht vorherige Werte, etwa  $a_{n-1}$ ,  $a_{n-2}$ , ...,  $a_0$ . Der Wert  $a_{n+1}$  hängt also nur von  $a_n$  ab. Derartige "einstellige" Iterationsverfahren haben den Vorteil, daß sich Rundungsfehler nicht akkumulieren können.

Außerdem zeigt das Newton-Verfahren ein gutes Konvergenzverhalten ("quadratische Konvergenz"), d.h. nach wenigen Iterationsschritten bekommt man bereits eine gute Näherung an die gesuchte Lösung.

Beispiel:

Es wird eine Nullstelle der durch  $f(x) = x^3 - x^2 + 2x + 5$  gegebenen Funktion gesucht. Es ist  $f'(x) = 3x^2 - 2x + 2$  und  $f''(x) = 6x - 2$ . Als "Suchintervall" für eine Nullstelle kann *I* = [− 2, −1] genommen werden. Hierfür sind alle obigen Bedingungen 1. bis 4. erfüllt. Als Startwert der Iteration wird  $a_0 = -1.5$  gewählt. Die folgende Tabelle zeigt das Ergebnis nach dem Newton-Verfahren nach 6 Iterationsschritten (ermittelt mit einem Tabellenkalkulationsprogramm). Zusätzlich ist das Ergebnis angegeben, das das Tabellenkalkulationsprogramm mit der eingebauten "Berechne-für"-Funktion bei 100 Iterationen liefert. Offensichtlich ist hier das Newton-Verfahren bei weitem überlegen.

| n | $a_{n}$            | $f(a_n)$                          | $f'(a_n)$       |
|---|--------------------|-----------------------------------|-----------------|
|   | $-1.5$             | $-3,625$                          | 11,75           |
|   | -1,1914893617021   | -0,49411980004431                 | 8,6419194205523 |
| 2 | $-1,1343122722156$ | -0,014768016090808                | 8,1286175371279 |
| 3 | $-1,1324954791357$ | $-1,4526940122457 \cdot 10^{-05}$ | 8,1126289890596 |
| 4 | -1,1324936884782   | $-1,4100025400726 \cdot 10^{-11}$ | 8,1126132402848 |
| 5 | -1,1324936884764   | $-7,6501305290577 \cdot 10^{-16}$ | 8,1126132402696 |
| 6 | -1,1324936884764   | $-7,6501305290577 \cdot 10^{-16}$ | 8,1126132402696 |

Ergebnis der eingebauten "Berechne-für"-Funktion bei 100 Iterationen:  $x_0 = -1,1324940415747$  $f(x_0) = -2,8645504939842 \cdot 10^{-06}$ 

#### **6.3 Taylorpolynome**

Im folgenden sei *f* : *X* → **R** mit *X* ⊆ **R** eine "genügend oft" differenzierbare Funktion. Der Wert  $x_0 \in X$  sei ein festgewählter Punkt. Der Funktionsverlauf von *f* soll durch eine Folge  $(T_n(x))_{n\in\mathbb{N}}$  "einfacherer" Funktionen angenähert werden, die mit *f* im Punkt  $(x_0, f(x_0))$  übereinstimmen und folgenden Bedingungen genügen:

*T*<sub>*n*</sub>(*x*) für *n* ≥ 0 ist dasjenige Polynom *n*-ten Grades, das mit *f* an der Stelle *x*<sub>0</sub> übereinstimmt und dessen sämtliche Ableitungen bis zur *n*-ten Ableitung mit den entsprechenden Ableitungen von *f* bei  $x_0$  übereinstimmen, d.h.

$$
T_n(x) = a_n x^n + a_{n-1} x^{n-1} + \dots + a_1 x + a_0 \text{ mit}
$$
  
\n
$$
T_n(x_0) = f(x_0),
$$
  
\n
$$
T_n'(x_0) = f'(x_0),
$$
  
\n...  
\n
$$
T_n^{(n)}(x_0) = f^{(n)}(x_0).
$$

Es gilt:  
\n
$$
T_0(x) = f(x_0),
$$
\n
$$
T_n(x) = T_{n-1}(x) + \frac{f^{(n)}(x_0)}{n!}(x - x_0)^n
$$
\n
$$
= \sum_{i=0}^n \frac{f^{(i)}(x_0)}{i!}(x - x_0)^i \text{ für } n > 0.
$$

Zur Erinnerung: Der Ausdruck *m*! ist definiert durch  $0! = 1,$  $n! = (n-1)! \cdot n = 1 \cdot 2 \cdot \ldots \cdot (n-1) \cdot n$  für  $n > 0, n \in \mathbb{N}$ .

Insbesondere ist also  $T_0$  die konstante Funktion  $T_0(x) = f(x_0)$ .

 $T_1$  ist die Tangente an den Graphen von *f* im Punkt  $(x_0, f(x_0))$ , d.h.  $T_1(x) = f(x_0) + f'(x_0)(x - x_0).$ 

 $T_2$  ist das Polynom 2. Grades, das mit *f* im Punkt  $(x_0, f(x_0))$  übereinstimmt, dort dieselbe Steigung wie die Tangente an den Graphen von *f* und dieselbe "Krümmung" wie *f* hat:

$$
T_2(x) = f(x_0) + f'(x_0)(x - x_0) + \frac{f''(x_0)}{2}(x - x_0)^2.
$$

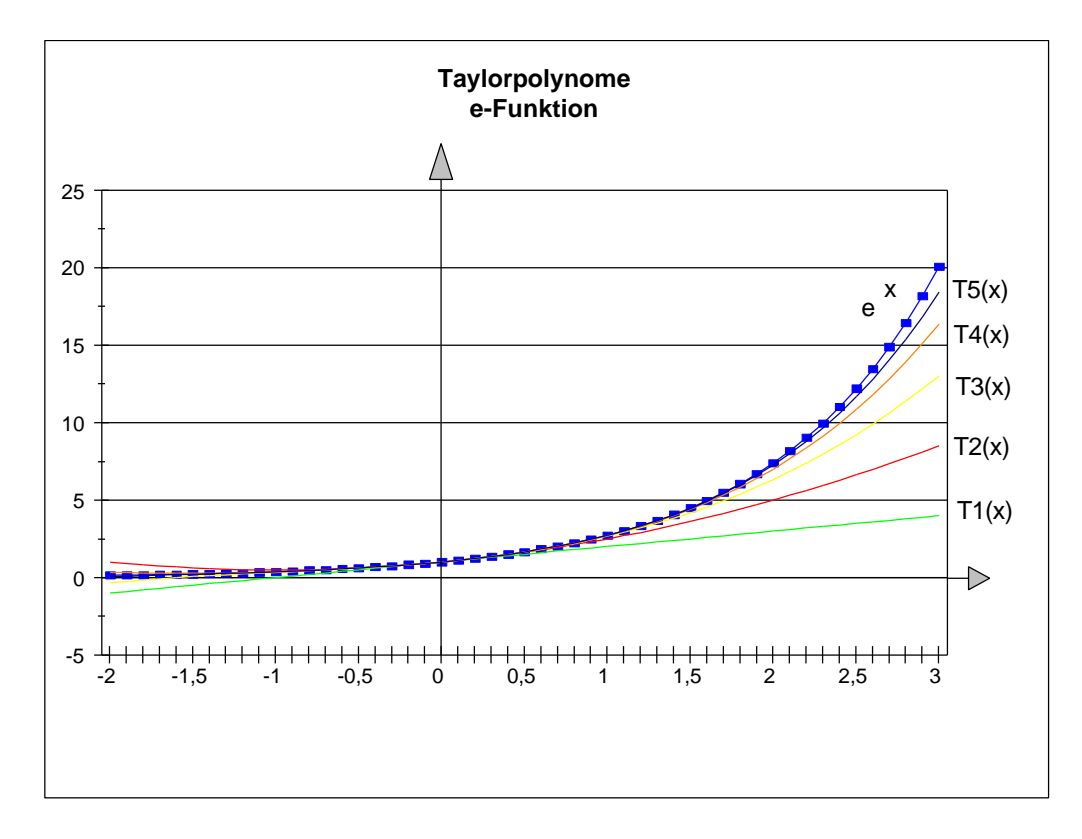

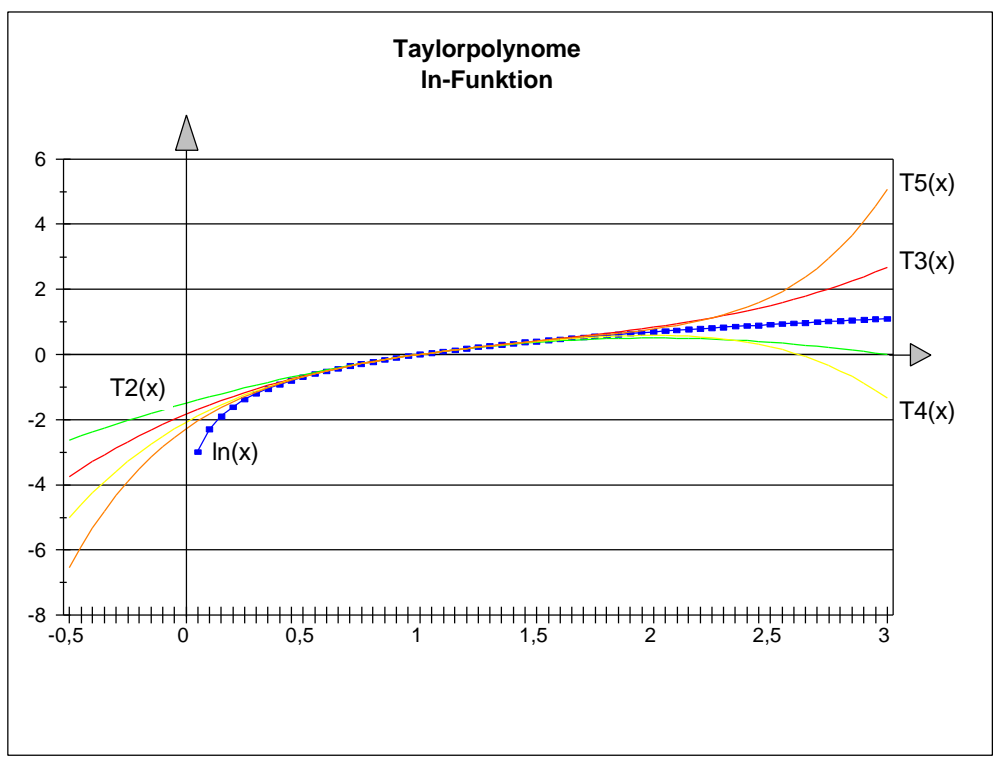

## **Satz 6.3-1:**

Die Funktion *f* ∶*X* → **R** sei in einer *e* -Umgebung  $U(x_0, e) = \{x | |x - x_0| < e \}$ ⊆ *X* von *x*<sub>0</sub> ∈ *X* (*n*+1)-mal differenzierbar. Dann gilt für alle  $x ∈ U(x_0, e)$ :

$$
f(x) = \sum_{i=0}^{n} \frac{f^{(i)}(x_0)}{i!} (x - x_0)^i + R_n(x).
$$

Die Summe

$$
T_n(x) = \sum_{i=0}^n \frac{f^{(i)}(x_0)}{i!} (x - x_0)^i
$$

heißt **Taylorpolynom** *n***-ter Ordnung von** *f* **an der Stelle**  $x_0$ **;**  $R_n(x)$  **heißt Restglied** des Taylorpolynoms *n*-ter Ordnung von *f* an der Stelle  $x_0$ .

Für das Restglied gilt:

$$
R_n(x) = \frac{1}{(n+1)!} f^{(n+1)}(z) (x - x_0)^{n+1}.
$$

Dabei ist *z* ein Wert mit  $x_0 < z < x$ , falls  $x_0 < x$  ist, bzw. mit  $x < z < x_0$ , falls  $x < x_0$  ist. Für  $x = x_0$  ist  $R_n(x) = 0$ .

Beispiele:

$$
e^{x} = \sum_{i=0}^{\infty} \frac{x^{i}}{i!}
$$
  
= 1 + x +  $\frac{x^{2}}{2}$  +  $\frac{x^{3}}{6}$  +  $\frac{x^{4}}{24}$  +  $\frac{x^{5}}{120}$  + ... +  $\frac{x^{n}}{n!}$  +  $\sum_{i=n+1}^{\infty} \frac{x^{i}}{i!}$  für  $x \in \mathbb{R}$ 

insbesondere:

$$
e = \sum_{i=0}^{\infty} \frac{1}{i!} = 1 + 1 + \frac{1}{2} + \frac{1}{6} + \frac{1}{24} + \frac{1}{120} + \dots + \frac{1}{n!} + \sum_{i=n+1}^{\infty} \frac{1}{i!}.
$$

$$
a^x = \sum_{i=0}^{\infty} \frac{(x \cdot \ln(a))^i}{i!} \text{ für } x \in \mathbf{R}.
$$

$$
\ln(1+x) = \sum_{i=0}^{\infty} \frac{(-1)^{i+1}}{i} x^{i}
$$

$$
= x - \frac{x^2}{2} + \frac{x^3}{3} - \frac{x^4}{4} + \frac{x^5}{5} - \dots + \frac{(-1)^{n+1}}{n} x^n + \sum_{i=n+1}^{\infty} \frac{(-1)^{i+1}}{i} x^i
$$

für  $x \in \mathbb{R}$  mit  $-1 < x \leq 1$ 

insbesondere:

$$
\ln(2) = \sum_{i=0}^{\infty} \frac{(-1)^{i+1}}{i}
$$
  
=  $1 - \frac{1}{2} + \frac{1}{3} - \frac{1}{4} + \frac{1}{5} - \dots + \frac{(-1)^{n+1}}{n} + \sum_{i=n+1}^{\infty} \frac{(-1)^{i+1}}{i} \approx 0,6931471.$ 

$$
\ln(x) = \sum_{i=0}^{\infty} \frac{(-1)^{i+1}}{i} (x-1)^i
$$
  
=  $x - 1 - \frac{(x-1)^2}{2} + \frac{(x-1)^3}{3} - \frac{(x-1)^4}{4} + \dots + \frac{(-1)^{n+1}}{n} (x-1)^n$   
+  $\sum_{i=n+1}^{\infty} \frac{(-1)^{i+1}}{i} (x-1)^i$ 

für  $x \in \mathbf{R}$  mit  $0 < x \leq 2$ .

Für  $m \in \mathbb{N}$  ist

$$
(1\pm x)^m = \sum_{i=0}^m (\pm 1)^i \frac{m \cdot (m-1) \cdot \ldots \cdot (m-i+1)}{i!} x^i = \sum_{i=0}^m (\pm 1)^i {m \choose i} x^i \text{ für } x \in \mathbf{R}.
$$

Diese Formel ist ein Spezialfall der allgemeineren Formel

$$
(a \pm b)^m = \sum_{i=0}^m (\pm 1)^i \frac{m \cdot (m-1) \cdot \ldots \cdot (m-i+1)}{i!} a^i b^{m-i} = \sum_{i=0}^m (\pm 1)^i {m \choose i} a^i b^{m-i}
$$
 für  

$$
a \in \mathbf{R}, b \in \mathbf{R}.
$$

First, 
$$
m \in \mathbb{R} \setminus \mathbb{N}
$$
 is the function  $n = \sum_{i=0}^{\infty} (\pm 1)^i \frac{m \cdot (m-1) \cdot \ldots \cdot (m-i+1)}{i!} x^i$ .

\nThus,  $m = 1 \pm mx + \frac{m(m-1)}{2} x^2 \pm \frac{m(m-1)(m-2)}{6} x^3 + \sum_{i=4}^{\infty} (\pm 1)^i \frac{m(m-1) \cdot \ldots \cdot (m-i+1)}{i!} x^i$  für  $x \in \mathbb{R}$  mit  $n = 1 \leq x \leq 1$ .

First, we have:

\n
$$
\text{Pair } m \in \mathbb{R} \setminus \mathbb{N} \text{ mit } m > 0 \text{ ist}
$$
\n
$$
(1 \pm x)^{-m} = \sum_{i=0}^{\infty} (\mp 1)^i \frac{m \cdot (m-1) \cdot \ldots \cdot (m-i+1)}{i!} x^i
$$

$$
= 1 \mp mx + \frac{m(m-1)}{2}x^2 \mp \frac{m(m-1)(m-2)}{6}x^3 + \sum_{i=4}^{\infty} (\mp 1)^i \frac{m(m-1)\dots(m-i+1)}{i!}x^i \text{ für } x \in \mathbf{R} \text{ mit}
$$
  
- 1 < x < 1.

## **7 Matrizen und Vektoren**

Ein rechteckiges Zahlenschema aus (reellen) Zahlen

 $\left[ a_{i,j} \right]_{i=1,\dots,m; j=1,\dots,n}$  $m_{1}$   $u_{m,2}$   $\ldots$   $u_{m,j}$   $\ldots$   $u_{m,n}$ *i*, *i*  $u_{i,2}$  ...  $u_{i,j}$  ...  $u_{i,n}$ *j*  $\cdots$   $u_{2,n}$ *j*  $\cdots$   $u_{1,n}$ *a*  $a_{m1}$   $a_{m2}$   $\ldots$   $a_{m i}$   $\ldots$  a  $a_{i1}$   $a_{i2}$   $\ldots$   $a_{i i}$   $\ldots$  a  $a_{21}$   $a_{22}$   $\ldots$   $a_{2i}$   $\ldots$  a  $a_{11}$   $a_{12}$  ...  $a_{1i}$  ... a  $(n,n)$  –  $\mu_{i,j}$   $I_{i=1,...,m; j=1,...,n}$  $u_{m,2}$  ...  $u_{m,j}$  ...  $u_{m,j}$  $u_{i,1}$   $u_{i,2}$  ...  $u_{i,j}$  ...  $u_{i,j}$ 2,1  $u_{2,2}$  ...  $u_{2,j}$  ...  $u_{2,2}$  $1,1 \quad u_{1,2} \quad \ldots \quad u_{1,j} \quad \ldots \quad u_{1,n}$  $a_{m,i}$  ... . . ... . ... .  $\ldots$   $a_{i,i}$   $\ldots$ . . ... . ... .  $a_{2i}$  ... ...  $a_{1,i}$  ...  $=$  A<sub>(m,n)</sub> =  $[a_{i,j}]_{i=1,...,m;j=}$  $\overline{\phantom{a}}$  $\overline{\phantom{a}}$  $\overline{\phantom{a}}$  $\overline{\phantom{a}}$  $\overline{\phantom{a}}$  $\overline{\phantom{a}}$  $\overline{\phantom{a}}$  $\overline{\phantom{a}}$ J  $\overline{\phantom{a}}$ L L L L L L L L L L  $\mathbf{A} = \begin{vmatrix} \mathbf{A} & \mathbf{A} \\ \mathbf{A} & \mathbf{A} \end{vmatrix}$ 

heißt **(reellwertige) Matrix vom Typ (***m, n***)**. Im Schnittpunkt der **Zeile** *i* und der **Spalte** *j* steht das **Matrixelement**  $a_{i,j} \in \mathbf{R}$ . Der erste Index gibt die Zeilennummer, der zweite Index die Spaltennummer an. Im folgenden werden Matrizen durch fett gedruckte Buchstaben bezeichnet.

Zwei Matrizen  $\mathbf{A}_{(m,n)} = [a_{i,j}]$  und  $\mathbf{B}_{(r,s)} = [b_{i,k}]$  sind gleich, wenn sie vom selben Typ sind, d.h.  $m = r$  und  $n = s$ , und sie elementweise gleich sind, d.h. wenn  $a_{i,j} = b_{i,j}$  für  $i = 1, ..., m$ und  $j = 1, ..., n$  gilt.

Eine Matrix vom Typ (*n*, *n*) heißt **quadratische Matrix**.

Eine Matrix, deren sämtliche Elemente 0 sind, heißt **Nullmatrix**; sie wird mit **0** bezeichnet.

Die quadratische Matrix

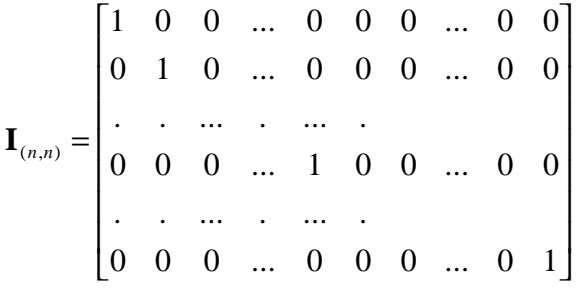

vom Typ (*n*, *n*), die in der Diagonalen die Zahlen 1 und sonst nur Nullen enthält, heißt **Einheitsmatrix vom Typ**  $(n, n)$ . Es ist

$$
\mathbf{I}_{(n,n)} = \begin{bmatrix} \mathbf{d}_{i,j} \end{bmatrix} \text{ mit } \mathbf{d}_{i,j} = \begin{cases} 1 & \text{für } i = j \\ 0 & \text{für } i \neq j \end{cases}.
$$

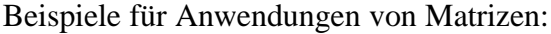

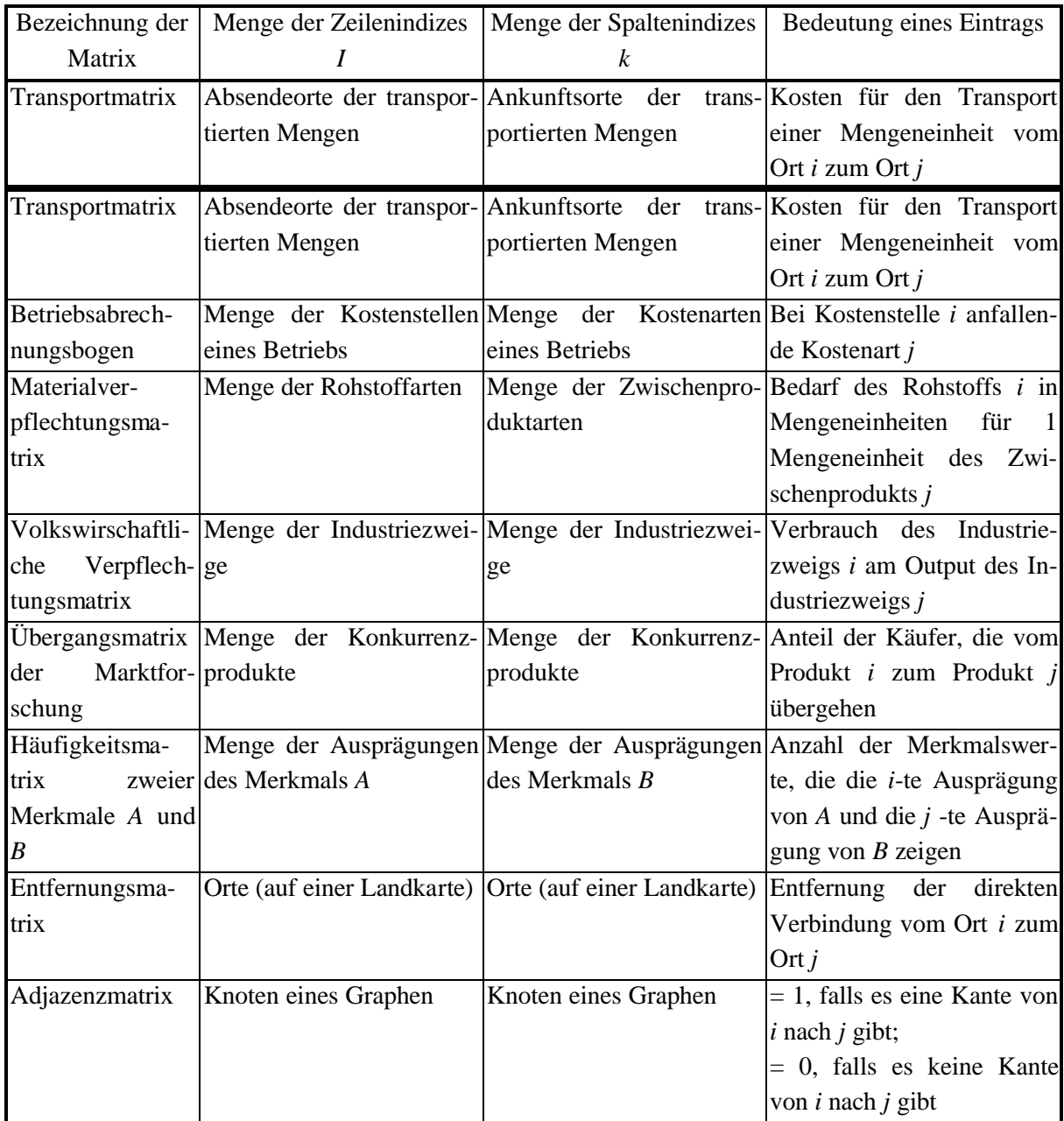

Eine Matrix vom Typ (1, *n*) heißt **Zeilenvektor** der Länge *n*. Eine Matrix vom Typ (*m*, 1) heißt **Spaltenvektor** der Länge *m*. In beiden Fällen verzichtet man meist auf die doppelte Indizierung:

Ein Zeilenvektor wird geschrieben als

 $\vec{a} = \begin{bmatrix} a_1 & a_2 & \dots & a_j & \dots & a_n \end{bmatrix}$ .

Ein Spaltenvektor wird geschrieben als

 $\overline{\phantom{a}}$  $\overline{\phantom{a}}$  $\overline{\phantom{a}}$  $\overline{\phantom{a}}$  $\overline{\phantom{a}}$  $\overline{\phantom{a}}$  $\overline{\phantom{a}}$  $\overline{\phantom{a}}$  $\overline{\phantom{a}}$  $\overline{\phantom{a}}$  $\overline{\phantom{a}}$  $\overline{\phantom{a}}$ J  $\overline{\phantom{a}}$ L L L L L L L L  $\mathsf{I}$ L L L L L = *m i b b b b* . . . . . . 1  $\rightarrow$ .

#### **Rechenoperationen mit Matrizen**

Es seien **A** und **B** zwei Matrizen *vom (gleichen) Typ* (*m, n*). Die **Summe** von **A** und **B** ist die Matrix  $C = [c_{i,j}] = A + B$  mit  $c_{i,j} = a_{i,j} + b_{i,j}$ . Die **Differenz** von A und B ist die Matrix  $\mathbf{C} = [c_{i,j}] = \mathbf{A} - \mathbf{B}$  mit  $c_{i,j} = a_{i,j} - b_{i,j}$ . Die Summe (Differenz) zweier Matrizen vom Typ (*m*, *n*) ist wieder vom Typ (*m*, *n*). Man erhält sie also, indem man die Elemente an den sich entsprechenden Positionen addiert (subtrahiert).

Es sei *k* ∈**R** . Das **Skalarprodukt** der Matrix **A** mit (dem Skalar) *k* ist die Matrix  $\mathbf{D} = [d_{i,j}] = k \cdot \mathbf{A} = \mathbf{A} \cdot k$  mit  $d_{i,j} = k \cdot a_{i,j} = a_{i,j} \cdot k$ . Das Skalarprodukt einer Matrix A vom Typ (*m*, *n*) mit einer reellen Zahl ist wieder eine Matrix vom Typ (*m*, *n*). Bei der Bildung des Skalarprodukts einer Matrix mit einer Zahl werden also alle Matrixelemente mit dieser Zahl multipliziert.

Es seien **A**, **B** und **C** Matrizen gleichen Typs,  $k \in \mathbb{R}$  und  $h \in \mathbb{R}$ . Dann gilt:

 $A + B = B + A$ .  $A + (B + C) = (A + B) + C$ ,  $A + 0 = 0 + A = A$ , Mit  $-A = (-1) \cdot A$  ist  $A - A = 0$ ,  $k \cdot (\mathbf{A} + \mathbf{B}) = k \cdot \mathbf{A} + k \cdot \mathbf{B}$ ,  $(k+h)\cdot A = k\cdot A + h\cdot A$ ,  $(k \cdot h) \cdot A = k \cdot (h \cdot A)$ ,  $1 \cdot A = A$ .

Das **Produkt** der beiden Matrizen  $A_{(m,n)}$  und  $B_{(n,k)}$  ist nur dann definiert, wenn der erste Faktor **A**(*m*,*n*) genausoviele Spalten wie der zweite Faktor **B**(*n*,*<sup>k</sup>* ) Zeilen hat. Das Produkt ist eine Matrix  $\mathbf{C}_{(m,k)} = [c_{r,s}] = \mathbf{A} \cdot \mathbf{B}$  vom Typ  $(m, k)$  mit

$$
c_{r,s} = \sum_{i=1}^{n} a_{r,i} \cdot b_{i,s} \text{ für } r = 1, ..., m, s = 1, ..., n.
$$

Es gilt:

$$
\mathbf{A} \cdot (\mathbf{B} \pm \mathbf{C}) = \mathbf{A} \cdot \mathbf{B} \pm \mathbf{A} \cdot \mathbf{C},
$$
  

$$
(\mathbf{A} \pm \mathbf{B}) \cdot \mathbf{C} = \mathbf{A} \cdot \mathbf{C} \pm \mathbf{B} \cdot \mathbf{C}.
$$

Im allgemeinen ist  $\mathbf{A} \cdot \mathbf{B} \neq \mathbf{B} \cdot \mathbf{A}$ .

Eine Matrix

$$
\mathbf{A} = \begin{bmatrix} a_{1,1} & a_{1,2} & \dots & a_{1,j} & \dots & a_{1,n} \\ a_{2,1} & a_{2,2} & \dots & a_{2,j} & \dots & a_{2,n} \\ \vdots & \vdots & \vdots & \ddots & \vdots & \vdots \\ a_{i,1} & a_{i,2} & \dots & a_{i,j} & \dots & a_{i,n} \\ \vdots & \vdots & \vdots & \vdots & \ddots & \vdots \\ a_{m,1} & a_{m,2} & \dots & a_{m,j} & \dots & a_{m,n} \end{bmatrix} = \mathbf{A}_{(m,n)} = [a_{i,j}]_{i=1,\dots,m; j=1,\dots,n}
$$

kann als Menge  $\{\vec{a}_1, \vec{a}_2, ..., \vec{a}_i, ..., \vec{a}_m\}$  ihrer Zeilenvektoren mit  $\vec{a}_i = [a_{i,1} \quad a_{i,2} \quad \dots \quad a_{i,j} \quad \dots \quad a_{i,n}]$  für  $i = 1,...,m$ bzw. als Menge  ${b_1, b_2, ..., b_j, ..., b_n}$ **i**  $\rightarrow$   $\rightarrow$   $\rightarrow$   $\rightarrow$  $b_1, b_2, ..., b_j, ..., b_n$ } ihrer Spaltenvektoren mit

$$
\vec{b}_{j} = \begin{bmatrix} a_{1,j} \\ a_{2,j} \\ \vdots \\ a_{i,j} \\ \vdots \\ a_{m,j} \end{bmatrix}
$$
 für  $j = 1, ..., n$ 

aufgefaßt werden.

Eine Menge  $\{\vec{a}_1, ..., \vec{a}_r\}$  von Vektoren heißt **linear unabhängig**, wenn gilt: Aus der Gleichung  $k_1 \cdot \vec{a}_1 + ... + k_r \cdot \vec{a}_r = 0$  mit  $k_i \in \mathbf{R}$  für  $i = 1, ..., r$  folgt  $k_1 = ... = k_r = 0$ .

Andernfalls heißt  $\{\vec{a}_1, ..., \vec{a}_r\}$  linear abhängig.

Um zu überprüfen, ob eine Menge von Vektoren linear unabhängig ist, stellt man also die "vektorgleichung"  $k_1 \cdot \vec{a}_1 + ... + k_r \cdot \vec{a}_r = 0$  auf, wobei die reellen Zahlen  $k_1, ..., k_r$  zunächst "Unbekannte" sind, und zeigt dann, daß diese Gleichung nur gültig sein kann, wenn alle Unbekannten  $k_1, ..., k_r$  gleich 0 sind. Kann man andererseits die Gleichung  $k_1 \cdot \vec{a}_1 + ... + k_r \cdot \vec{a}_r = \mathbf{0}$ aufstellen, wobei mindestens eine der Zahlen  $k_1, ..., k_r$  von 0 verschieden ist, so sind die Vektoren linear abhängig.

Sind die Vektoren  $\vec{a}_1, ..., \vec{a}_r$  jeweils Spaltenvektoren mit *m* Komponenten, so ist die Vektorgleichung  $k_1 \cdot \vec{a}_1 + ... + k_r \cdot \vec{a}_r = 0$  ein Gleichungssystem mit *m* Zeilen.

Ein Vektor  $\vec{a}$  ist eine **Linearkombination** der Vektoren  $\vec{a}_1, ..., \vec{a}_n$ , wenn es Zahlen  $k_1 \in \mathbf{R}$ , ...,  $k_n$  ∈ **R** gibt mit  $\vec{a} = k_1 \cdot \vec{a}_1 + ... + k_n \cdot \vec{a}_n$ .

## **Satz 7-1:**

Es sei  $n \ge 2$ . Die Vektoren  $\vec{a}_1, ..., \vec{a}_n$  sind genau dann linear abhängig, wenn sich wenigstens ein Vektor dieser Menge als Linearkombination der anderen Vektoren dieser Menge darstellen läßt.

Unter dem **Zeilenrang**  $r_Z(A)$  **einer Matrix**  $A = A_{(m,n)}$  versteht man die Maximalzahl linear unabhängiger Zeilen (-vektoren). Unter dem **Spaltenrang**  $r_s(A)$  einer Matrix  $A = A_{(m,n)}$ versteht man die Maximalzahl linear unabhängiger Spalten (-vektoren).

Offensichtlich gilt  $r_Z(\mathbf{A}) \leq m$  und  $r_S(\mathbf{A}) \leq n$ .

## **Satz 7-2:**

Gegeben sei die Matrix

$$
\mathbf{A} = \mathbf{A}_{(m,n)} = \begin{bmatrix} \vec{a}_1 \\ \cdot \\ \cdot \\ \cdot \\ \vec{a}_m \end{bmatrix} = \begin{bmatrix} \vec{b}_1 & \dots & \vec{b}_n \end{bmatrix}.
$$

(Die Vektoren  $\vec{a}_1, ..., \vec{a}_m$  sind die Zeilen der Matrix **A**, die Vektoren  $\vec{b}_1, ..., \vec{b}_n$  $\rightarrow$  $b_1$ , ...,  $b_n$  sind die Spalten von **A**.) Dann gilt:

Zeilenrang und Spaltenrang von **A** ändern sich nicht, wenn man die Matrix **A** einer der folgenden **elementaren Umformungen** unterwirft:

(z1) Zwei Zeilen von **A** werden vertauscht.

- (z2) Eine Zeile  $\vec{a}_i$  von **A** wird ersetzt durch  $\vec{a}_i + k \cdot \vec{a}_j$ , wobei  $k \in \mathbb{R} \setminus \{0\}$ ,  $1 \le i \le m$ , 1≤ *j* ≤ *m* und *i* ≠ *j* gilt. (Auf *<sup>i</sup> a* r wird ein Vielfaches einer anderen Zeile addiert.)
- (z3) Eine Zeile  $\vec{a}_i$  von **A** wird ersetzt durch  $k \cdot \vec{a}_i$ , wobei  $k \in \mathbf{R} \setminus \{0\}$  und  $1 \le i \le m$  gilt.  $(\vec{a}_i)$  wird um ein Vielfaches verändert.)
- (s1) Zwei Spalten von **A** werden vertauscht.

(s2) Eine Spalte  $b_i$  $\rightarrow$ von **A** wird ersetzt durch  $b_i + k \cdot b_j$  $\rightarrow$  $+k \cdot b_i$ , wobei  $k \in \mathbb{R} \setminus \{0\}$ ,  $1 \le i \le n$ , 1≤ *j* ≤ *n* und *i* ≠ *j* gilt.  $(Auf b_i)$  $\rightarrow$ wird ein Vielfaches einer anderen Spalte addiert.)

(s3) Eine Spalte  $b_i$  $\rightarrow$ von **A** wird ersetzt durch  $k \cdot b_i$  $\rightarrow$  $\cdot b_i$ , wobei  $k \in \mathbf{R} \setminus \{0\}$  und  $1 \le i \le n$  gilt.  $(b_i$  $\rightarrow$ wird um ein Vielfaches verändert.)

**Satz 7-3:**

Für jede Matrix **A** gilt:  $r_{Z}(\mathbf{A}) = r_{S}(\mathbf{A}).$ 

Wegen Satz 7-3 kann man **Rang**  $r(A)$  einer Matrix A durch  $r(A) = r_{Z}(A) = r_{S}(A)$  definieren. Ist  $A = A_{(m,n)}$ , d.h. A besitzt *m* Zeilen und *n* Spalten, dann ist  $r(A) \le \min\{n, m\}$ .

### **7.1 Lineare Gleichungssysteme**

Eine Menge von *m* Gleichungen in *n* Variablen der Form  $a_{m,1} \cdot x_1 + a_{m,2} \cdot x_2 + \dots + a_{m,j} \cdot x_j + \dots + a_{m,n} \cdot x_n = b_m$  $a_{i,1} \cdot x_1 + a_{i,2} \cdot x_2 + \dots + a_{i,j} \cdot x_j + \dots + a_{i,n} \cdot x_n = b_i$  $a_{2,1} \cdot x_1 + a_{2,2} \cdot x_2 + \dots + a_{2,j} \cdot x_j + \dots + a_{2,n} \cdot x_n = b_2$  $a_{1,1} \cdot x_1 + a_{1,2} \cdot x_2 + \dots + a_{1,j} \cdot x_j + \dots + a_{1,n} \cdot x_n = b_1$ . . . . . .

heißt **lineares Gleichungssystem (in den Variablen**  $x_1, ..., x_n$ ). Abgekürzt läßt es sich schreiben als

 $\mathbf{A}_{(m,n)} \cdot \vec{x}_{(n,1)} = \vec{b}_{(m,1)}$ .

$$
\begin{bmatrix}\na_{1,1} & a_{1,2} & \dots & a_{1,j} & \dots & a_{1,n} \\
a_{2,1} & a_{2,2} & \dots & a_{2,j} & \dots & a_{2,n} \\
\vdots & & & & & \\
\vdots & & & & & \\
a_{i,1} & a_{i,2} & \dots & a_{i,j} & \dots & a_{i,n} \\
\vdots & & & & & \\
\vdots & & & & & \\
\vdots & & & & & \\
a_{m,1} & a_{m,2} & \dots & a_{m,j} & \dots & a_{m,n}\n\end{bmatrix}
$$
height **Koeffizientenmatrix**.

Die Elemente der Koeffizientenmatrix und des Vektors  $b = b_{(m,1)}$  $\overline{a}$  $= b_{(m)1}$  sind vorgegebene reelle Zahlen.

Jeder Vektor 
$$
\vec{x} = \vec{x}_{(n,1)} = \begin{bmatrix} x_1 \\ x_2 \\ \vdots \\ x_n \end{bmatrix}
$$
 mit  $\mathbf{A}_{(m,n)} \cdot \vec{x}_{(n,1)} = \vec{b}_{(m,1)}$  heißt **Lösung des linearen Glei-**

**chungssystems**.

Ein lineares Gleichungssystem  $\mathbf{A}_{(m,n)} \cdot \vec{x}_{(n,1)} = \vec{b}_{(m,1)}$  ${\bf A}_{(m,n)} \cdot \vec{x}_{(n,1)} = b_{(m,1)}$  heißt **homogen**, wenn  $b_1 = b_2 = ... = b_m = 0$ ist. Andernfalls heißt es **inhomogen**.

Im linearen Gleichungssystem  $\mathbf{A}_{(m,n)} \cdot \vec{x}_{(n,1)} = \vec{b}_{(m,1)}$  heißt die Matrix

$$
\begin{bmatrix}\n a_{1,1} & a_{1,2} & \cdots & a_{1,j} & \cdots & a_{1,n} & | & b_1 \\
 a_{2,1} & a_{2,2} & \cdots & a_{2,j} & \cdots & a_{2,n} & | & b_2 \\
 \vdots & \vdots & \vdots & \vdots & \ddots & \vdots \\
 a_{(m,n)} \left| \vec{b}_{(m,1)} \right| = \begin{bmatrix}\n a_{1,1} & a_{1,2} & \cdots & a_{1,j} & \cdots & a_{1,n} & | & b_i \\
 \vdots & \vdots & \vdots & \vdots & \vdots & \vdots \\
 a_{n,1} & a_{n,2} & \cdots & a_{n,j} & \cdots & a_{n,n} & | & b_n\n \end{bmatrix}
$$

### die **erweiterte Koeffizientenmatrix**.

Es stellt sich die Frage nach der **Lösbarkeit eines linearen Gleichungssystems** (existiert überhaupt eine Lösung? Ist die Lösung eindeutig bestimmt?)

Gegeben sei das lineare Gleichungssystem  $\mathbf{A}_{(m,n)} \cdot \vec{x}_{(n,1)} = \vec{b}_{(m,1)}$ . Gesucht wird eine Lösung

$$
\vec{x} = \vec{x}_{(n,1)} = \begin{bmatrix} x_1 \\ x_2 \\ \vdots \\ x_n \end{bmatrix}.
$$

Im folgenden wird die Typangabe zur Vereinfachung der Schreibweise weggelassen, so daß das Gleichungssystem  $\mathbf{A} \cdot \vec{x} = \vec{b}$  lautet.

## **Satz 7.1-1:**

**Das lineare Gleichungssystem A**⋅ $\vec{x} = \vec{b}$  ist genau dann lösbar, wenn der Rang der Koeffizientenmatrix gleich dem Rang der erweiterten Koeffizientenmatrix ist, d.h. wenn  $r(A) = r\|A\|b\|$  $\rightarrow$  $\mathbf{A}$ ) =  $r \|\mathbf{A}\|$  b || gilt. Ist  $r(\mathbf{A}) < r \|\mathbf{A}\|$  b ||, .<br>→ **A**)<  $r$ ( $|$ **A**  $|$ *b*  $|$ ), so heißt das Gleichungssystem **inkonsistent** (und ist nicht lösbar).

Für das lineare Gleichungssystem  $\mathbf{A} \cdot \vec{x} = \vec{b}$  mit einer *m*-zeiligen und *n*-spaltigen Koeffizientenmatrix  $\mathbf{A} = \mathbf{A}_{(m,n)}$  gelte  $r(\mathbf{A}) = r(\mathbf{A} | b) = r$  $\rightarrow$  $\mathbf{A}$ )=  $r$ ( $\mathbf{A}$   $\flat$ )=  $r$ , so daß das **Gleichungssystem lösbar** ist. Es ist  $r \leq m$  und  $r \leq n$ .

Folgende Fälle werden unterscheiden:

*r* < *m* (*m* = Anzahl der Zeilen flüssig", genauer: **redundant**, da sie Linearkombinationen der übrigen bzw. Gleichungen) Das Gleichungssystem ist lösbar, aber *m* − *r* Gleichungen sind "über-Gleichungen sind.

Die Anzahl der Lösungen des Gleichungssystems hängt davon ab, wie sich der Rang *r* zu der Anzahl *n* der Variablen verhält:

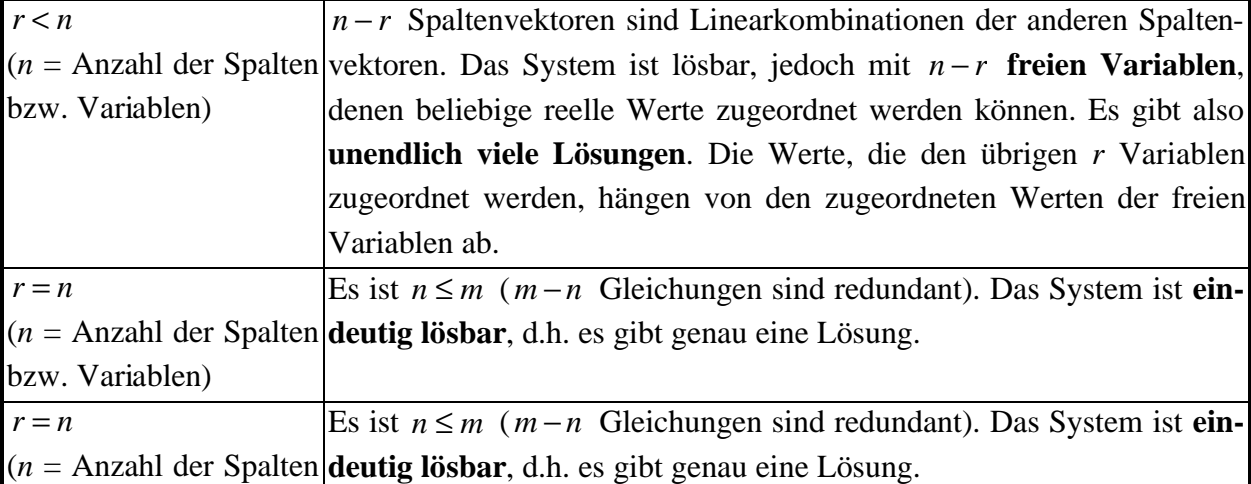

bzw. Variablen)

Ist die Koeffizientenmatrix **A** eines linearen Gleichungssystems quadratisch, d.h. *n* = *m* , d.h. es gibt soviele Gleichungen wie Variablen, dann gilt:

Für  $r(A) < r||A||b|| \leq n$  $\rightarrow$  $\mathbf{A}$   $\lt$   $r||\mathbf{A}||\mathbf{b}||\leq n$  gibt es keine Lösung.

Für  $r(A) = r\|A\|B\| = n$  $\rightarrow$  $\mathbf{A}$  =  $r$   $\|\mathbf{A}\|$   $\phi$   $\|=$  *n* gibt es genau eine Lösung.

Für  $r(A) = r||A||b|| < n$  $\rightarrow$  $\mathbf{A}$  =  $r||\mathbf{A}||\mathbf{b}||< n$  gibt es unendlich viele Lösungen.

In einem homogenen linearen Gleichungssystem ist immer  $r(A) = r||A||b||$ . r  $\mathbf{A}$ ) =  $r||\mathbf{A}||\mathbf{b}||$ . Es gibt dann wenigstens eine Lösung (nämlich die **triviale Lösung**  $x_1 = x_2 = ... x_n = 0$ ).

Ist zudem  $r(A) = n$ , dann gibt es nur diese Lösung.

Ist *r*(**A**) = *r* < *n* , dann gibt es weitere Lösungen mit *n* − *r* freien Variablen.

Ist  $m < n$ , d.h. es gibt weniger Gleichungen als Unbekannte, dann ist auch  $r(A) < n$ . Für  $m = n$  gibt es nur dann mehr als die triviale Lösung, wenn  $r(A) < n$  ist.

## **Methode zur Lösung eines linearen Gleichungssystems (Gaußscher Algorithmus), zur Bestimmung des Rangs einer Matrix, zur Invertierung einer Matrix**

Gegeben sei das lineare Gleichungssystem

 $a_{m,1} \cdot x_1 + a_{m,2} \cdot x_2 + \dots + a_{m,j} \cdot x_j + \dots + a_{m,n} \cdot x_n = b_m$  $a_{i,1} \cdot x_1 + a_{i,2} \cdot x_2 + \dots + a_{i,j} \cdot x_j + \dots + a_{i,n} \cdot x_n = b_i$  $a_{2,1} \cdot x_1 + a_{2,2} \cdot x_2 + \dots + a_{2,j} \cdot x_j + \dots + a_{2,n} \cdot x_n = b_2$  $a_{1,1} \cdot x_1 + a_{1,2} \cdot x_2 + \dots + a_{1,j} \cdot x_j + \dots + a_{1,n} \cdot x_n = b_1$ . . . . . . bzw.  $\vec{A} \cdot \vec{x} = \vec{b}$ .

Hierbei sei mindestens einer der Werte  $a_{i,1}$  in der ersten Spalte von 0 verschieden; denn sonst käme  $x_1$  im Gleichungssystem gar nicht vor. Die erweiterte Koeffizientenmatrix sei wieder

$$
\begin{bmatrix}\n a_{1,1} & a_{1,2} & \cdots & a_{1,j} & \cdots & a_{1,n} & | & b_1 \\
 a_{2,1} & a_{2,2} & \cdots & a_{2,j} & \cdots & a_{2,n} & | & b_2 \\
 \vdots & \vdots & \vdots & \vdots & \ddots & \vdots \\
 a_{(m,n)} \left| \vec{b}_{(m,1)} \right| = \begin{bmatrix}\n \mathbf{A} \left| \vec{b} \right|\n \end{bmatrix} = \begin{bmatrix}\n a_{1,1} & a_{1,2} & \cdots & a_{1,j} & \cdots & a_{1,n} & | & b_2 \\
 \vdots & \vdots & \vdots & \ddots & \vdots & \vdots \\
 a_{i,1} & a_{i,2} & \cdots & a_{i,j} & \cdots & a_{i,n} & | & b_i \\
 \vdots & \vdots & \vdots & \ddots & \vdots & \vdots \\
 a_{m,1} & a_{m,2} & \cdots & a_{m,j} & \cdots & a_{m,n} & | & b_m\n \end{bmatrix}\n \begin{bmatrix}\n \vec{a}_1 & \cdots & \vec{b}_1 \\
 \vec{a}_2 & \cdots & \vec{b}_2 \\
 \vdots & \vdots & \vdots \\
 \vec{a}_n & \cdots & \vec{b}_n\n \end{bmatrix}.
$$

Sie wird durch elementare Umformungen in eine "Treppenmatrix" (siehe unten) umgewandelt, aus der man dann die Lösung des Gleichungssystems ablesen kann. Bei diesem Umfor-

mungsvorgang wird schrittweise eine Folge von Matrizen  $A^{(1)}$ ,...,  $A^{(r)}$  erzeugt, die alle denselben Rang wie  $\begin{bmatrix} A & b \end{bmatrix}$  $\rightarrow$ **A**  $|\vec{b}|$  haben. Hierbei ist  $\mathbf{A}^{(i)}$  das Ergebnis der Umformung von  $\mathbf{A}^{(i-1)}$  nach dem *i*-ten Schritt (*i* =1, ...,*r* ).

Um die Einträge von  $A^{(i)}$  von den Einträgen der übrigen Matrizen unterscheiden zu können, wird

$$
\mathbf{A}^{(i)} = \begin{bmatrix} a_{1,1}^{(i)} & a_{1,2}^{(i)} & \dots & a_{1,j}^{(i)} & \dots & a_{1,n}^{(i)} & | & b_1^{(i)} \\ a_{2,1}^{(i)} & a_{2,2}^{(i)} & \dots & a_{2,j}^{(i)} & \dots & a_{2,n}^{(i)} & | & b_2^{(i)} \\ \vdots & & & & & & & \\ a_{i,1}^{(i)} & a_{i,2}^{(i)} & \dots & a_{i,j}^{(i)} & \dots & a_{i,n}^{(i)} & | & b_i^{(i)} \\ \vdots & & & & & & & \\ a_{m,1}^{(i)} & a_{m,2}^{(i)} & \dots & a_{m,j}^{(i)} & \dots & a_{m,n}^{(i)} & | & b_m^{(i)} \end{bmatrix} = \begin{bmatrix} \vec{a}_1^{(i)} & | & b_1^{(i)} \\ \vec{a}_2^{(i)} & | & b_2^{(i)} \\ \vdots & & & & \\ \vec{a}_1^{(i)} & | & b_1^{(i)} \\ \vdots & & & & \\ \vdots & & & & \\ \vdots & & & & \\ \vec{a}_m^{(i)} & | & b_m^{(i)} \end{bmatrix}
$$

gesetzt.

Zusätzlich wird eine Folge von Spaltennummern  $j_1, ..., j_r$  erzeugt, deren Bedeutung aus dem Zusammenhang klar wird.

Die Matrix  $\mathbf{A}^{(r)}$ , die nach dem *r*-ten Umformungsvorgang entstanden ist, hat die Form

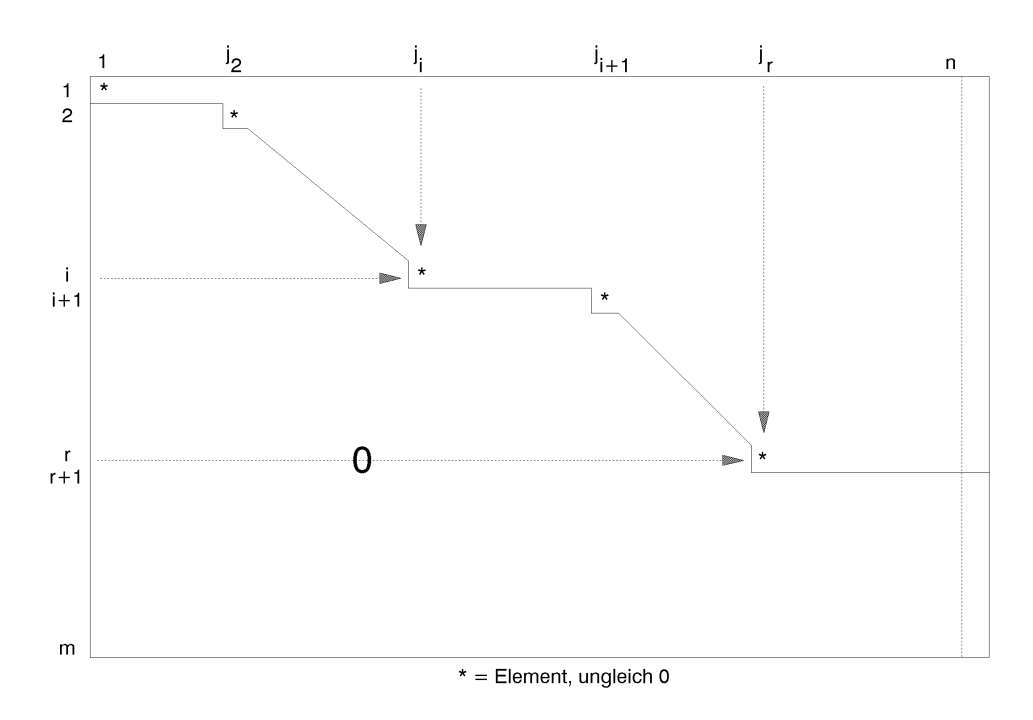

## *1. Schritt:*

In der 1. Spalte von  $\begin{bmatrix} A & b \end{bmatrix}$  $\rightarrow$  ${\bf A} | b |$  wird von oben nach unten das erste von 0 verschiedene Element, d.h. ein Element der Form  $a_{s,1} \neq 0$ , gesucht.

Es wird  $p := a_{s,1}$  gesetzt. Man nennt *p* das **Pivot-Element (im 1. Schritt)**.

Ist *s* > 1, so wird die erste Zeile  $[\vec{a}_1 | b_1]$  von  $\left[\mathbf{A} | \vec{b} \right]$  $\rightarrow$  ${\bf A} \, | \, b \, |$  mit der *s*-ten Zeile ausgetauscht; ist bereits  $a_{1,1}$  ≠ 0 (d.h. *s* = 1), so findet kein Austausch statt. Die erste Zeile der durch den eventuellen Zeilenaustausch entstandenen Matrix werde wieder mit  $[\vec{a}_1 | b_1]$  bezeichnet; entsprechend erhält die ursprünglich erste und nun an der *s*-ten Position stehende Zeile wieder die Bezeichnung  $\left[\vec{a_s} \middle| \vec{b_s}\right]$ . Insbesondere ist mit dieser Numerierung  $p = a_{1,1}$ .

Für  $k = 2, ..., m$  wird anschließend die Zeile  $\left[\vec{a}_k \middle| b_k\right]$  durch  $-a_{k,1} \cdot [\vec{a}_1 | b_1] + p \cdot [\vec{a}_k | b_k]$ ersetzt.

 ${\bf A}^{(1)}$  ist die so aus  ${\bf A} \cdot \vec{b}$  $\rightarrow$  $\mathbf{A} \mid b$  entstandene Matrix. Es wird  $j_1 := 1$  gesetzt.

Ergebnis: Alle Zeilen von  $A^{(1)}$  ab Zeile 2 enthalten mindestens in der ersten Spalte den Wert 0; es gilt außerdem  $a_{1i}^{(1)} \neq 0$  $a_{1,j}^{(1)}$  ≠ 0. Eventuell sind auch in der zweiten und einigen folgenden Spalten von Zeile 2 abwärts ausschließlich die Werte 0 entstanden.

Es wird *i* := 2 gesetzt und im *i*-ten Schritt fortgefahren.

*i*-ter Schritt für  $1 < i \leq m$ :

Die Matrix A<sup>(i-1)</sup> sei bereits bestimmt. Sie hat die Form

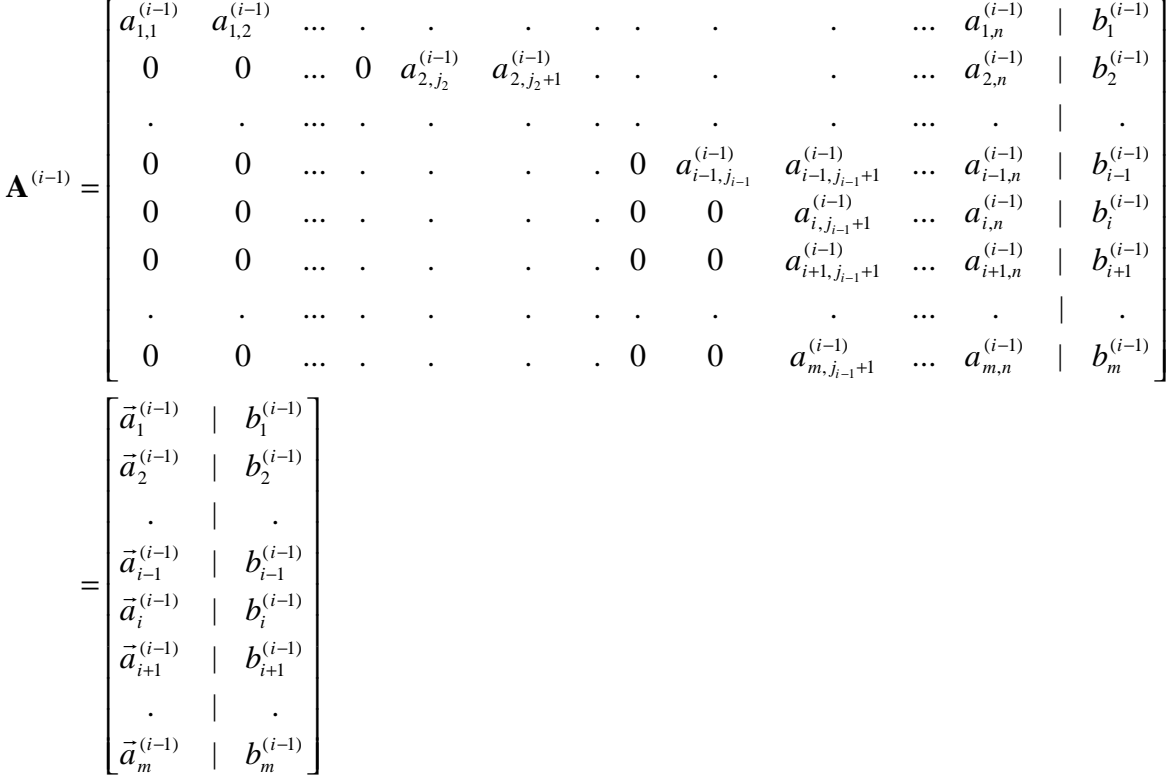

Es gilt für jede Zeile *k* mit 1≤ *k* ≤ *i* −1:

- alle Elemente bis zur Spalte  $j_k 1$  (einschließlich) sind gleich 0
- $a_{k,j_k}^{(i-1)} \neq 0$  $a_{k, j_k}^{(i-1)}$
- alle Elemente in der Teilmatrix, die durch die Zeilen *i* und *m* und die Spalten 1 und *i*−<sup>1</sup> *j* (einschließlich) begrenzt wird, sind gleich 0.

In der Teilmatrix

$$
\begin{bmatrix} a_{i,j_{i-1}+1}^{(i-1)} & \dots & a_{i,n}^{(i-1)} & | & b_i^{(i-1)} \\ a_{i+1,j_{i-1}+1}^{(i-1)} & \dots & a_{i+1,n}^{(i-1)} & | & b_{i+1}^{(i-1)} \\ \vdots & \vdots & \ddots & \vdots & \vdots \\ a_{m,j_{i-1}+1}^{(i-1)} & \dots & a_{m,n}^{(i-1)} & | & b_m^{(i-1)} \end{bmatrix}
$$

(das ist der untere rechte Teil) wird von links nach rechts gehend diejenige Spalte bestimmt, die zum ersten Mal Einträge enthält, die nicht sämtlich gleich 0 sind (hierbei wird die Zeilenund Spaltennumerierung aus der Matrix übernommen):

Es wird also  $j := j_{i-1} + 1$  gesetzt und die Bedingung

$$
a_{i,j}^{(i-1)} = a_{i+1,j}^{(i-1)} = \ldots = a_{m,j}^{(i-1)} = 0
$$

geprüft. Gilt diese Bedingung und ist *j* < *n* (= Anzahl der Spalten von **A**), so wird *j* um 1 erhöht und die Bedingung erneut geprüft; gilt die Bedingung und ist bereits *j* = *n* , so ist das Verfahren beendet.

Im folgenden sei *j* der kleinste Wert, für den die Bedingung nicht gilt, d.h. die Teilmatrix

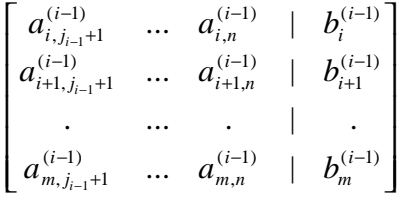

enthält in der Spalte *j* ein Element, das ungleich 0 ist. Die kleinste Zeilennummer, für die das zutrifft, laute *s*, d.h.

$$
a_{i,j_{i-1}+1}^{(i-1)} = a_{i+1,j_{i-1}+1}^{(i-1)} = \dots a_{m,j_{i-1}+1}^{(i-1)}
$$
  
= ...  
=  $a_{i,j-1}^{(i-1)} = a_{i+1,j-1}^{(i-1)} = \dots a_{m,j-1}^{(i-1)}$   
=  $a_{i,j}^{(i-1)} = a_{i+1,j}^{(i-1)} = \dots a_{s-1,j}^{(i-1)}$   
= 0  
und  $a_{s,j}^{(i-1)} \neq 0$ .

Es wird  $p := a_{s,j}^{(i-1)}$  gesetzt. Der Wert *p* heißt **Pivot-Element (im** *i***-ten Schritt)**.

Die *i*-te Zeile von A<sup>(*i*−1)</sup> wird mit der *s*-ten Zeile ausgetauscht (und die Numerierungen der Zeilen wie im ersten Schritt angepaßt). Es wird  $j_i = j$  gesetzt.

 Für 
$$
k = i + 1, \ldots, m
$$
 wird nun Zeile  $\left| \vec{a}_{k}^{(i-1)} \right| b_{k}^{(i-1)} \right]$  durch  $-a_{k,j_{i}} \cdot \left| \vec{a}_{i}^{(i-1)} \right| b_{i}^{(i-1)} \left| + p \cdot \left| \vec{a}_{k}^{(i-1)} \right| b_{k}^{(i-1)} \right|$ 

\nersetzt.

Die so entstandene Matrix ist  $\mathbf{A}^{(i)}$ .

Es wird *i* := *i* +1 gesetzt und der *i*-te Schritt mit diesem neuen Wert für *i* wiederholt.

Nach dem *r*-ten Schritt hat die Matrix  $\mathbf{A}^{(r)}$  die oben dargestellte Form

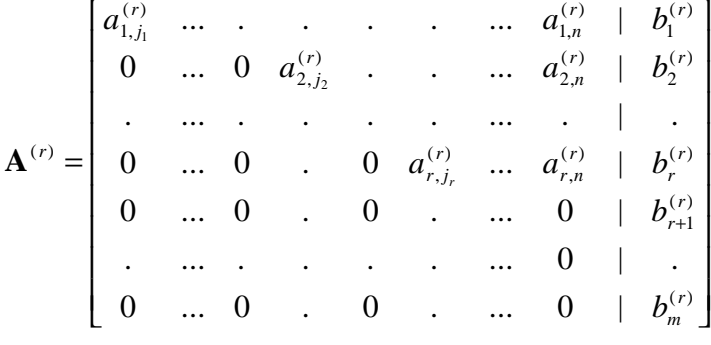

mit  $1 = j_1 < j_2 < ... < j_r$  und  $a_{i,j}^{(r)} \neq 0$  $a_{i,j_i}^{(r)} \neq 0$  für  $i = 1, ..., r$ .

Ist  $b_{r+1}^{(r)} = ... b_m^{(r)} = 0$ *m r*  $b_{r+1}^{(r)} = ... b_m^{(r)} = 0$ , so ist  $r(A) = r(A|\vec{b}|) = r(A^{(r)}) = r$  $\rightarrow$ , und das Gleichungssystem ist lösbar. Andernfalls ist das Gleichungssystem nicht lösbar.

Im folgenden sei 
$$
r(\mathbf{A}) = r(\mathbf{A} | \vec{b}) = r(\mathbf{A}^{(r)}) = r
$$
.

Es gilt:

Das ursprüngliche Gleichungssystem  $\mathbf{A} \cdot \vec{x} = \vec{b}$  und das *r*-zeilige Gleichungssystem  $\mathbf{A}^{(r)} \cdot \vec{x} = \vec{b}^{(r)}$  haben dieselbe Lösung  $\vec{x}$  (da nur elementare Umformungen durchgeführt wurden). In ausgeschriebener Form (ohne die Zeilen, die nur Nullen enthalten) lautet  ${\bf A}^{(r)} \cdot \vec{x} = \vec{b}^{(r)}$ :

( ) ( ) , ( ) , ( ) 2 ( ) 2 2, ( ) 2, ( ) 1 ( ) 1 1, ( ) 1,1 . . . . . . . . . ... ... *r n r r j r n r r j r n r n r j r n r n r a x a x b a x a x b a x a x b r r* ⋅ ⋅ = ⋅ + + ⋅ = ⋅ + + ⋅ =

Die Zeilen dieser Matrix (es sind die ersten *r* Zeilen von  $A^{(r)}$ ) werden von *unten nach oben* bearbeitet, und dabei werden den Variablen  $x_n, x_{n-1},...,x_1$  Werte zugeordnet:

(*r*) Bearbeitung der Zeile mit der Nummer *r*:
Den Variablen  $x_{j_r+1}, x_{j_r+2}, ..., x_n$  werden beliebige Werte aus **R** zugewiesen (freie Variablen):

$$
x_{j_r+1} := u_{j_r+1}, \quad x_{j_r+2} := u_{j_r+2}, \quad \dots \quad, x_n := u_n.
$$

*r j x* wird aus der letzten Gleichung berechnet:

$$
x_{j_r} := \frac{1}{a_{r,j_r}^{(r)}} \cdot \left( b_r^{(r)} - \sum_{k=j_r+1}^{n} a_{r,k}^{(r)} \cdot x_k \right) = \frac{1}{a_{r,j_r}^{(r)}} \cdot \left( b_r^{(r)} - \sum_{k=j_r+1}^{n} a_{r,k}^{(r)} \cdot u_k \right).
$$

(*i*) Bearbeitung der Zeile mit der Nummer *i* mit  $1 \le i \le r$ :

Die Zeilen *i* +1, ...,*r* seien bereits bearbeitet. Die Variablen, die bisher entweder als freie oder berechnete Variablen ermittelt wurden, seien in aufsteigender Numerierung  $x_k, x_{k+1}, ..., x_n$ .

Den Variablen  $x_{j_i+1},...,x_{k-1}$  werden wieder beliebige Werte aus **R** zugewiesen (freie Variablen):

$$
x_{j_i+1} := u_{j_i+1}, \quad \dots \quad , x_{k-1} := u_{k-1}.
$$

 $x_{j_i}$  wird berechnet zu:

$$
x_{j_i} := \frac{1}{a_{i,j_i}^{(r)}} \cdot \left( b_i^{(r)} - \sum_{k=j_i+1}^n a_{r,k}^{(r)} \cdot x_k \right).
$$

Beispiel:

Das Gleichungssystem

 $2 x_1 - 2 x_2 + 4 x_3 + 10 x_4 + 18 x_5 + 20 x_7 + 18 x_8 = 10$  $-$  2  $x_1$  + 2  $x_2$  - 4  $x_3$  - 12  $x_4$  - 18  $x_5$  + 10  $x_6$  - 28  $x_7$  - 10  $x_8$  = - 8  $2 x_1 - 2 x_2 + 4 x_3 + 10 x_4 + 16 x_5 - 4 x_6 + 20 x_7 + 12 x_8 = 8$ 3  $x_1$  – 3  $x_2$  + 6  $x_3$  + 18  $x_4$  + 30  $x_5$  – 9  $x_6$  + 42  $x_7$  + 24  $x_8$  = 15  $-4$   $x_1$  + 4  $x_2$  - 8  $x_3$  - 24  $x_4$  - 44  $x_5$  + 4  $x_6$  - 56  $x_7$  - 44  $x_8$  = - 24 hat die erweiterte Koeffizientenmatrix  $\overline{\phantom{a}}$  $\overline{\phantom{a}}$  $\overline{\phantom{a}}$  $\overline{\phantom{a}}$  $\overline{\phantom{a}}$  $\overline{\phantom{a}}$  $\begin{bmatrix} 2 & -2 & 4 & 10 & 18 & 0 & 20 & 18 & | & 10 \end{bmatrix}$  $-4$  4  $-8$   $-24$   $-44$  4  $-56$   $-44$  |  $-24$ ]  $\mathsf{I}$  $\mathsf{I}$  $\mathsf{I}$  $\mathsf{I}$  $\mathsf{I}$ L  $\mathsf{I}$ −  $-2$  2  $-4$   $-12$   $-18$  10  $-28$   $-10$  |  $-2$  4 10 16 –  $-3$  6 18 30  $2 - 2$  4 10 18 0 20 18 | 10 2 2  $-4$   $-12$   $-18$  10  $-28$   $-10$  |  $-8$  $2 -2 4 10 16 -4 20 12$  8  $3 - 3$  6 18 30 -9 42 24 | 15

#### *1. Schritt:*

*p* = *a*<sub>1,1</sub> = −4 ≠ 0; die *k*-te Zeile für *k* = 2, 3, 4, 5 wird ersetzt durch

 $-a_{k,1} \cdot (1$ . Zeile)  $-4 \cdot (k - \text{te Zeile})$ . Das ergibt:  $\overline{\phantom{a}}$  $\overline{\phantom{a}}$  $\overline{\phantom{a}}$  $\overline{\phantom{a}}$  $\overline{\phantom{a}}$  $\overline{\phantom{a}}$  $\overline{\phantom{a}}$  $\overline{\phantom{a}}$ L  $\mathsf{I}$  $\mathsf{I}$  $\mathsf{I}$  $\mathsf{I}$  $\mathsf{I}$ L  $\mathsf{I}$ −  $-16$   $-32$  0  $-48$  |  $-4$  4  $-8$   $-24$   $-44$  4  $-56$   $-44$  |  $-$ 0 0 0 8 16 -8 32 16 | 8  $0 \quad 0 \quad 0 \quad 0 \quad -16 \quad -32 \quad 0 \quad -48 \mid -16$ 0 0 0 8 24 8 32 40 | 16 0 0 0 0 12 24 0 36 | 12  $4 \quad 4 \quad -8 \quad -24 \quad -44 \quad 4 \quad -56 \quad -44 \quad | \quad -24$ 

Um die Größen der Zahlen zu reduzieren, werden die einzelnen Zeilen jeweils durch einen geeigneten Faktor dividiert, z.B. wird die 1. Zeile durch -4, die 2. Zeile durch 12, die 3. Zeile durch 8, die 4. Zeile durch -16 und die 5. Zeile durch 8 dividiert, und es entsteht:

$$
\mathbf{A}^{(1)} = \begin{bmatrix} 1 & -1 & 2 & 6 & 11 & -1 & 14 & 11 & | & 6 \\ 0 & 0 & 0 & 0 & 1 & 2 & 0 & 3 & | & 1 \\ 0 & 0 & 0 & 1 & 3 & 1 & 4 & 5 & | & 2 \\ 0 & 0 & 0 & 0 & 1 & 2 & 0 & 3 & | & 1 \\ 0 & 0 & 0 & 1 & 2 & -1 & 4 & 2 & | & 1 \end{bmatrix}
$$
  

$$
j_1 = 1
$$

*i-ter Schritt für i = 2:*

Es ist  $j_2 = 4$ ,  $s = 3$ ,  $p = 1$ . Die 2. Zeile von ?<sup>(1)</sup> wird mit der 3. Zeile ausgetauscht, und es ergibt sich

 $\overline{\phantom{a}}$  $\overline{\phantom{a}}$  $\overline{\phantom{a}}$  $\overline{\phantom{a}}$  $\overline{\phantom{a}}$  $\overline{\phantom{a}}$  $\overline{\phantom{a}}$  $\overline{\phantom{a}}$ L  $\mathsf{I}$  $\mathsf{I}$  $\mathsf{I}$  $\mathsf{I}$  $\mathsf{I}$  $\begin{bmatrix} 1 & -1 & 2 & 6 & 11 & -1 & 14 & 11 & | & 6 \end{bmatrix}$ − 0 0 0 1 2 1 4 2 | 1 0 0 0 0 1 2 0 3 | 1 0 0 0 0 1 2 0 3 | 1 0 0 0 1 3 1 4 5 | 2

Für *k* = 3, 4, 5 wird die *k*-te Zeile ersetzt durch

 $-a_{k,4} \cdot (2, \text{Zeile}) + 1 \cdot (k - \text{te Zeile}).$ 

Damit ergibt sich

$$
\mathbf{A}^{(2)} = \begin{bmatrix} 1 & -1 & 2 & 6 & 11 & -1 & 14 & 11 & | & 6 \\ 0 & 0 & 0 & 1 & 3 & 1 & 4 & 5 & | & 2 \\ 0 & 0 & 0 & 0 & 1 & 2 & 0 & 3 & | & 1 \\ 0 & 0 & 0 & 0 & 1 & 2 & 0 & 3 & | & 1 \\ 0 & 0 & 0 & 0 & -1 & -2 & 0 & -3 & | & -1 \end{bmatrix}
$$

*i-ter Schritt für i = 3:* Es ist  $j_3 = 5$ ,  $s = 3$ ,  $p = 1$ . Für *k* = 4, 5 wird die *k*-te Zeile ersetzt durch

 $-a_{k,5} \cdot (3$ . Zeile) +1 $\cdot (k - \text{te Zeile})$ 

Damit ergibt sich

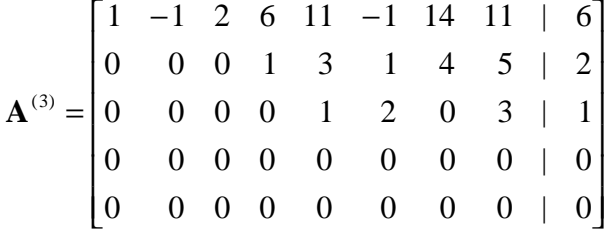

*i-ter Schritt für i = 4:*

Für  $j = j_3 + 1$  (=6), ..., 8 (= n) gilt jeweils  $a_{4,j}^{(3)} = a_{5,j}^{(3)} = 0$ 5,  $a_{4,j}^{(3)} = a_{5,j}^{(3)} = 0$ , so daß das Verfahren abbricht. Es ist  $r = 3$ .

Es wird daher gesetzt:

$$
x_6 := u_6, \quad x_7 := u_7, \quad x_8 := u_8,
$$
  
\n
$$
x_5 := \frac{1}{1} \cdot (1 - (2 \cdot x_6 + 0 \cdot x_7 + 3 \cdot x_8)) = 1 - 2 \cdot u_6 - 3 \cdot u_8,
$$
  
\n
$$
x_4 := \frac{1}{1} \cdot (2 - (3 \cdot x_5 + 1 \cdot x_6 + 4 \cdot x_7 + 5 \cdot x_8)) = -1 + 5 \cdot u_6 - 4 \cdot u_7 + 4 \cdot u_8,
$$
  
\n
$$
x_2 := u_2, \quad x_3 := u_3,
$$
  
\n
$$
x_1 := \frac{1}{1} \cdot (6 - (-1 \cdot x_2 + 2 \cdot x_3 + 6 \cdot x_4 + 11 \cdot x_5 - 1 \cdot x_6 + 14 \cdot x_7 + 11 \cdot x_8))
$$
  
\n
$$
= 1 + u_2 - 2 \cdot u_3 - 7 \cdot u_6 + 10 \cdot u_7 - 2 \cdot u_8.
$$

Die (unendlich große) Lösungsmenge des Gleichungssystems ist also

$$
L = \begin{Bmatrix} 1 \\ 0 \\ \bar{X}_{(8,1)} \\ \bar{X}_{(8,1)} \end{Bmatrix} \vec{X} = \begin{bmatrix} 1 \\ 0 \\ -1 \\ 1 \\ 0 \\ 0 \\ 0 \end{bmatrix} + u_2 \begin{bmatrix} 1 \\ 0 \\ 0 \\ 0 \\ 0 \\ 0 \\ 0 \end{bmatrix} + u_3 \begin{bmatrix} -2 \\ 0 \\ 1 \\ 0 \\ 0 \\ 0 \\ 0 \end{bmatrix} + u_6 \begin{bmatrix} -7 \\ 0 \\ 5 \\ -2 \\ 1 \\ 0 \\ 0 \end{bmatrix} + u_7 \begin{bmatrix} 10 \\ 0 \\ 0 \\ -4 \\ 0 \\ 0 \\ 0 \end{bmatrix} + u_8 \begin{bmatrix} -2 \\ 0 \\ 0 \\ 4 \\ -3 \\ 0 \\ 0 \end{bmatrix}
$$
  
mit beliebigen reellen Zahlen  $u_2, u_3, u_6, u_7$  und  $u_8$ 

#### **7.2 Invertieren von Matrizen**

Eine quadratische Matrix **A**(*n*,*n*) vom Typ (*n*, *n*) heißt **regulär**, wenn *r*(**A**(*n*,*n*) )= *n* ist. Sie heißt  $singular$ , wenn  $r(A_{(n,n)}) < n$  gilt.

Es sei **A**(*n*,*n*) eine *quadratische* Matrix vom Typ (*n*, *n*). Gibt es eine Matrix **B**(*n*,*n*) vom Typ  $(n, n)$  mit  $\mathbf{A}_{(n,n)} \cdot \mathbf{B}_{(n,n)} = \mathbf{I}_{(n,n)}$ , dann heißt  $\mathbf{B}_{(n,n)}$  die zu  $\mathbf{A}_{(n,n)}$  inverse Matrix und wird mit 1  ${\bf A}_{(n,n)}^{-1}$  bezeichnet.

Zur Erinnerung: Mit  $I_{(n,n)}$  wird die quadratische Matrix bezeichnet, die in der Diagonalen die Zahlen 1 und sonst nur Nullen enthält (Einheitsmatrix).

### **Satz 7.2-1:**

**A** und **B** seien quadratische Matrizen, zu denen jeweils die inversen Matrizen  $A^{-1}$  und **B**<sup>-1</sup> existieren. Dann gilt:

$$
(\mathbf{A}^{-1})^{-1} = \mathbf{A},
$$
  
\n
$$
(\mathbf{A} \cdot \mathbf{B})^{-1} = \mathbf{B}^{-1} \cdot \mathbf{A}^{-1},
$$
  
\n
$$
(k \cdot \mathbf{A})^{-1} = 1/k \cdot \mathbf{A}^{-1} \text{ für } k \in \mathbf{R}_{\neq 0}
$$

#### **Satz 7.2-2:**

Für eine quadratische Matrix **A** sind folgende Aussagen (a) und (b) äquivalent:

- (a) **A** ist eine reguläre Matrix.
- (b) Zu **A** existiert die inverse Matrix  $A^{-1}$ .

#### **Satz 7.2-3:**

Die Lösung der Matrixgleichung **A**⋅**X** = **B** mit einer regulären Matrix **A** lautet  $\mathbf{X} = \mathbf{A}^{-1} \cdot \mathbf{B}$ .

Die Berechnung der inversen Matrix zu einer gegebenen quadratischen regulären Matrix **A** heißt **Invertieren der Matrix A**.

Die quadratische Matrix  $\mathbf{A}_{(n,n)} = [a_{i,j}]_{(n,n)}$  sei regulär. Man kann zeigen, daß man die Zeilen einer regulären Matrix so vertauschen kann, daß nach dem Austausch alle Elemente der Diagonalen von 0 verschieden sind. Daher kann man gleich für  $a_{i,i} \neq 0$  für  $i = 1, ..., n$  voraussetzen.

Die Matrix  $\mathbf{X}_{(n,n)} = [x_{i,j}]_{(n,n)}$  sei in Spaltenschreibweise:  $X = [\vec{x}_1, ..., \vec{x}_n].$ 

Der Vektor  $\vec{e}_i$  für  $i = 1, ..., n$  sei der Spaltenvektor, der in der *i*-ten Zeile eine 1 und sonst nur Nullen hat.

Zur Invertierung der Matrix **A** sind simultan die *n* linearen Gleichungssysteme  $\overrightarrow{A} \cdot \overrightarrow{x}_1 = \overrightarrow{e}_1, ..., \overrightarrow{A} \cdot \overrightarrow{x}_n = \overrightarrow{e}_n$ zu lösen. Diese Gleichungssysteme kann man zu einem Gleichungssystem

 ${\bf A}_{(n,n)} \cdot {\bf X}_{(n,n)} = {\bf I}_{(n,n)}$ 

zusammenfassen und mit einer Variante des Gaußschen Verfahrens lösen (anstelle des Vektors  $b_{(m,1)}$ --<br>→ steht jetzt die Einheitsmatrix  $I_{(n,n)}$ :

Die zu **A** gehörende erweiterte Matrix hat die Form

[ ] = = | 0 0 0 ... 0 1 . | . . . ... . . | 0 1 0 ... 0 0 | 1 0 0 ... 0 0 ... | 0 0 0 ... 0 1 . . ... . | . . . ... . . ... | 0 1 0 ... 0 0 ... | 1 0 0 ... 0 0 | 1 1 ,1 ,2 , 2,1 2,2 2, 1,1 1,2 1, *n n n n n n n a a a a a a a a a a a a* r r r **A I**

Sie wird schrittweise durch elementare Umformungen in eine "erweiterte Diagonalmatrix" umgewandelt. Dabei wird eine Folge von Matrizen  $A^{(1)}$ , ...,  $A^{(n)}$  erzeugt;  $A^{(i)}$  ist das Ergebnis nach dem *i*-ten Schritt:

#### *1. Schritt:*

Es ist  $a_{1,1}$  ≠ 0. Die 1. Zeile der erweiterten Matrix wird durch  $a_{1,1}$  geteilt. Anschließend wird für  $k = 2, ..., n$  die mit  $-a_{k,1}$  multiplizierte 1. Zeile zur *k*-ten Zeile addiert. Das Ergebnis ist A<sup>(1)</sup>. Das Element in der 1. Spalte und der 1. Zeile ist gleich 1; alle Elemente der 1. Spalte ab Zeile 2 sind gleich 0. Anschließend wird  $i := 2$  gesetzt.

*i*-ter Schritt für  $1 < i \leq n$ :

Die Matrix A<sup>(*i*−1)</sup> sei bereits ermittelt. Sie hat die Form

 = = − − − + − + − − − − − − − − − − − − − − + − − + − + − + − + + − + − − − − + − − − − − − − − − + − − − − − − + − − − − − + − − ( 1) ( 1) ( 1) 1 ( 1) 1 ( 1) ( 1) ( 1) 1 ( 1) 1 ( 1) 2 ( 1) 2 ( 1) 1 ( 1) 1 ( 1) , ( 1) ,1 ( 1) , ( 1) , 1 ( 1) , ( 1) 1, ( 1) 1,1 ( 1) 1, ( 1) 1, 1 ( 1) 1, ( 1) , ( 1) ,1 ( 1) , ( 1) , 1 ( 1) , ( 1) 1, ( 1) 1,1 ( 1) 1, ( 1) 1, 1 ( 1) 1, ( 1) 2, ( 1) 2,1 ( 1) 2, ( 1) 2, 1 ( 1) 2, ( 1) 1, ( 1) 1,1 ( 1) 1, ( 1) 1, 1 ( 1) 1, ( 1) | . | . | | | . | . | | 0 0 0 ... 0 0 ... | ... . . . ... . . . . ... . | . ... . 0 0 0 ... 0 0 ... | ... 0 0 0 ... 0 0 ... | ... 0 0 0 ... 0 1 ... | ... . . . ... . . . . ... . | . ... . 0 1 0 ... 0 0 ... | ... 1 0 0 ... 0 0 ... | ... *i n i n i i i i i i i i i i i i i i i i i n n i n i n n i n i i n i i i n i i i i n i i i i i i i i n i i i i n i i i i i i i i n i i i i n i i i i i i i n i i n i i i i i n i i n i i i i i a u a u a u a u a u a u a a a u u a a a u u a a a u u a a a u u a a a u u a a a u u* r r r r r r r r r r r r **A**

Man kann  $a_{i,i}^{(i-1)} \neq 0$  annehmen; ansonsten gibt es wegen der Regularität von **A** ein *s* ∈ {*i*, *i* + 1, ..., *n*} mit  $a_{s,i}^{(i-1)}$  ≠ 0, und die *s*-te Zeile wird mit der *i*-ten Zeile ausgetauscht. Die <u>*i*</u>-te Zeile wird durch  $a_{i,i}^{(i-1)}$ *i*− *ai i* geteilt, so daß sie in der *i*-ten Spalte (im Diagonalelement) den Wert 1 hat. Anschließend wird für  $k = 1, ..., i-1, i+1, ..., n$  die mit  $-a_{k,i}^{(i-1)}$  $-a_{k,i}^{(i-1)}$  multiplizierte *i*-te Zeile zur *k*-ten Zeile addiert. Zu beachten ist, daß hierbei sowohl Zeilen behandelt werden, die oberhalb der *i*-ten Zeile stehen ( *k* =1, ...,*i* −1), als auch Zeilen, die unterhalb der *i-*ten Zeile stehen  $(k = i + 1, ..., n)$ .

 ${\bf A}^{(i)}$  ist die so entstandene Matrix.

Es wird *i* := *i* +1 gesetzt und der *i*-te Schritt mit diesem neuen Wert für *i* wiederholt.

 ${\bf A}^{(n)}$  hat die Form

[ ] ( , ) ( , ) ( ) , ( ) ,1 ( ) 1, ( ) 1,1 ( ) , ( ) ,1 ( ) 1, ( ) 1,1 ( ) 2, ( ) 2,1 ( ) 1, ( ) 1,1 ( ) | 0 0 0 ... 0 0 0 0 ... 1 | ... . . . ... . . . . ... . | . ... . 0 0 0 ... 0 0 0 1 ... 0 | ... 0 0 0 ... 0 0 1 0 ... 0 | ... 0 0 0 ... 0 1 0 0 ... 0 | ... . . . ... . . . . ... . | . ... . 0 1 0 ... 0 0 0 0 ... 0 | ... 1 0 0 ... 0 0 0 0 ... 0 | ... *n n n n n n n n n n i n n i n i n n i n i n n i n n n n n n n u u u u u u u u u u u u* **I U A** = = + + − −

Es gilt  $U_{(n,n)} = A^{-1}$ .

Beispiel:

Bestimmung der zu  $\overline{\phantom{a}}$  $\overline{\phantom{a}}$  $\overline{\phantom{a}}$ J  $\overline{\phantom{a}}$ L L L L L = 1 2 2 2 3 2 1 2 3  $A = \begin{pmatrix} 2 & 3 & 2 \end{pmatrix}$  inversen Matrix:

Die folgenden Matrizen sind die Ergebnisse nach den Schritten :

$$
\mathbf{A}^{(1)} = \begin{bmatrix} 1 & 2 & 3 & | & 1 & 0 & 0 \\ 0 & -1 & -4 & | & -2 & 1 & 0 \\ 0 & 0 & -1 & | & -1 & 0 & 1 \end{bmatrix}
$$

$$
\mathbf{A}^{(2)} = \begin{bmatrix} 1 & 0 & -5 & | & -3 & 2 & 0 \\ 0 & 1 & 4 & | & 2 & -1 & 0 \\ 0 & 0 & -1 & | & -1 & 0 & 1 \end{bmatrix}
$$

$$
\mathbf{A}^{(3)} = \begin{bmatrix} 1 & 0 & 0 & | & 2 & 2 & -5 \\ 0 & 1 & 0 & | & -2 & -1 & 4 \\ 0 & 0 & 1 & | & 1 & 0 & -1 \end{bmatrix}
$$

Es gilt  $\overline{\phantom{a}}$  $\overline{\phantom{a}}$  $\overline{\phantom{a}}$ J  $\overline{\phantom{a}}$ L  $\mathsf{I}$  $\mathsf{I}$ L  $\mathsf{I}$ −  $-2 -$ −  $^{-1}$  =  $1 \t 0 \t -1$  $2 -1 4$ 2  $2 - 5$  $A^{-1} = \begin{vmatrix} -2 & -1 & 4 \end{vmatrix}$ .

## **In der Reihe FINAL sind bisher erschienen:**

## **1. Jahrgang 1991:**

- 1. Hinrich E. G. Bonin; Softwaretechnik, Heft 1, 1991 (ersetzt durch Heft 2, 1992).
- 2. Hinrich E. G. Bonin (Herausgeber); Konturen der Verwaltungsinformatik, Heft 2, 1991 (überarbeitet und erschienen im Wissenschaftsverlag, Bibliographisches Institut & F. A. Brockhaus AG, Mannheim 1992, ISBN 3-411-15671-6).

## **2. Jahrgang 1992:**

- 1. Hinrich E. G. Bonin; Produktionshilfen zur Softwaretechnik --- Computer-Aided Software Engineering --- CASE, Materialien zum Seminar 1992, Heft 1, 1992.
- 2. Hinrich E. G. Bonin; Arbeitstechniken für die Softwareentwicklung, Heft 2, 1992 (3. überarbeitete Auflage Februar 1994), PDF-Format (Passwort: arbeiten).
- 3. Hinrich E. G. Bonin; Object-Orientedness --- a New Boxologie, Heft 3, 1992.
- 4. Hinrich E. G. Bonin; Objekt-orientierte Analyse, Entwurf und Programmierung, Materialien zum Seminar 1992, Heft 4, 1992.
- 5. Hinrich E. G. Bonin; Kooperative Produktion von Dokumenten, Materialien zum Seminar 1992, Heft 5, 1992.

## **3. Jahrgang 1993:**

- 1. Hinrich E. G. Bonin; Systems Engineering in Public Administration, Proceedings IFIP TC8/ WG8.5: Governmental and Municipal Information Systems, March 3--5, 1993, Lüneburg, Heft 1, 1993 (überarbeitet und erschienen bei North-Holland, IFIP Transactions A-36, ISSN 0926-5473).
- 2. Antje Binder, Ralf Linhart, Jürgen Schultz, Frank Sperschneider, Thomas True, Bernd Willenbockel; COTEXT --- ein Prototyp für die kooperative Produktion von Dokumenten, 19. März 1993, Heft 2, 1993.
- 3. Gareth Harries; An Introduction to Artificial Intelligence, April 1993, Heft 3, 1993.
- 4. Jens Benecke, Jürgen Grothmann, Mark Hilmer, Manfred Hölzen, Heiko Köster, Peter Mattfeld, Andre Peters, Harald Weiss; ConFusion --- Das Produkt des AWÖ-Projektes 1992/93, 1. August 1993, Heft 4, 1993.
- 5. Hinrich E. G. Bonin; The Joy of Computer Science --- Skript zur Vorlesung EDV ---, September 1993, Heft 5, 1993 (4. ergänzte Auflage März 1995).
- 6. Hans-Joachim Blanke; UNIX to UNIX Copy --- Interactive application for installation and configuration of UUCP ---, Oktober 1993, Heft 6, 1993.

## **4. Jahrgang 1994:**

- 1. Andre Peters, Harald Weiss; COMO 1.0 --- Programmierumgebung für die Sprache COBOL --- Benutzerhandbuch, Februar 1994, Heft 1, 1994.
- 2. Manfred Hölzen; UNIX-Mail --- Schnelleinstieg und Handbuch ---, März 1994, Heft 2, 1994.
- 3. Norbert Kröger, Roland Seen; EBrain --- Documentation of the 1994 AWÖ-Project Prototype ---, June 11, 1994, Heft 3, 1994.
- 4. Dirk Mayer, Rainer Saalfeld; ADLATUS --- Documentation of the 1994 AWÖ-Project Prototype -- -, July 26, 1994, Heft 4, 1994.
- 5. Ulrich Hoffmann; Datenverarbeitungssystem 1, September 1994, Heft 5, 1994. (2. überarbeitete Auflage Dezember 1994)
- 6. Karl Goede; EDV-gestützte Kommunikation und Hochschulorganisation, Oktober 1994, Heft 6 (Teil 1), 1994.

7. Ulrich Hoffmann; Zur Situation der Informatik, Oktober 1994, Heft 6 (Teil 2), 1994.

# **5. Jahrgang 1995:**

- 1. Horst Meyer-Wachsmuth; Systemprogrammierung 1, Januar 1995, Heft 1, 1995.
- 2. Ulrich Hoffmann; Datenverarbeitungssystem 2, Februar 1995, Heft 2, 1995.
- 3. Michael Guder / Kersten Kalischefski / Jörg Meier / Ralf Stöver / Cheikh Zeine; OFFICE-LINK --- Das Produkt des AWÖ-Projektes 1994/95, März 1995, Heft 3, 1995.
- 4. Dieter Riebesehl; Lineare Optimierung und Operations Research, März 1995, Heft 4, 1995.
- 5. Jürgen Mattern / Mark Hilmer; Sicherheitsrahmen einer UTM-Anwendung, April 1995, Heft 5, 1995.
- 6. Hinrich E. G. Bonin; Publizieren im World-Wide Web --- HyperText Markup Language und die Kunst der Programmierung ---, Mai 1995, Heft 6, 1995
- 7. Dieter Riebesehl; Einführung in Grundlagen der theoretischen Informatik, Juli 1995, Heft 7, 1995
- 8. Jürgen Jacobs; Anwendungsprogrammierung mit Embedded-SQL, August 1995, Heft 8, 1995
- 9. Ulrich Hoffmann; Systemnahe Programmierung, September 1995, Heft 9, 1995 (ersetzt durch Heft 1, 1999)
- 10. Klaus Lindner; Neuere statistische Ergebnisse, Dezember 1995, Heft 10, 1995

# **6. Jahrgang 1996:**

- 1. Jürgen Jacobs / Dieter Riebesehl; Computergestütztes Repetitorium der Elementarmathematik, Februar 1996, Heft 1, 1996
- 2. Hinrich E. G. Bonin; "Schlanker Staat" & Informatik, März 1996, Heft 2, 1996
- 3. Jürgen Jacobs; Datenmodellierung mit dem Entity-Relationship-Ansatz, Mai 1996, Heft 3, 1996
- 4. Ulrich Hoffmann; Systemnahe Programmierung, (2. überarbeitete Auflage von Heft 9, 1995), September 1996, Heft 4, 1996 (ersetzt durch Heft 1, 1999).
- 5. Dieter Riebesehl; Prolog und relationale Datenbanken als Grundlagen zur Implementierung einer NF2-Datenbank (Sommer 1995), November 1996, Heft 5, 1996

# **7. Jahrgang 1997:**

- 1. Jan Binge, Hinrich E. G. Bonin, Volker Neumann, Ingo Stadtsholte, Jürgen Utz; Intranet-/Internet- Technologie für die Öffentliche Verwaltung --- Das AWÖ-Projekt im WS96/97 --- (Anwendungen in der Öffentlichen Verwaltung), Februar 1997, Heft 1, 1997
- 2. Hinrich E. G. Bonin; Auswirkungen des Java-Konzeptes für Verwaltungen, FTVI'97, Oktober 1997, Heft 2, 1997

# **8. Jahrgang 1998:**

- 1. Hinrich E. G. Bonin; Der Java-Coach, Oktober 1998, Heft 1, 1998 (CD-ROM, [PDF-Format; aktuelle Fassung](http://as.fhnon.de/publikation/anwdall.pdf))
- 2. Hinrich E. G. Bonin (Hrsg.); Anwendungsentwicklung WS 1997/98 --- Programmierbeispiele in COBOL & Java mit Oracle, Dokumentation in HTML und tcl/tk, September 1998, Heft 2, 1998 (CD-ROM)
- 3. Hinrich E. G. Bonin (Hrsg); Anwendungsentwicklung SS 1998 --- Innovator, SNiFF+, Java, Tools, Oktober 1998, Heft 3, 1998 (CD-ROM)
- 4. Hinrich E. G. Bonin (Hrsg); Anwendungsentwicklung WS 1998 --- Innovator, SNiFF+, Java, Mail und andere Tools, November 1998, Heft 4, 1998 (CD-ROM)
- 5. Hinrich E. G. Bonin; Persistente Objekte --- Der Elchtest für ein Java-Programm, Dezember 1998, Heft 5, 1998 (CD-ROM)

### **9. Jahrgang 1999:**

1. Ulrich Hoffmann; Systemnahe Programmierung (3. überarbeitete Auflage von Heft 9, 1995), Juli 1999, Heft 1, 1999 (CD-ROM und Papierform), [Postscript-](http://as.fhnon.de/webFINAL/inhalt0199.ps)[Format,](http://as.fhnon.de/webFINAL/inhalt0199.ps) [zip-Postscript-Format,](http://as.fhnon.de/webFINAL/inhalt0199.ps.zip) [PDF-Format](http://as.fhnon.de/webFINAL/inhalt0199.pdf) und [zip-PDF-Format](http://as.fhnon.de/webFINAL/inhalt0199.pdf.zip).

#### **10. Jahrgang 2000:**

- 1. Hinrich E. G. Bonin; Citizen Relationship Management, September 2000, Heft 1, 2000 (CD-ROM und Papierform), [PDF-Format](http://as.fhnon.de/publikation/citizen.pdf) --- Password: arbeiten
- 2. Hinrich E. G. Bonin; WI>DATA --- Eine Einführung in die Wirtschaftsinformatik auf der Basis der Web\_Technologie, September 2000, Heft 2, 2000 (CD-ROM und Papierform), [PDF-Format](http://as.fhnon.de/publikation/widata.pdf) --- Password: arbeiten
- 3. Ulrich Hoffmann; Angewandte Komplexitätstheorie, November 2000, Heft 3, 2000 (CD-ROM und Papierform), [PDF-Format](http://as.fhnon.de/webFINAL/Komplexitaet.pdf)
- 4. Hinrich E. G. Bonin; Der kleine XMLer, Dezember 2000, Heft 4, 2000 (CD-ROM und Papierform), [PDF-Format, aktuelle Fassung](http://as.fhnon.de/publikation/xmler.pdf) --- Password: arbeiten

## **11. Jahrgang 2001:**

- 1. Hinrich E. G. Bonin (Hrsg.): 4. SAP-Anwenderforum der FHNON, März 2001, (CD-ROM und Papierform), [Downloads & Videos.](http://as.fhnon.de/SAPForum.html)
- 2. J. Jacobs / G. Weinrich; Bonitätsklassifikation kleiner Unternehmen mit multivariater linear Diskriminanzanalyse und Neuronalen Netzen; Mai 2001, Heft 2, 2001, (CD-ROM und Papierform), [PDF-Format](http://as.fhnon.de/webFINAL/inhalt0101.pdf) und MS Word [DOC-Format](http://as.fhnon.de/webFINAL/inhalt0101.doc) --- Password: arbeiten
- 3. K. Lindner; Simultanttestprozedur für globale Nullhypothesen bei beliebiger Abhängigkeitsstruktur der Einzeltests, September 2001, Heft 3, 2001 (CD-ROM und Papierform).

#### **12. Jahrgang 2002:**

- 1. Hinrich E. G. Bonin: Aspect-Oriented Software Development. März 2002, Heft 1, 2002 (CD-ROM und Papierform), [PDF-Format](http://as.fhnon.de/publikation/aosd.pdf) --- Password: arbeiten.
- 2. Hinrich E. G. Bonin: WAP & WML --- Das Projekt Jagdzeit ---. April 2002, Heft 2, 2002 (CD-ROM und Papierform), [PDF-Format](http://as.fhnon.de/publikation/jagdzeit.pdf) --- Password: arbeiten.
- 3. Ulrich Hoffmann: Ausgewählte Kapitel der Theoretischen Informatik (CD-ROM und Papierform), [PDF-Format.](http://as.fhnon.de/webFINAL/inhalt0302.pdf)
- 4. Jürgen Jacobs / Dieter Riebesehl; Computergestütztes Repetitorium der Elementarmathematik, September 2002, Heft 4, 2002 (CD-ROM und Papierform), [PDF-Format.](http://as.fhnon.de/webFINAL/inhalt0402.pdf)
- 5. Verschiedene Referenten; 3. Praxisforum "Systemintegration", 18.10.2002, Oktober 2002, Heft 5, 2002 (CD-ROM und Papierform), [Praxisforum.html](http://as.fhnon.de/Praxisforum.html) (Web-Site).

## **13. Jahrgang 2003:**

- 1. Ulrich Hoffmann; Ausgewählte Kapitel der Theoretischen Informatik; Heft 1, 2003, (CD-ROM und Papierform) [PDF-Format.](http://as.fhnon.de/webFINAL/inhalt0103.pdf)
- 2. Dieter Riebesehl; Mathematik 1, Heft 2, 2003, (CD-ROM und Papierform) [PDF-](http://as.fhnon.de/webFINAL/inhalt0203.pdf)[Format.](http://as.fhnon.de/webFINAL/inhalt0203.pdf)

**Herausgeber:**  Prof. Dr. Dipl.-Ing. Dipl.-Wirtsch.-Ing. Hinrich E. G. Bonin Fachhochschule Nordostniedersachsen (FH NON) Volgershall 1 D-21339 Lüneburg

email: bonin@fhnon.de

**Verlag:**  Eigenverlag (Fotographische Vervielfältigung), FH NON

## **Erscheinungsweise:**

ca. 4 Hefte pro Jahr. Für unverlangt eingesendete Manuskripte wird nicht gehaftet. Sie sind aber willkommen.

## **Copyright:**

All rights, including translation into other languages reserved by the authors. No part of this report may be reproduced or used in any form or by any means --- graphic, electronic, or mechanical, including photocopying, recording, taping, or information and retrieval systems --- without written permission from the authors, except for noncommercial, educational use, including classroom teaching purposes. Copyright Bonin Apr-1995,..., May-2002 all rights reserved